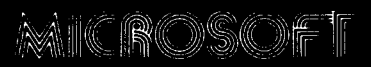

# **FORTRAN Compiler**

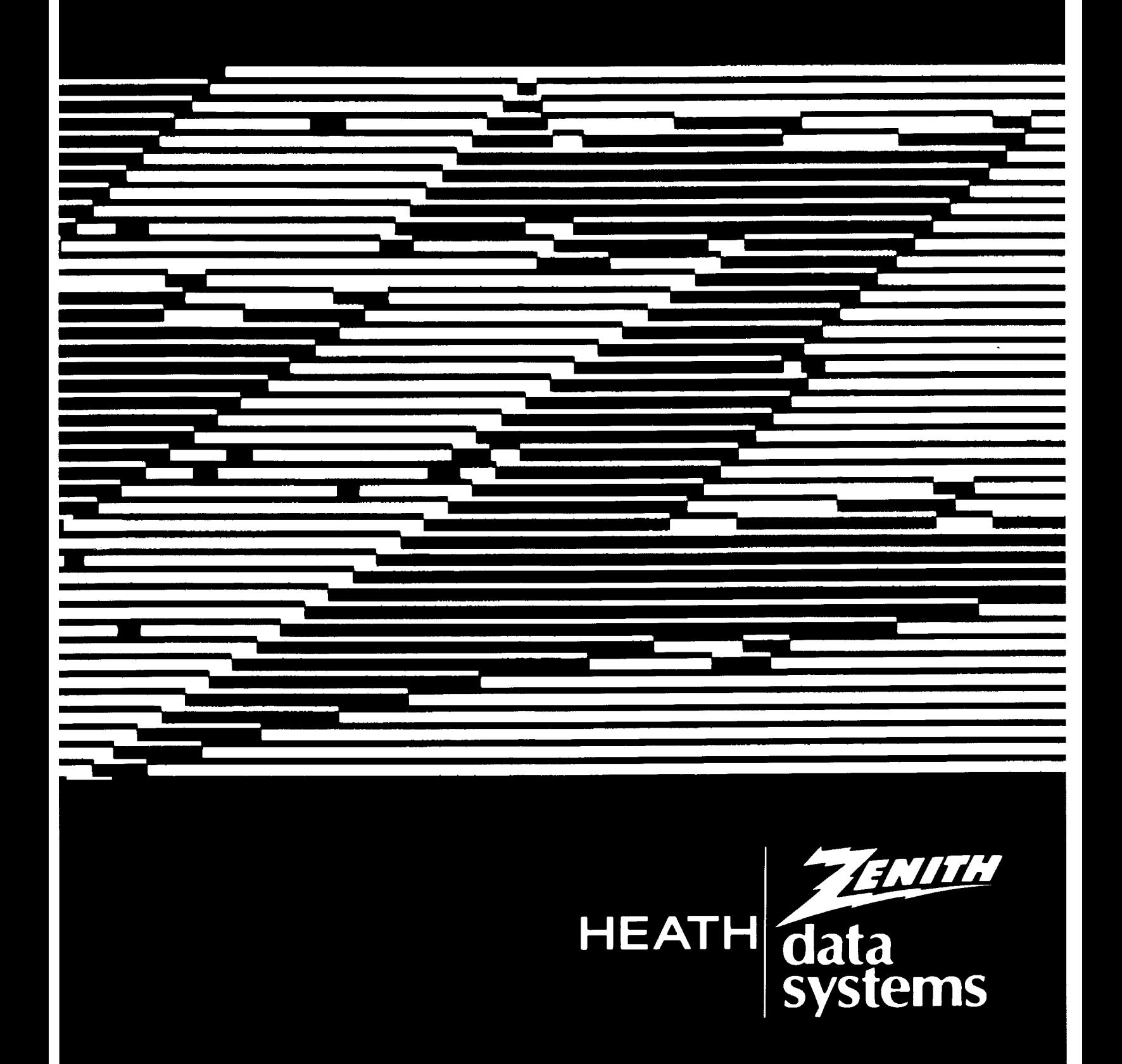

# **Microsoft FORTRAN-80**

CP/M® Version

# **Installation Guide**

for HEATH/ZENITH 8-bit digital computer systems

Heath Company Printed in the

# **Copyright © 1981 COMPANY**

*All Rights* Reserved BENTON HARBOR, MICHIGAN 49022 United States of America

595-2741-01

CP/M is a registered trademark of Digital Research

Technical consultation is available for any problems you may encounter in verifying proper operation of this product. We are sorry, but we are not able to evaluate or assist in the debugging of any programs you may develop with this product. For technical assistance, call:

(616) 982-3860

Consultation is available between 8:00 am and 4:30 pm (EST), on normal business days.

Portions of this Manual have been adapted from Microsoft publications or documents. COPYRIGHT © by Microsoft, 1979, all rights reserved.

### **CONTENTS OF THE DISKETTES**

The diskettes that you received will have the following files:

#### **Microsoft FORTRAN-80 Distribution Disk I**

F80.COM M80.COM L80.COM FORLIB.REL

F80.COM is the FORTRAN-80 Compiler. Its commands and operations are defined in the Microsoft FORTRAN-80 Reference Manual. The MACRO-80 Assembler (M80.COM) and the Linking Loader (L80.COM) are described in the Microsoft Utility Manuals. FORLIB.REL is the FORTRAN-80 Compiler System Library. Modification of this file is accomplished through use of the Library Manager.

#### **Microsoft FORTRAN-80 Distribution Disk II**

CREF.COM LIB.COM DSKDRV.MAC FCHAIN,MAC INIT.MAC IONIT.MAC LPTDRV.MAC DTBF.MAC LUNTB.MAC PI.FOR

The Cross Reference facility (CREF.COM) and the Library Manager (LIB.COM) are described in the Microsoft Utility Manuals. PLFOR is a sample program to calculate the value of pi. You can use it to learn the necessary procedures to compile, link, and execute a program. After this file has been used for this purpose, you may delete it from the disks.

Several files with the extension ".MAC" have been included on the FORTRAN-80 Distribution Disk II. These files contain the source code for some of the library functions in the FORTRAN-80 runtime library. The following table lists these source files and their functions.

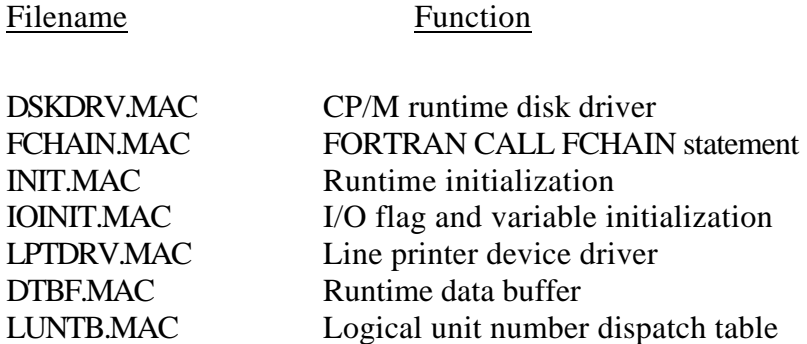

These source files are provided for the benefit of experienced system programmers who may wish to modify them for their own applications. These routines use the conditional assembly feature of the MACRO-80 Assembler, and they have been set to generate code only for C:P/M. The use of FCHAIN is described on Page 10-18 of the FORTRAN-80 Users Manual. For additional information on the use of the ".MAC" files, consult Appendix B in the FORTRAN-80 Reference Manual.

After you have assembled your custom routine, you can create a new library which includes this routine. The Library Manager Utility, LIB-80, should be used for this function, Make sure you make a copy of the standard library before you create a new one.

It is very important that you test any new routine before you include it in your library. We cannot assume responsibility for consultation on modified or custom user libraries.

Based on the type of distribution media received, the files mentioned above may e recorded on one or more disks.

#### **DISKETTE USE**

#### **Diskette Loading**

Refer to Figure 1-A or 1-B, open the disk drive door, and insert the diskette(s) so the diskette label faces the open door. Then carefully close the drive door.

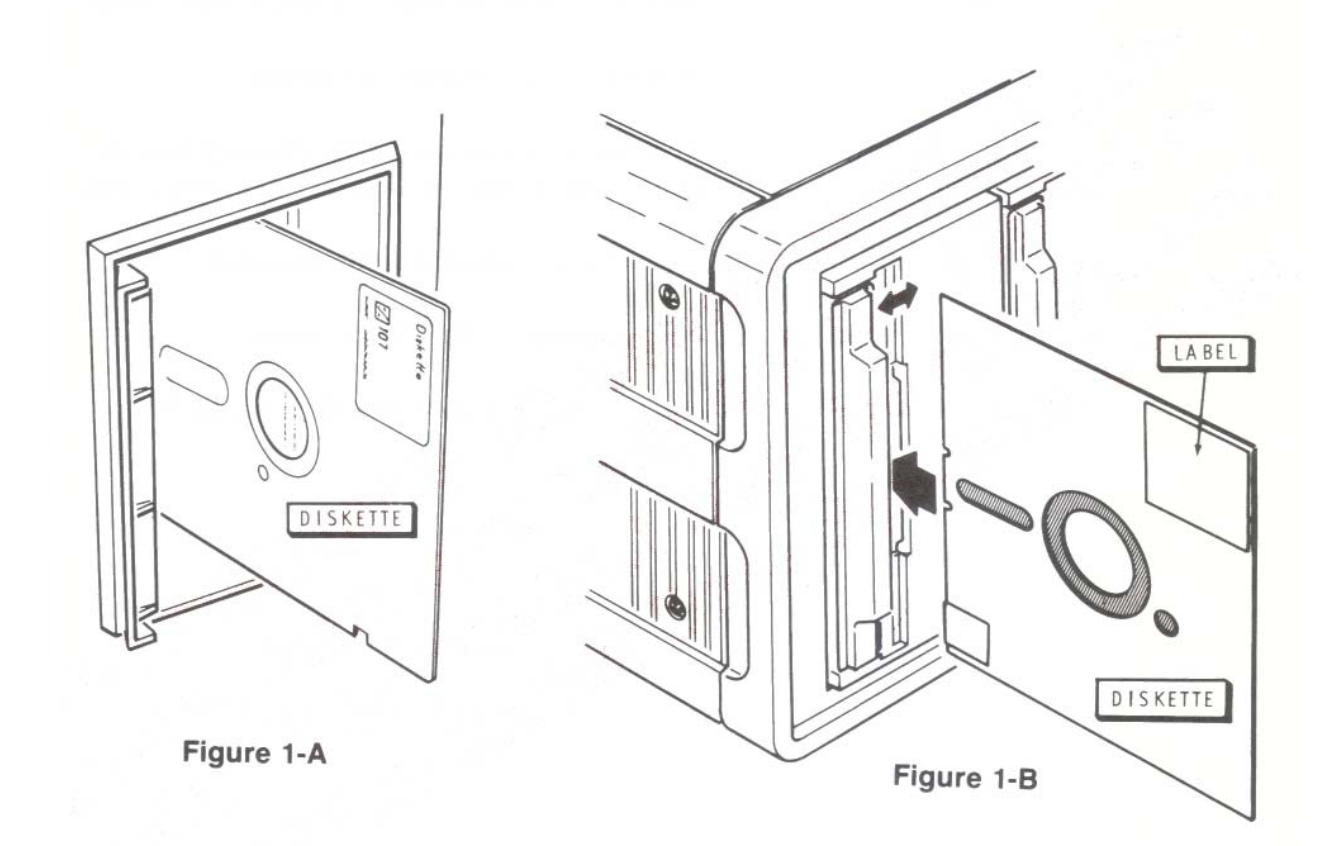

#### **Diskette Handling**

Diskettes are easily damaged. Observe the following precautions when handling diskettes:

- 1. Keep the diskette in its storage envelope whenever it is not in use.
- 2. Keep the diskette away from magnetic fields, including magnetic paper clip holders, magnetized scissors or screwdrivers, and heavy electrical equipment. Magnetic fields can distort the data recorded on the diskette.
- 3. Replace damaged or excessively worn storage envelopes.
- 4. Write only on the diskette label, and then only with a felt-tip pen. Do not use a pencil or ball-point pen, as these may damage the recording surface.
- 5. Keep the diskette away from hot or contaminating material.
- 6. Do not expose the diskette to sunlight, liquids, or smoke.
- 7. Do not touch the diskette surface. Abrasions can alter stored data.

### **Write-Protection**

The diskette can be write-protected so that data cannot be written to it. (All distribution diskettes are shipped write-protected.) The method of write-protection depends on the size of the diskette.

A 5.25-inch diskette has a write-enable notch on the side. When this notch is covered with a tab or opaque tape, no data can be written on the diskette. Figure 2-A illustrates a write-protect 5.25 inch diskette; Figure 2-B depicts a write-enabled 5.25-inch diskette.

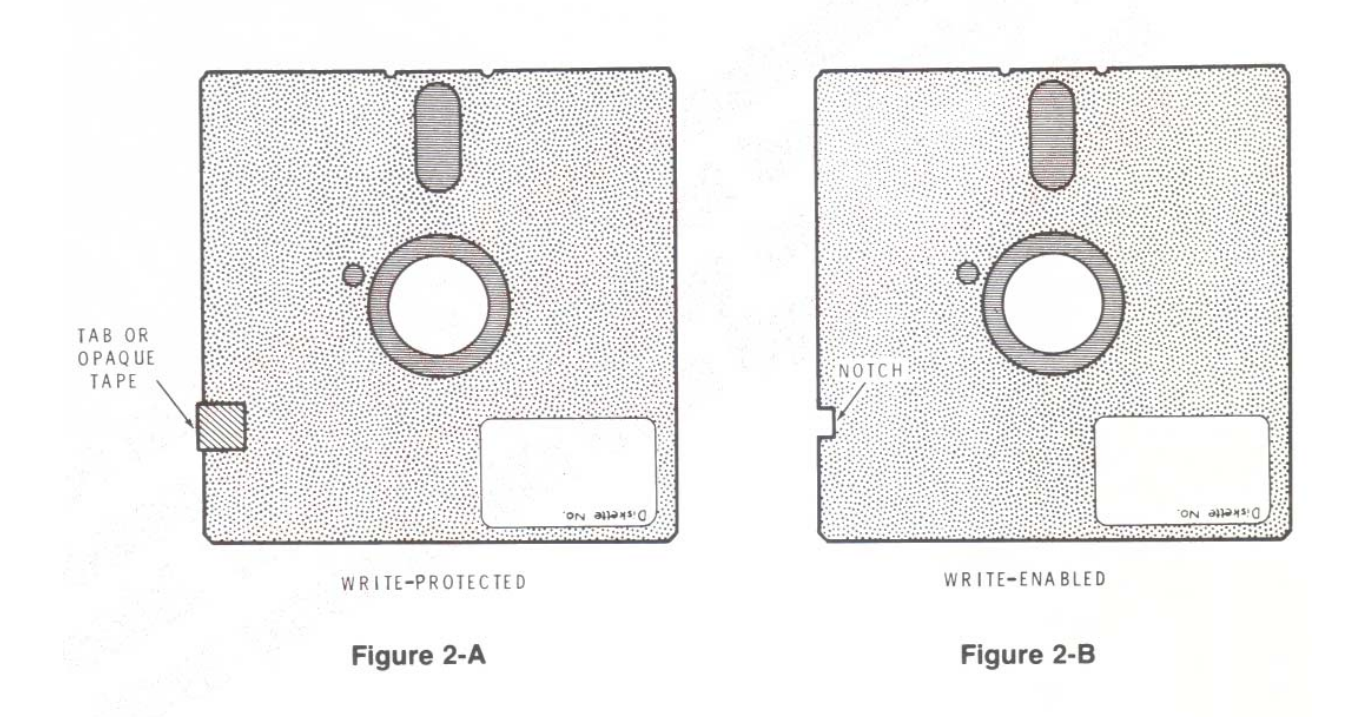

An 8-inch diskette has a write-protect notch on its side. If this write-enable notch is exposed, no data can be written to the diskette. To write-enable an 8-inch diskette, cover the write-protect notch with a tab or opaque tape. Figure 3-A shows a write-protected 8-inch diskette; Figure 3-B shows a write-enabled 8-inch diskette. Note that 8-inch diskettes are just the opposite of 5.25 inch diskettes in that the diskette is write-protected when the write-protect tab is removed.

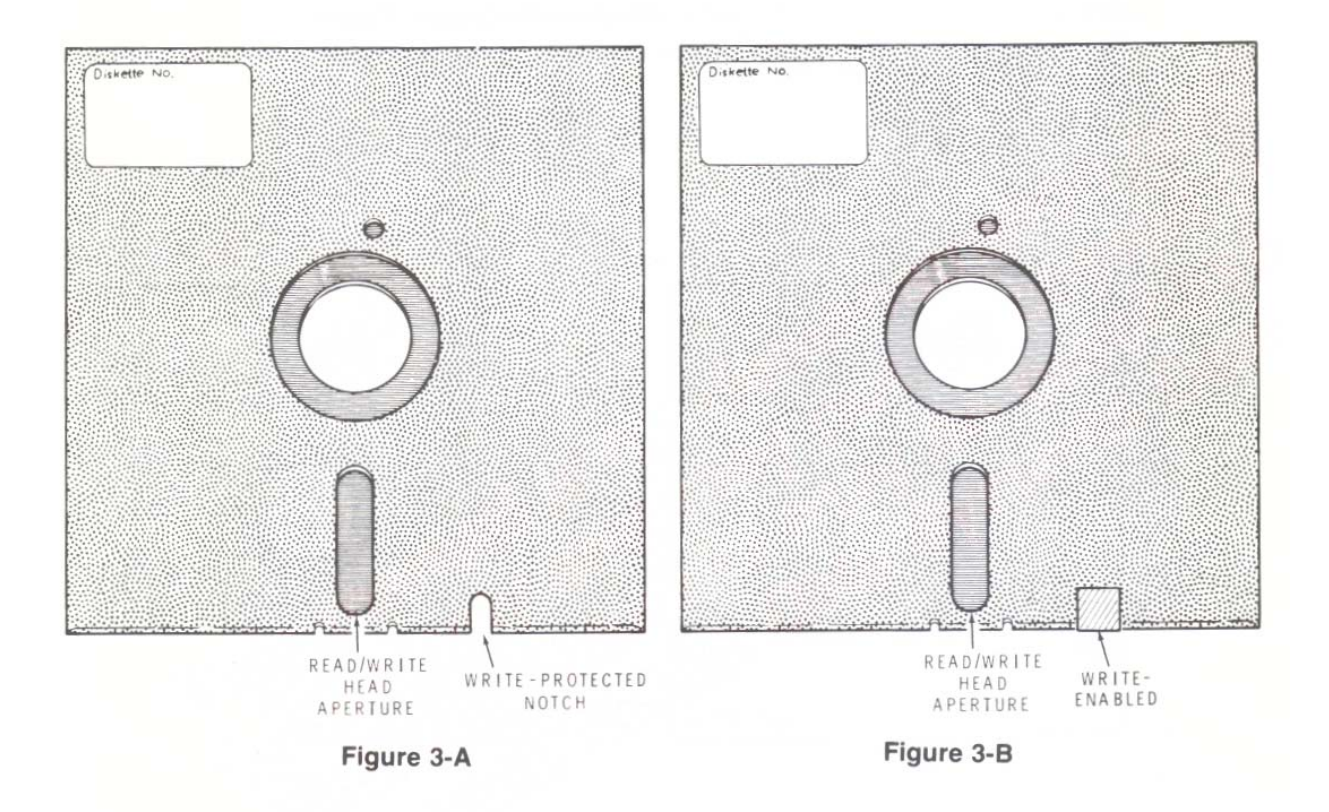

#### **PREPARING WORKING DISKETTES**

Using the procedure outlined in your CP/M manual, power-up your computer and boot-up CP/M.

If you have two or more drives of the same size, duplicate your FORTRAN-80 distribution diskette(s) using DUP.COM. If you do not have two or more drives of the same size:

- 1. Initialize the blank diskette(s) to which you will copy using FORMAT.COM.
- 2. Duplicate the FORTRAN-80 distribution disk(s) using PIP.COM.
- **NOTE**: All distribution diskettes are write-protected to ensure that you always have an accurate copy of the software. Therefore, duplicate the distribution diskettes and then store them in a safe place. Use your copies for day-to-day use of the programs.

# **Microsoft FORTRAN-80 LANGUAGE**

CP/M® Version

# **Software Reference Manual**

for HEATH/ZENITH 8-bit digital computer systems

Copyright © 1961<br>Heath Company Printed in the **Printed in the Company** Printed in the

Copyright © 1981 **HEATH COMPANY**<br>Heath Company

*All Rights Reserved* B E N T O N HARBOR, MICHIGAN 49022 United States of America CP/M is a registered trademark of Digital Research

Portions of this Manual have been adapted from Microsoft publications or documents and are reproduced with permission. COPYRIGHT © by Microsoft, 1979, all rights reserved.

# **Table of Contents**

#### **Chapter One - Introduction**

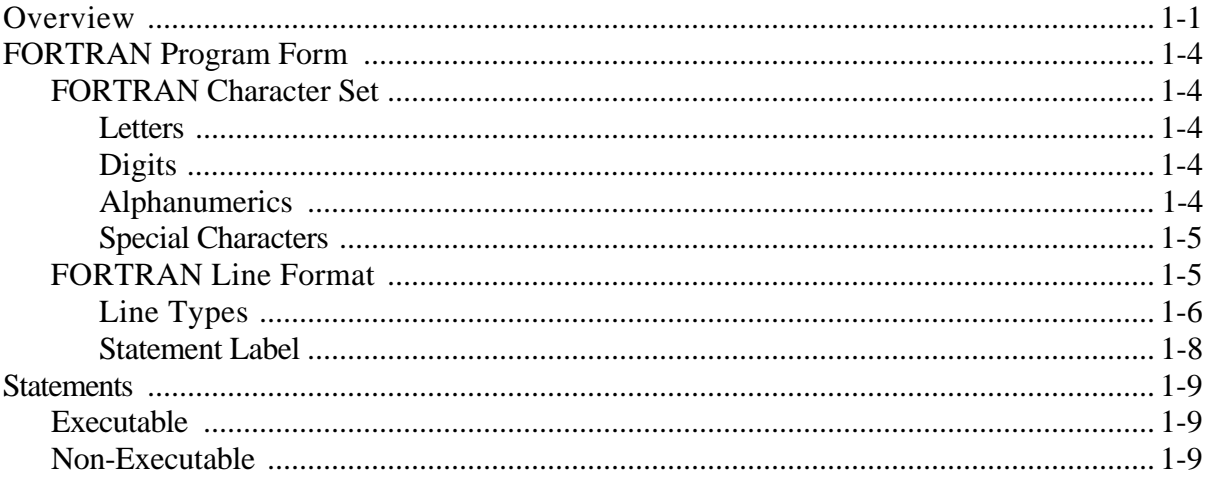

# **Chapter Two - Compiling FORTRAN Programs**

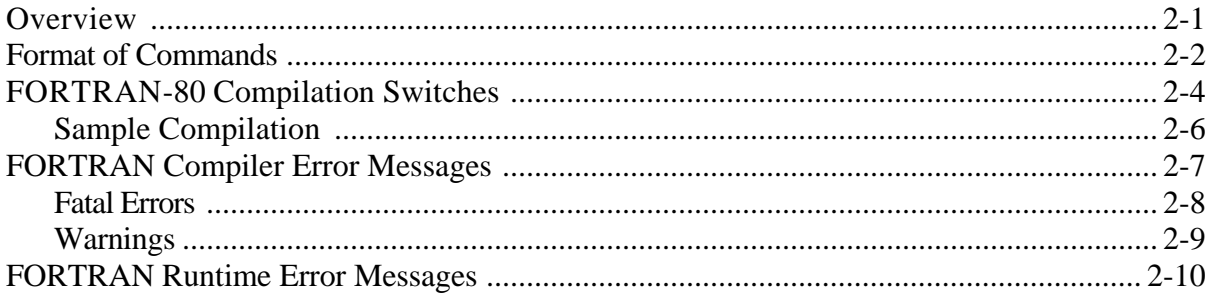

#### **Chapter Three -- Data Representation/Storage Format**

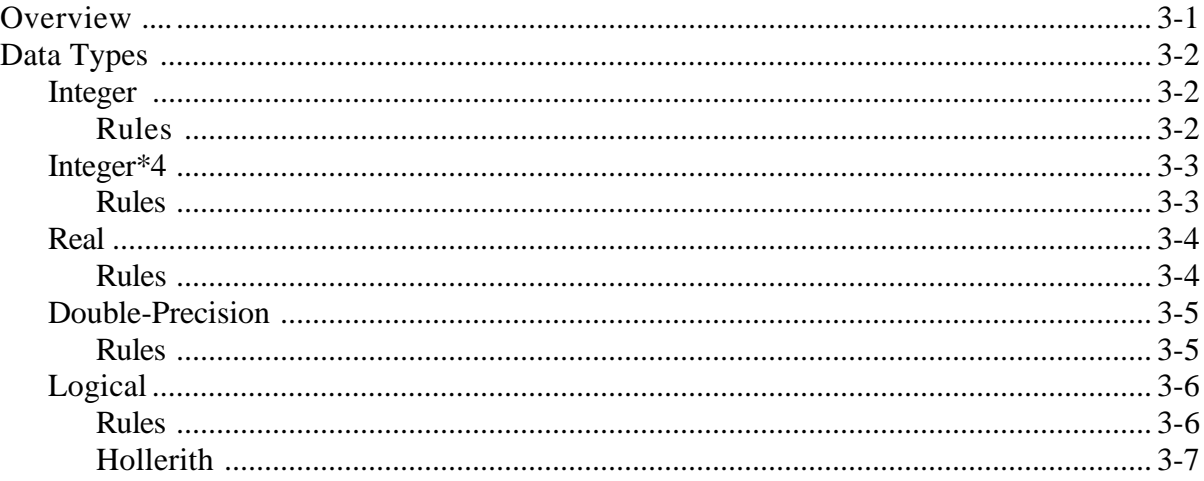

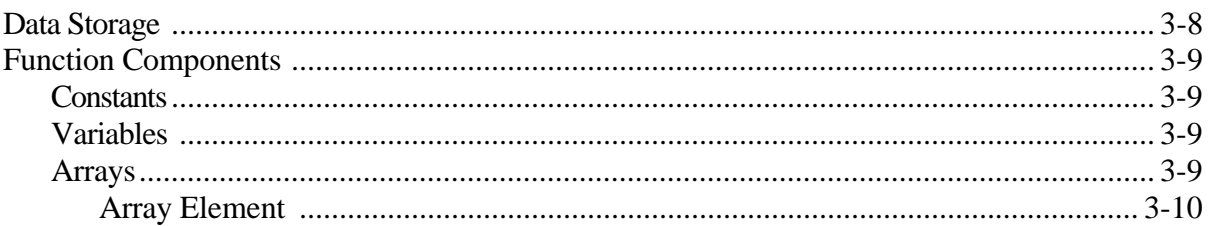

## **Chapter Four - FORTRAN Expressions**

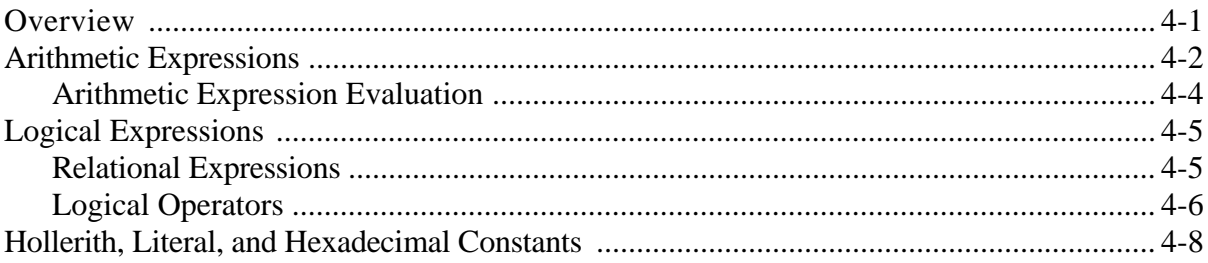

# **Chapter Five -- Assignment Statements**

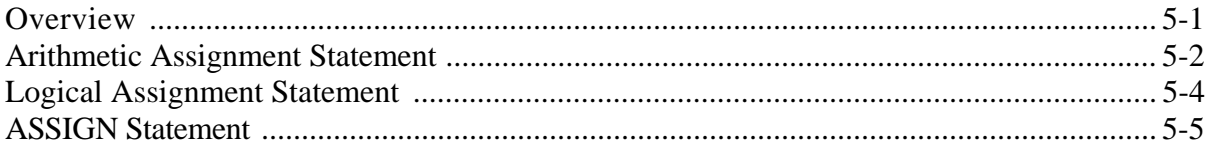

# **Chapter Six - FORTRAN Control Statements**

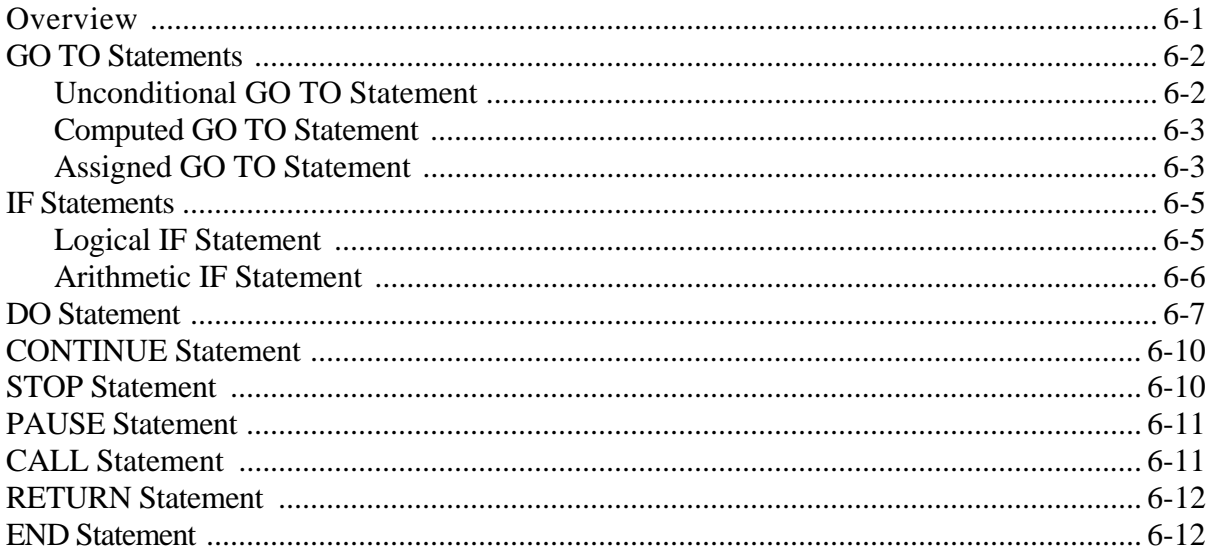

# **Chapter Seven - Input/Output Statements**

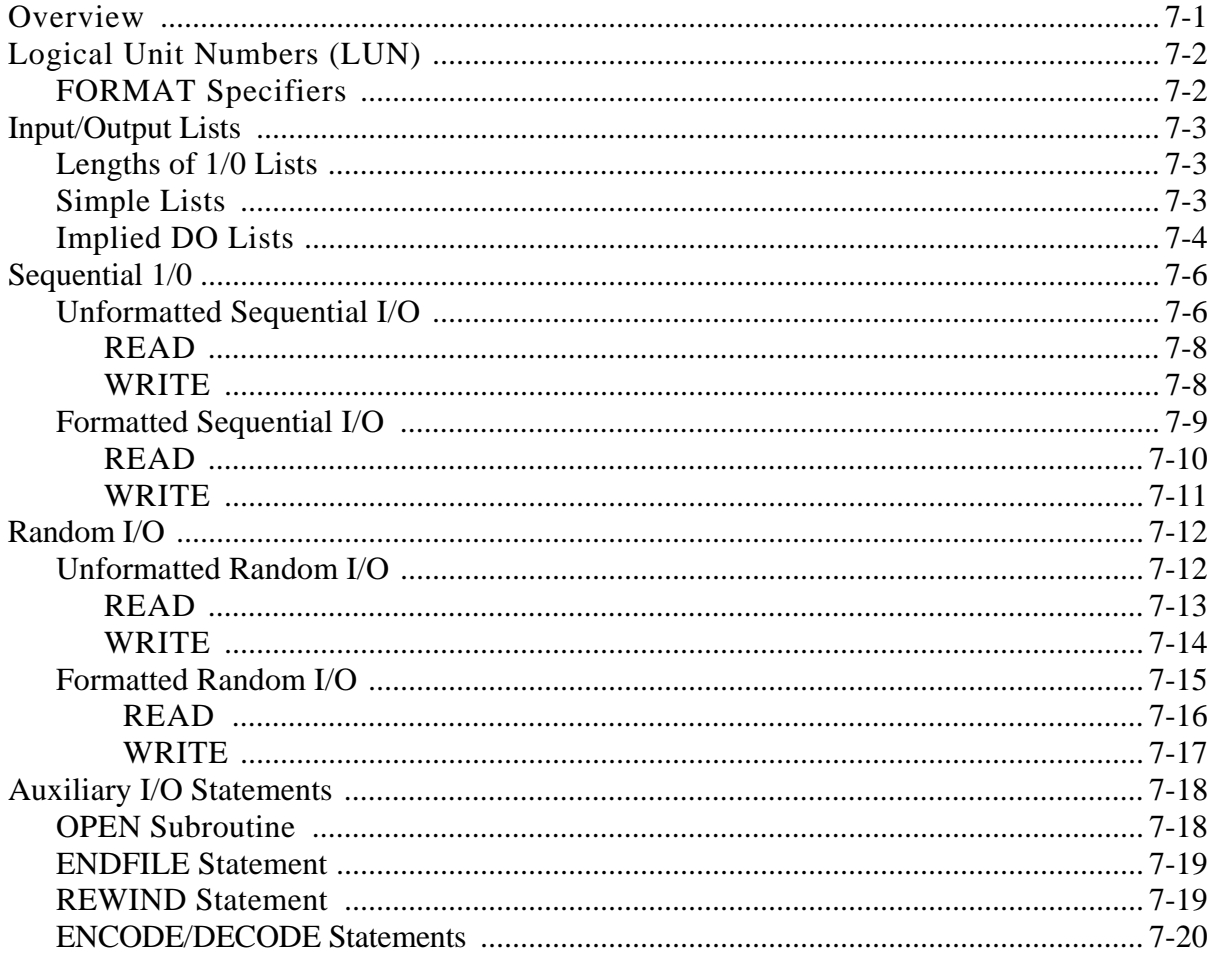

# **Chapter Eight - FORMAT Statements**

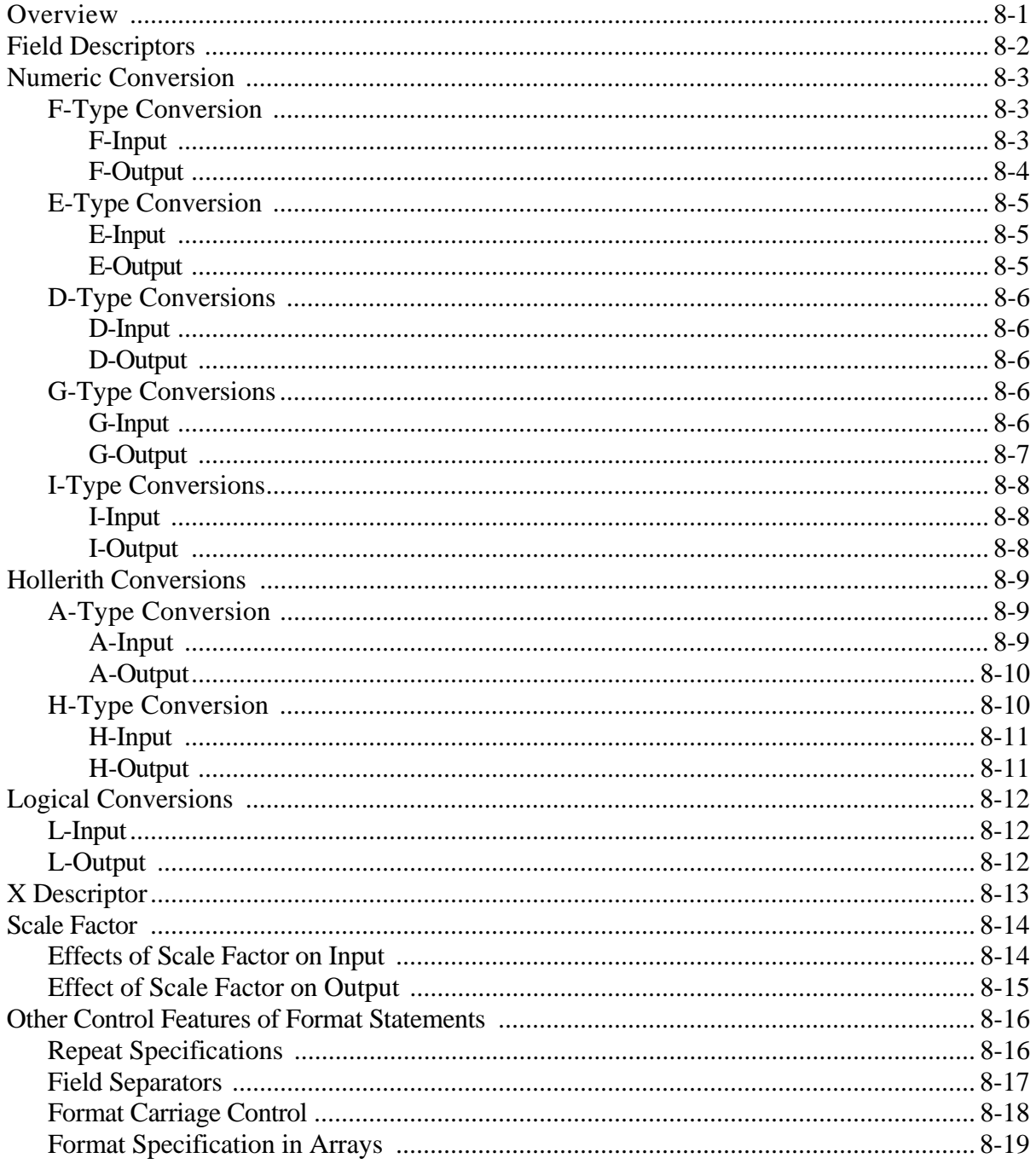

#### **Chapter Nine - Specification Statements**

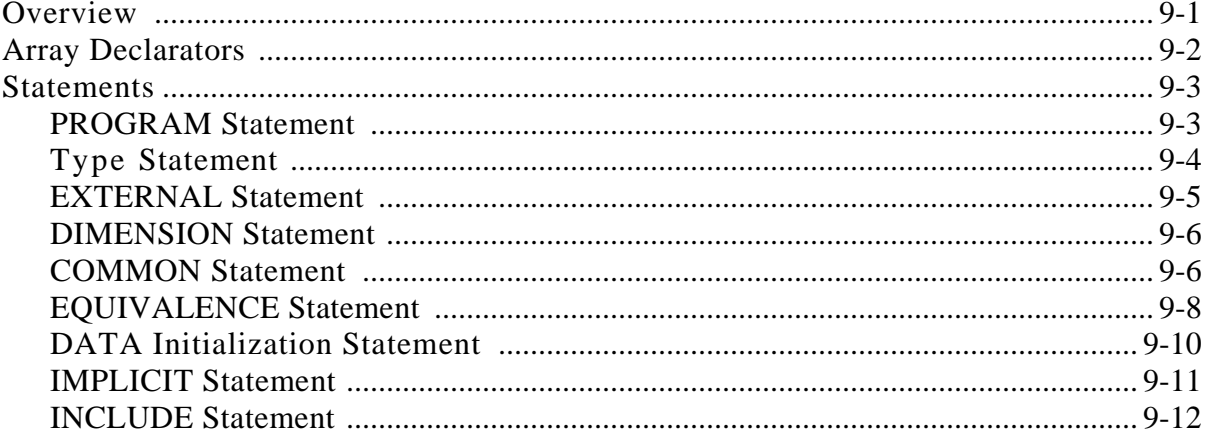

#### **Chapter Ten - Function and Subprograms**

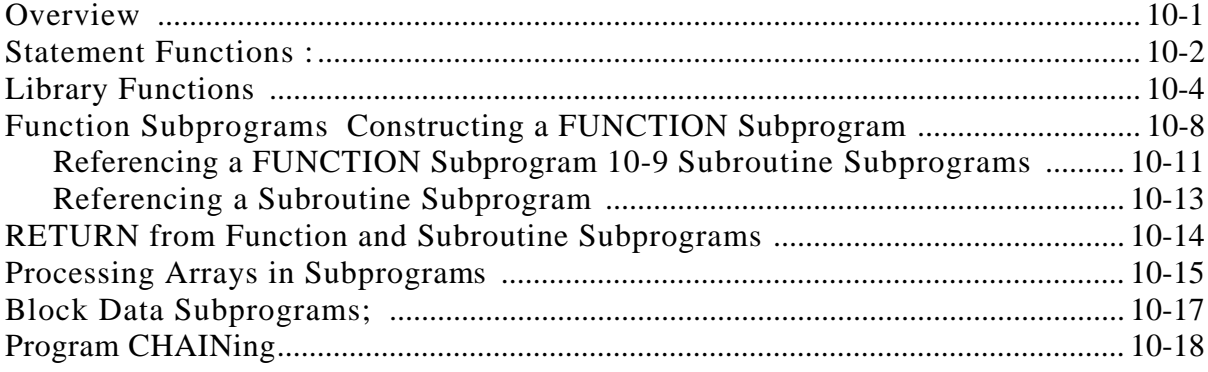

## **Chapter Eleven - FORTRAN Statements Summary**

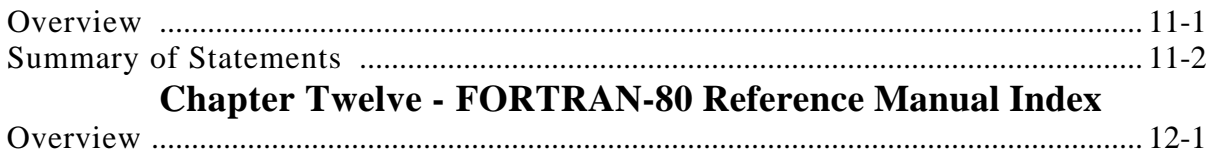

VIII

Chapter One

#### **Introduction**

#### **OVERVIEW**

FORTRAN is a universal, problem-oriented programming language designed to simplify the preparation and check-out of computer programs. The name of the language - FORTRAN - is an acronym for FORmula TRANslator.

The syntactical rules for using the language are rigorous and require the programmer to define fully the characteristics of a problem in a series of precise statements. These statements, called the source program, are translated by a program called the FORTRAN compiler into a relocatable module. This module is then translated by another program, called the linker, into the machine language of the computer on which the program is to be executed.

This Reference Manual defines the Microsoft FORTRAN-80 source language for the Heath H8 and the Heath/Zenith H/Z89 computers.

This language includes most of the provisions of the American National Standard FORTRAN language as described in ANSI document X3.9-1966, approved on March 7, 1966, plus a number of language extensions and some restrictions.

Examples are included throughout this Manual to illustrate the construction and use of the language elements. The programmer should be familiar with all aspects of the language to take full advantage of its capabilities.

The following is a list of the extensions to ANSI Standard FORTRAN (X3.9-1966)

- 1. When c is used in a "STOP c" or "PAUSE c" statement, c maybe up to six ASCII characters in length.
- 2. Error" and "End of File" branches may be specified in READ and WRITE statements using the ERR= and END= options.
- 3. The standard subprograms PEEK, POKE, INP, and OUT have been added to the FORTRAN library.
- 4. Statement functions may use subscripted variables as arguments.
- 5. Hexadecimal constants may be used wherever Integer constants are normally allowed.
- 6. The literal form of Hollerith data (a character string between apostrophe characters) is permitted in place of the standard nH form.
- 7. There is no restriction to the number of continuation; lines.
- 8. Mixed mode expressions and assignments are allowed, and the conversion is done automatically.
- 9. Logical variables maybe used as integer quantities in the range +127 to -127.
- 10. Logical operations may be performed on integer data. (.AND., .OR., ..NOT., .XOR., can be used for 16-bit or 8-bit Boolean operations.)
- 11. ENCODE/DECODE may be used for both editing and converting data.
- 12. Complete language facilities are provided for random access files.

The FORTRAN programmer should note the above added features and utilize them to the fullest advantage.

FORTRAN-80 places the following restrictions upon ANSI Standard FORTRAN.

- 1. The COMPLEX data type has not been implemented.
- 2. The statements within a program unit must appear in the following order:
	- 1. PROGRAM, SUBROUTINE, FUNCTION, BLOCK DATA
	- 2. Type, EXTERNAL, DIMENSION 3. COMMON
	- 4. EQUIVALENCE
	- 5. DATA
	- 6. Statement Functions
	- 7. Executable Statements
- 3. A different amount of computer memory is allocated for each of the data types: integer, real, double-precision, logical.
- 4. The equal sign of an assignment statement and the first comma of a DO statement must appear on the initial statement line.
- 5. Unformatted sequential I/O statements must always provide a variable list.

The FORTRAN programmer should note the above restrictions and adhere to them when writing a FORTRAN source program.

#### **FORTRAN PROGRAM FORM**

FORTRAN source programs consist of one program unit called the main program and any number of program units called subprograms. Main programs and program units are constructed of an ordered set of statements which precisely describe procedures for solving problems and which also define information to be used by the FORTRAN compiler during compilation of the object program. Each statement is written using the FORTRAN character set and following a prescribed line format.

#### **FORTRAN Character Set**

To simplify reference and explanation, the FORTRAN character set is divided into four subsets and a name is given to each.

#### **LETTERS**

#### A,B,C,D,E,F,G,H,I,J,K,L,M,N,O,P,Q,R,S,T,U,V,W,X,Y.Z,,\$ (The \$ is considered a letter.)

No distinction is made between upper and lower case letters. However, for clarity and legibility, exclusive use of upper case letters is recommended.

#### **DIGITS**

0,1,2,3,4,5,6,7,8,9

Strings of digits representing numeric quantities are normally interpreted as decimal numbers. However, in certain statements, the interpretation is in the hexadecimal number system in which case the letters A, B, C, D, E, F may also be used as hexadecimal digits.

#### **ALPHANUMERICS**

#### A,B,C,D,E,F,G,H,I,J,K,L,M,N,O,P,Q,R,S,T,U,V,W,X,Y,Z,\$ 0,1,2,3,4,5,6,7,8,9

All letters and digits are considered part of this subset.

#### **SPECIAL CHARACTERS**

- = Equality Sign
- + Plus Sign
- Minus Sign
- ( Left Parenthesis
- ) Right Parenthesis
- Decimal Point

The following special characters are classified as Arithmetic Operators and are significant in the unambiguous statement of arithmetic expressions.

- + Addition or Positive Value
- Subtraction or Negative Value
- \* Multiplication<br>\*\* Exponentiation
- **Exponentiation**
- / Division

The other special characters have specific application in the syntactical expression of the FORTRAN language and in the construction of FORTRAN statements.

Any printable character may appear in a Hollerith or literal field.

#### **FORTRAN Line Format**

The lines of a FORTRAN source program consist of 80 character positions or columns, numbered 1 through 80, and are divided into four fields.

- 1. Statement Label (or Number) field Columns 1 through 5 (See definition of statement labels).
- 2. Continuation character field Column 6
- 3. Statement field Columns 7 through 72
- 4. Identification field Columns 73 through 79

The identification field is available for any purpose the FORTRAN programmer may desire and is ignored by the FORTRAN processor.

**NOTE:** The last column (80) must never contain a character. This column is reserved for the carriage return character.

#### **LINE TYPES**

The lines of a FORTRAN statement are placed in Columns 1 through 72 formatted according to line types. The four line types, their definitions, and column formats are:

**Comment Line -** used for source program annotation at the convenience of the programmer.

- 1 Column 1 contains the letter C
- 2. Columns 2 72 are used in any desired format to express the comment or they may be left blank.
- 3. A comment line may be followed only by an initial line, an END line,'' or another comment line.
- 4. Comment lines have no effect on the object program and are ignored by the FORTRAN processor except for display purposes in the listing of the program.

Example:

C COMMENT LINES ARE INDICATED BY THE C CHARACTER C IN COLUMN 1. C THESE ARE COMMENT LINES

**END Line** - the last line of a program unit.

- 1. Columns 1-5 may contain a statement label.
- 2. Column 6 must contain a zero or blank.
- 3. Columns 7-72 must contain the characters "E", "N" and "D", in that order. They may be separated by blank characters.
- 4. Each FORTRAN program unit must have an END line as its last line to inform the processor that it is at the physical end of the program unit.
- 5. An END line may follow any other type line.

#### Example:

END

**Initial Line -** the first or only line of each statement.

- 1. Columns 1-5 may contain a statement label to identify the statement.
- 2. Column 6 must contain a zero or blank.
- 3. Columns 7-72 must contain all or part of the statement.
- 4. An initial line may begin anywhere within the statement field.

Example:

#### C THE STATEMENT BELOW CONSISTS C OF AN INITIAL LINE  $A = .5*SQRT(3-2.*C)$

**Continuation Line –** used when additional lines of coding are required to complete a statement originating with an initial line.

- 1. Columns 1-5 are ignored. Column 1 must not contain a C.
- 2. If Column 1 contains a C, it is a comment line.
- 3. Column 6 must contain a character other than zero or blank.
- 4. Columns 7-72 contain the continuation of the statement.
- 5. There may be as many continuation lines as needed to complete the statement.

Example:

1 5 . . . . . . . . . . . . Columns by 5) C THE STATEMENTS BELOW ARE AN INITIAL LINE C AND 2 CONTINUATION LINES  $BETA(1, 2) =$ 1 A6BAR\*\*7-(BETA(2,2)-A5BAR\*50 2 +SQRT (BETA(2,1)))

#### **STATEMENT LABEL**

A statement label may be placed in columns 1-5 of a FORTRAN statement initial line and is used for reference purposes in other statements. The rules for a statement label are:

- 1. The label is an integer from 1 to 99999.
- 2. In the evaluation of the numeric value of the label, leading zeros and blanks are not significant.
- 3. A label must be unique within a program unit.
- 4. A label on a continuation line is ignored by the FORTRAN processor

Example:

1 . . . . . . . . . . . . . . . . . (columns by 5)  $200 \qquad R = \text{SQRT}(A/PI)$ 

#### **STATEMENTS**

Individual statements deal with specific aspects of a procedure described in a program unit and are classified as either executable or non-executable.

#### **EXECUTABLE**

Executable statements specify actions and cause the FORTRAN compiler to generate object program instructions. There are three types of executable statements:

- 1. Assignment statements.
- 2. Control statements.
- 3. Input/Output statements.

#### **NON-EXECUTABLE**

Non-executable statements describe to the compiler the nature and arrangement of data and provide information about input/output formats and data initialization to the object program during program loading and execution. There are five types of non-executable statements:

- 1. Specification statements.
- 2. DATA Initialization statements.
- 3. FORMAT statements.
- 4. FUNCTION defining statements.
- 5. Subprogram statements.

Chapter One

Chapter Two

# **Compiling FORTRAN Programs**

#### **OVERVIEW**

After a FORTRAN source program is created, it must then be compiled. To tell the FORTRAN Compiler what to compile and with which options, it is necessary to input a "command string," which is read by the FORTRAN-80 command scanner.

This command string contains the information needed by the Compiler in order to compile the source program.

After the source program has been compiled without errors, it is then necessary to link the program before it can be executed. This process is explained in the "LINK-80" section of this Reference Manual.

## **FORMAT OF COMMANDS**

To run FORTRAN-80, type "F80" followed by a RETURN. FORTRAN-80 will return the prompt "\*", indicating it is ready to accept commands. At this point, the command string followed by a RETURN should be typed. The general format of a FORTRAN-80 command string is:

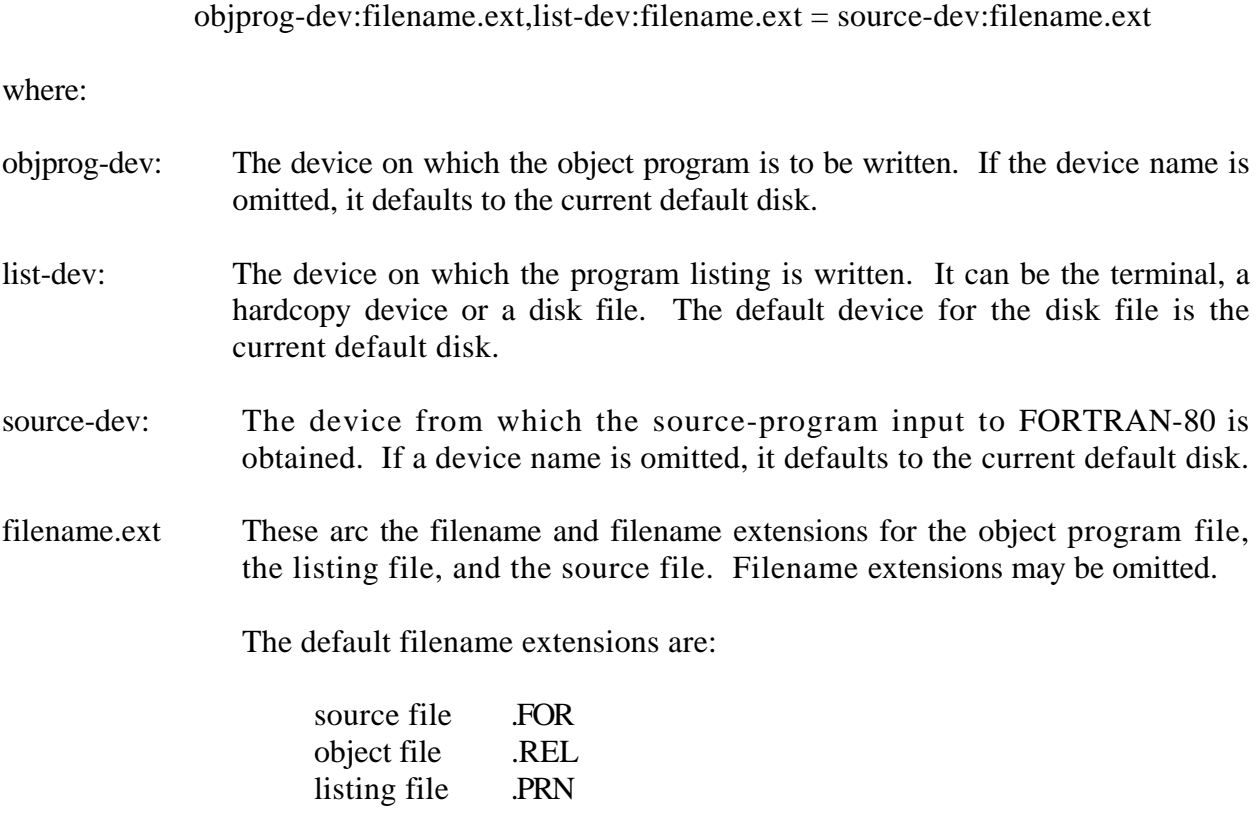

Either the object file or the listing file or both may be omitted.

If neither a listing file nor an object file is desired, place only a comma to the left of the equal sign. This is useful for checking the syntax of a newly created FORTRAN source program.

If the names of the object file and the listing file are omitted, the default name is the name of the source file with the above default extensions.

Examples:

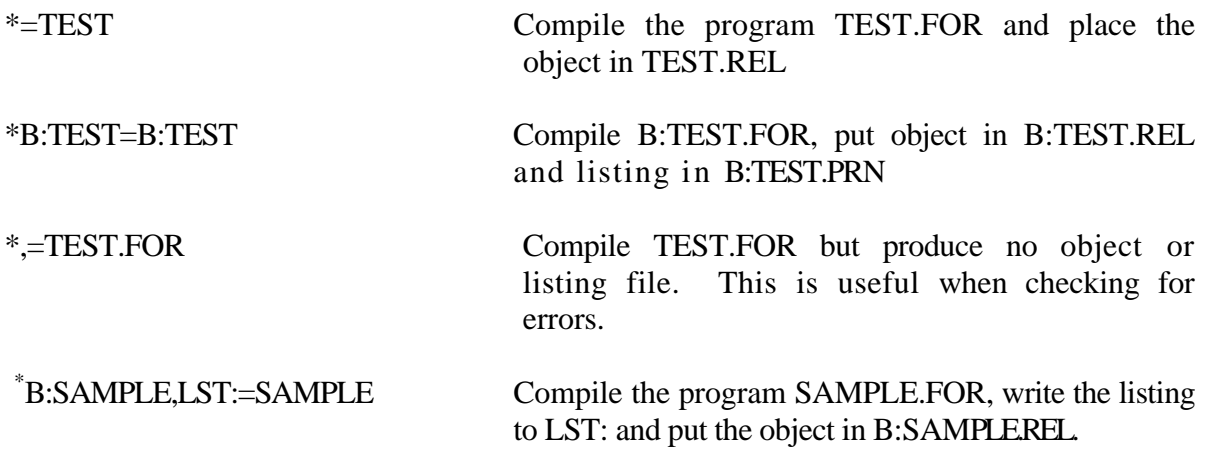

After the program has compiled, the prompt "\*" will be displayed on the terminal device. In order to return control to CP/M, type CTRL-C.

The command string can also be typed on the same line as the command to invoke the Compiler. In order to do this, type "F80 <command string>". (The space is required.) When using this method, the Compiler will return to CP/M after the program has been compiled.

Examples:

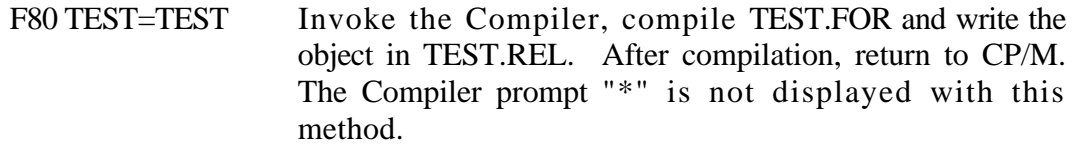

#### **FORTRAN-80 COMPILATION SWITCHES**

A number of different switches may be given in the command string that will affect the compilation process.

Each switch should be preceded by a slash

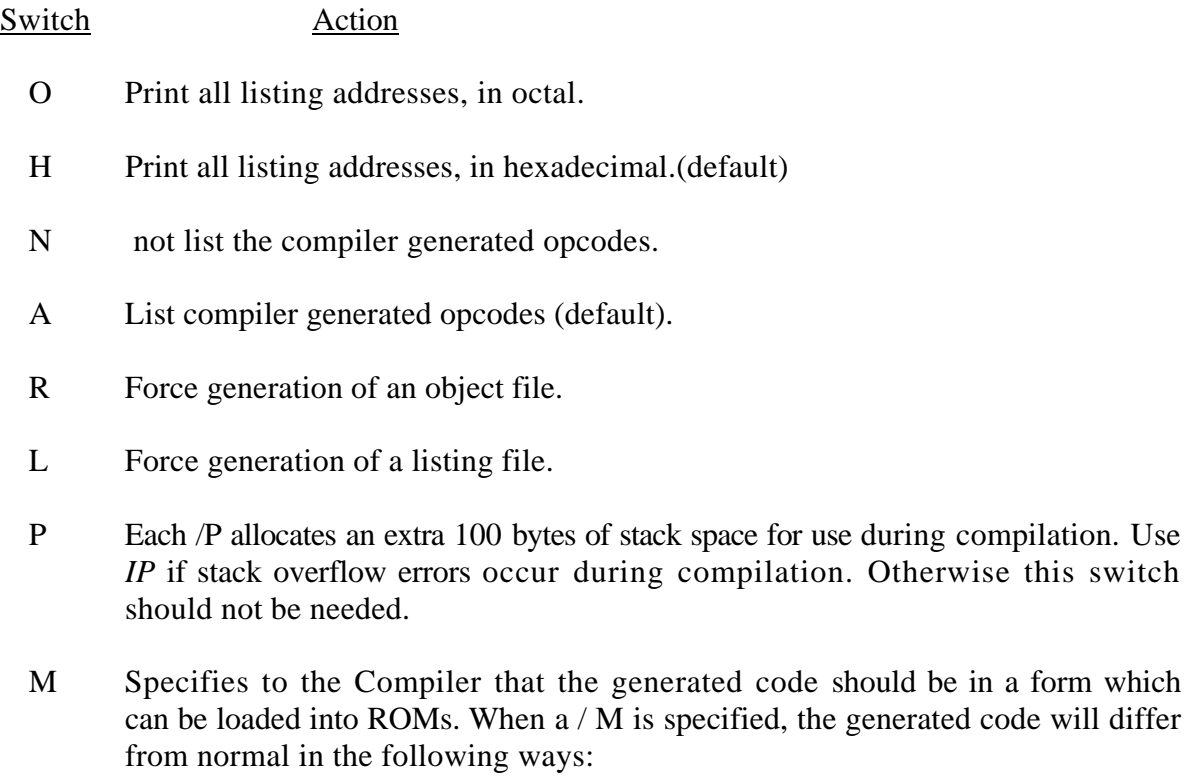

- 1. FORMATs will be placed in the program area, with a "JMP" around them.
- 2. Parameter blocks (for subprogram calls with more than 3 parameters) will be initialized at runtime, rather than being initialized by the loader.

Examples:

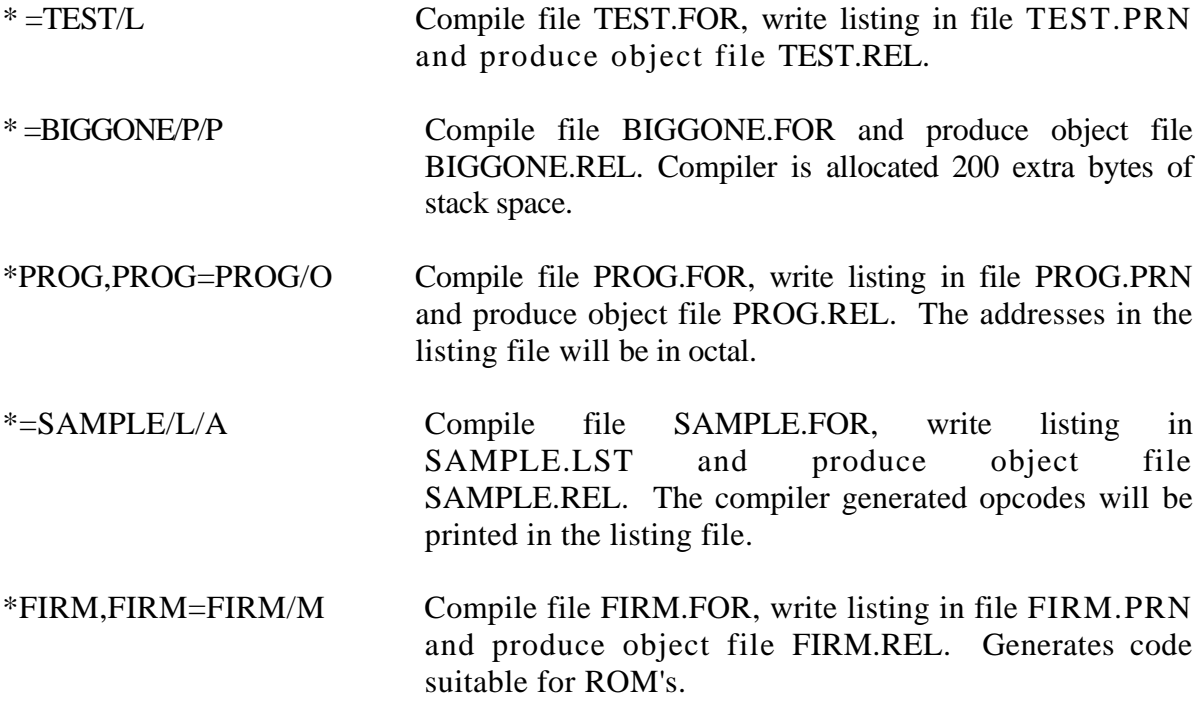

If a FORTRAN program is intended for ROM, the programmer should be aware of the following ramifications:

- 1. DATA statements should not be used to initialize RAM. Such initialization is done by the loader, and will therefore not be present at execution. Variables and arrays may be initialized during execution via assignment statements, or by READing into them.
- 2. FORMATs should not be read into during execution.
- **3.** DISK files should not be OPENed on any LUNs other than 6, 7, 8, 9,10.

# **Sample Compilation**

B: SAMPLE, LST: =B: SAMPLE/N

FORTRAN-80 Ver. 3.4 Copyright 1978,79,80 (C) By Microsoft - Bytes: 9320 created: 26-NOV-80

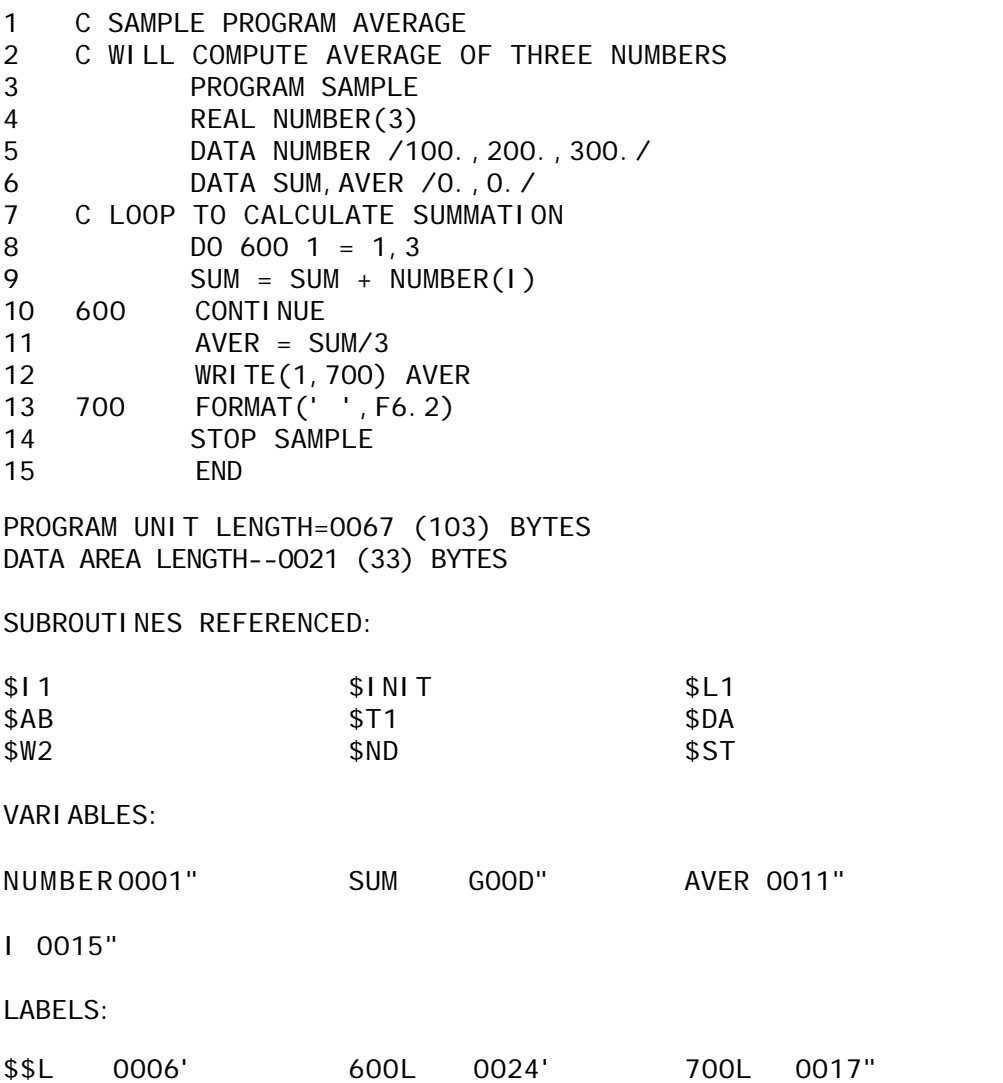

**Note:** The single quote mark (') implies a program relative value and the double quote mark (") implies a data relative value.

# **FORTRAN COMPILER ERROR MESSAGES**

The FORTRAN-80 Compiler detects two kinds of errors: Warnings and Fatal Errors.

When a Warning is issued, compilation continues with the next item on the source line. When a Fatal Error is found, the compilation ignores the rest of the logical line, including any continuation lines.

Warning messages are preceded by percent signs (%), and Fatal errors by question marks (?).

Next, a line number will be printed by the Compiler. This line number represents the point at which the Compiler discovers the error. It is important to note that this line number may not correspond to the actual physical line number of the error. The line number is followed by the error code or error message. The last twenty characters scanned before the error is detected are also printed.

Example:

?Line 25: Mismatched Parenthesis %Line 16: Missing Integer Variable

When either type of error occurs, the program should be changed so that it compiles without errors. No guarantee is made that a program that compiles with errors will execute sensibly.

The next several pages contain a list of the various errors detected by the Compiler. The runtime messages are also explained.

Appendix D, "Microsoft Errors," contains a detailed explanation of both the Compiler and the runtime errors.
### **Fatal Errors:**

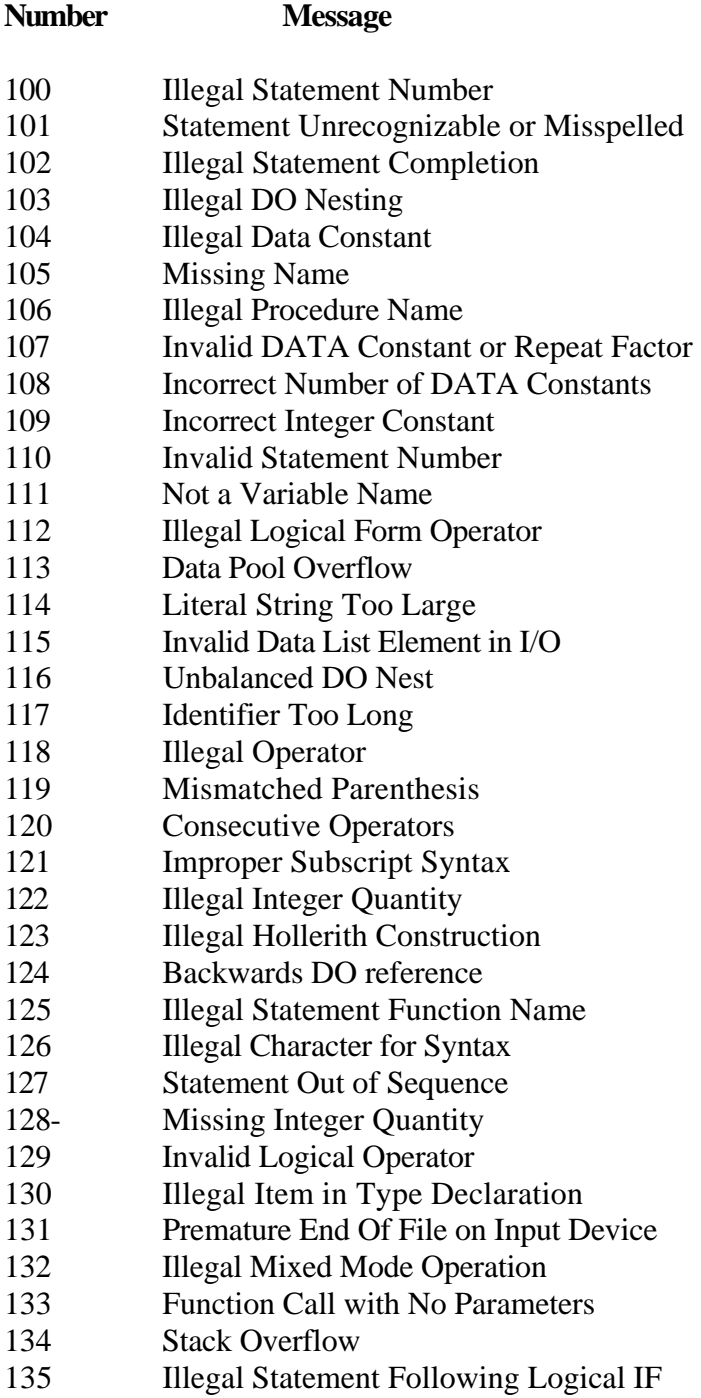

# **Warnings**

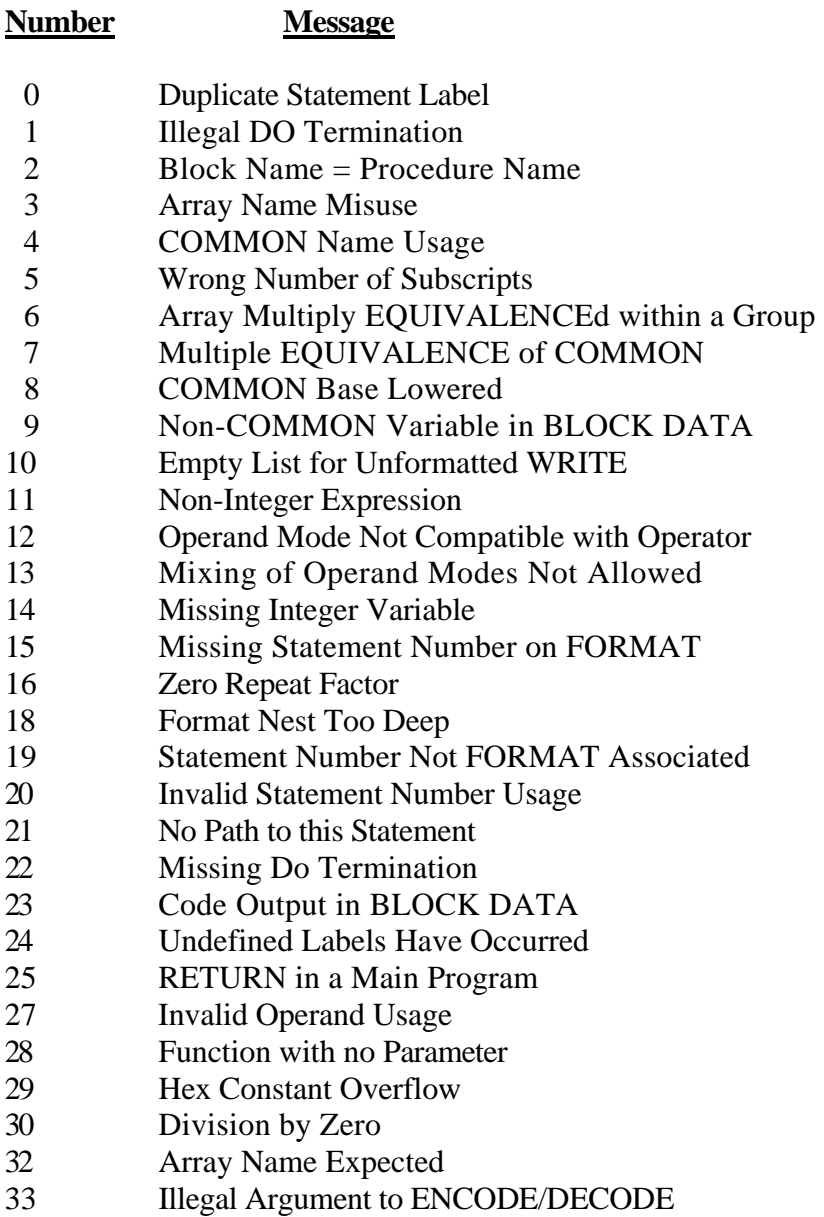

### **FORTRAN RUNTIME ERROR MESSAGES**

Runtime errors are displayed on the console terminal as they occur. The error is surrounded by asterisks, for example:

\*\*FW\*\*

Fatal errors cause execution to cease (control is returned to the operating system). Warning errors are ignored (though the data may be wrong) until 20 warnings are encountered; then execution ceases.

#### **WARNING ERRORS**

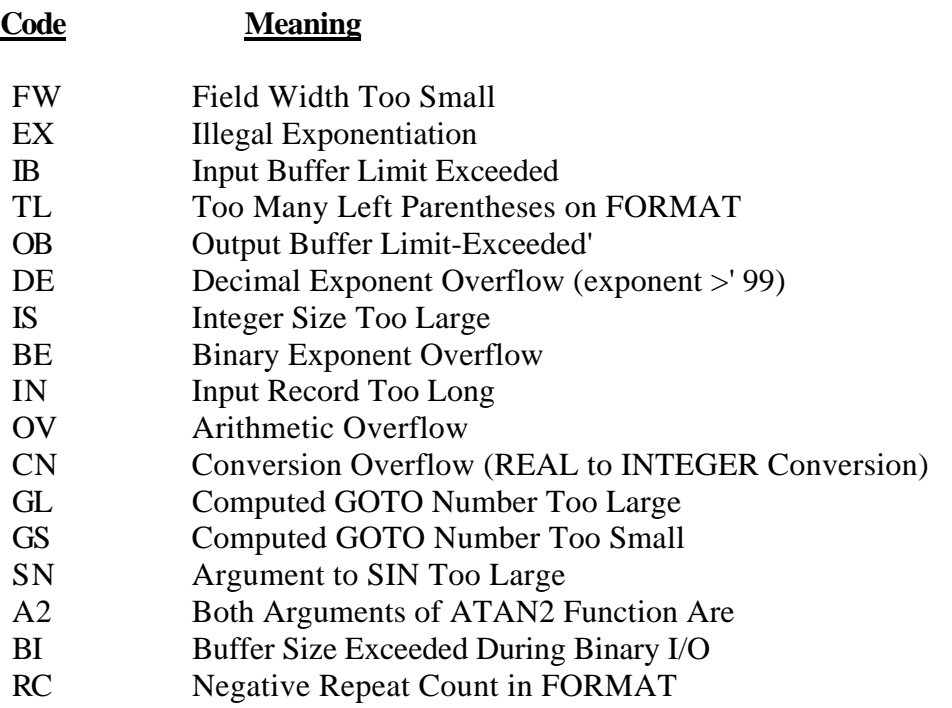

2-11

### **FATAL ERRORS**

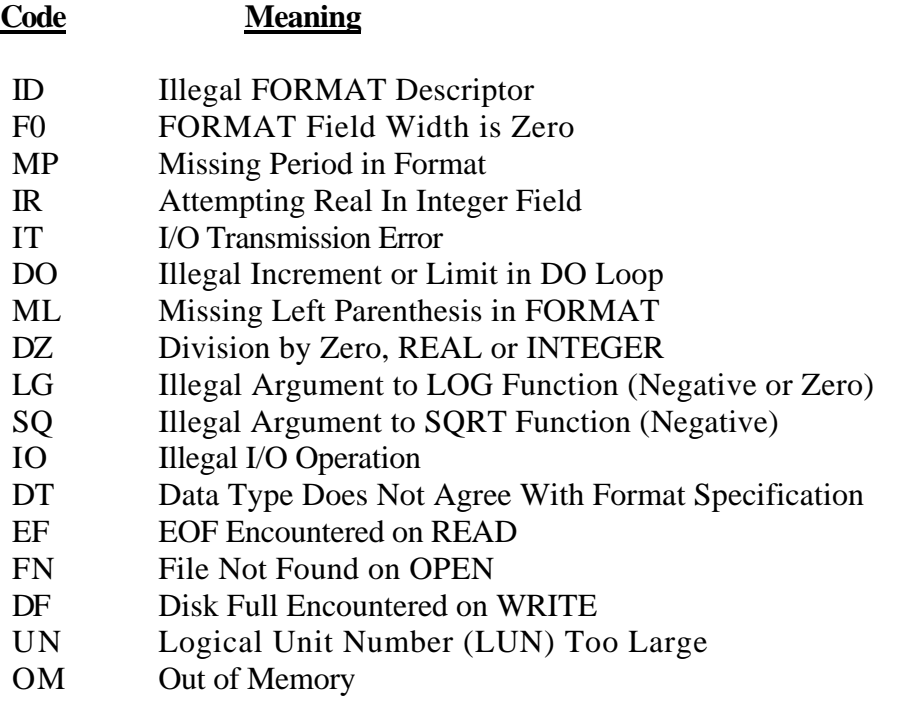

Chapter Two

2-12

Chapter Three

# **Data Representation/Storage Format**

#### **OVERVIEW**

The FORTRAN language specifies that data types be categorized into several classifications. These classifications are: integer, extended integer, real, double-precision, logical and Hollerith.

Within each individual data type there exists another classification referred to as function component. The classifications of function components are: constants, variables, arrays and array elements.

A constant represents a fixed value, and therefore may not be changed during program execution. Variable data, on the other hand, may be subject to modification. An array is a group of storage locations associated with a single symbolic name. This symbolic name is called the array name. An array element refers to a single entity within an array.

# **DATA TYPES**

FORTRAN recognizes several unique data types: integer, real, double-precision, extended integer, logical and Hollerith. A data type can be selected in the source program by using the data type statement. (The data type statement is discussed in Chapter 9, "Specification Statements".)

The data type can also be established by following the predefined default convention. The default convention associates all symbolic names starting with the letters I,J,K,L,M,N with the data type integer. All other symbolic names are associated with the real data type.

A data type is usually determined by specific program requirements. For instance, because integer arithmetic always executes faster than double-precision arithmetic, integer variables are almost always assigned to repetitive "DO LOOPS" as index counters.

#### **Integer**

Integers are precise representations of integral numbers (positive, negative or zero) having precision to 5 digits in the range -32768 to +32767 inclusive  $\left( -2^{**}15 \text{ to } 2^{**}15 - 1 \right)$ .

Integers are stored as a 16-bit value. The low order bits, 0 through 14, represent the binary value. The high-order bit, (bit 15) is used to indicate if a value is positive or negative. Negative integers are stored as the two's complement of a positive integer.

#### **RULES:**

• 1 to 5 decimal digits are interpreted as a decimal number.

Examples:

 -763 1  $+00672$ 

A preceding plus  $(+)$  or minus  $(-)$  sign is optional.

Examples:

-32768 +32767

• No decimal point (.) or comma (,) is allowed.

### **Integer\* 4**

Extended Integers are precise representations of integral numbers (positive, negative or zero) having precision to 10 digits in the range -2147483648 to 2147483647 inclusive  $(-2^{**}31$  through  $2**31-1$ ).

Extended Integers are stored as 32-bit values. The low order bits, 0 through 30, represent the binary value. The high-order bit (bit 31) is used to indicate if a value is positive or negative. Negative integers are stored as the two's complement of a positive integer.

#### **RULES:**

• 1 to 10 decimal digits are interpreted as a decimal number.

Examples:  $-596$ 1 1314653487

• A preceding plus (+) or minus (-) sign is optional.

Examples: -2147483648 +2147483647

• No decimal point(.) or comma(.) is allowed, but spaces are permitted in the source program.

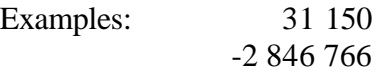

### **Real**

Representations of real numbers (positive, negative or zero) in computer storage are represented in a four-byte, floating-point form. Storage of real data is precise to seven significant digits and their magnitude may lie between the approximate limits of  $10^{**-38}$  and  $10^{**-38}$   $(2^{**-127})$  and 2\*\*127).

Both real and double-precision values are stored in a floating-point format. The storage unit for a real value is 32 bits in length. Bits zero through 23 are allocated to the mantissa. Bits 24 through 31 are reserved for the characteristic.

The mantissa is stored in two's complement notation. The mantissa is a binary fraction such that the radix point is always assumed to be to the left of the fraction. The mantissa is always normalized such that the high-order bit is one, eliminating the need to actually save that bit. This bit is assumed to be a one unless the exponent is zero. In this case only, the-highorder bit is assumed to be a zero.

#### **RULES**

A decimal number with precision to seven digits is represented in one of the following forms;

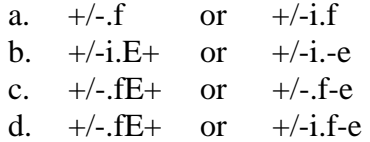

where i, f, and E (-e) are each strings representing integer, fraction, and exponent respectively.

Plus (+) and minus (-) characters are optional.

The decimal point is not optional. All real numbers must be expressed with a decimal point. The value of the exponent  $E(-e)$  is interpreted as a real number times  $10^{**}e$ , where the range of the exponential value is between plus or minus  $38$  (i.e.,  $-38 \leq -e \leq +38$ ).

If the constant preceding  $E<sub>+</sub>$  or -e contains more significant digits than the precision for real data allows, truncation occurs, and only the most significant digits in the range will be represented.

#### **Double-Precision**

Approximations of real double-precision numbers (positive, negative or zero) are represented in computer storage in 8-byte, floating-point form. Double-precision data are precise to 16 significant digits in the same magnitude range as real data.

Both real and double-precision values are stored in a floating-point format. However, the storage unit for a double-precision value is 64 bits in length. See the discussion on real data for more information on the floating-point format.

#### **RULES**

A decimal number with precision to 16 digits is represented in one of the following forms:

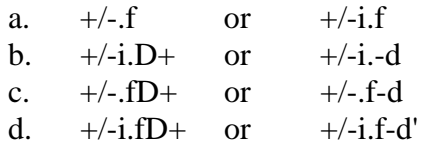

where i, *f*, and D (-d) are each strings representing integers, fraction, and exponent respectively. Note that a real constant is assumed single precision unless it contains- a "D" exponent.

Plus (+) and minus (-) characters are optional. The decimal point is not optional. All real numbers must be expressed with a decimal point. In the form shown in b above, if r represents any of the forms preceding  $D+$  or -d (i.e.,  $rD+$  or -d), the value of the constant is interpreted as r times 10\*\*e, where

 $38 < = d < 38$ .

If the constant preceding  $D+$  or  $-d$  contains more significant digits than the precision for double-precision data allows, truncation occurs, and only the most significant digits in the range will be represented.

### **Logical**

A logical data type is an element in computer storage representing only the logical true and false values. The storage unit for a single logical value is seven bits. However, bit eight is frequently used to represent a signed integer. A logical true constant is assigned a negative one value. Any non-zero value is also treated as a true constant.

The logical expression may take on only two values, true or false. The internal representation of false is zero. A non-zero value is always represented and internally stored as true.

When a logical expression appears in a FORTRAN statement it is evaluated according to the rules given below. Logical types may also be used as one-byte signed integers in the range from  $-128$  to  $+127$ .

#### RULES

Any non-zero value is assigned the logical value of ".TRUE.".

A logical ".FALSE." value is only assigned when all bits in the byte are set to zero.

Logical values may be used as one-byte integers. The rules for using logical values as integers remain the same. Note that the range is only from  $-128$  to  $+127$  (i.e., $-2**7$  to  $2**7-1$ ) when using logical values as integers.

# **Hollerith**

Any number of characters from the computer's character set are valid entries in the string. All characters including blanks are significant. Hollerith data require one byte for storage for each character in the string. Hexadecimal data may be associated (via a DATA statement) with any type data. Its storage allocation is the same as the associated datum.

Hollerith or literal data may be associated with any data type by use of DATA initialization statements (see Chapter 9, "Specification Statements").

Up to eight Hollerith characters may be associated with double-precision type storage. Real type storage allows up to four characters, and integer storage uses up to two characters. Logical type storage uses only one character.

### **DATA STORAGE**

The amount of memory required to store each data type can be varied according to how the variable is specified with a TYPE statement (see TYPE statement).

The data types and memory requirements are listed below:

- 1. BYTE, INTEGER\* 1 LOGICAL\*1, and LOGICAL each require one byte (8 bits) of memory storage.
- 2. INTEGER\*2, LOGICAL\*2, and INTEGER each require two bytes (16 bits) of memory storage.
- 3. REAL, INTEGER\*4, and REAL\*4 each require four bytes (32 bits) of memory storage.
- 4. DOUBLE PRECISION and REAL\*8 each require eight bytes (64 bits) of memory storage.

## **FUNCTION COMPONENTS**

Data names recognized by the FORTRAN compiler are separated into three distinct groups: constants, variables and arrays. In the source language these names are frequently used to identify and assign values to a particular item.

#### **Constants**

FORTRAN constants are always identified by stating their actual value. A constant may be either a positive or a negative value. The symbol for a negative value (-) must always precede a negative constant. However, a positive value may or may not use the (+) symbol before the constant.

#### **Variables**

FORTRAN variables are always identified by stating their symbolic name. A symbolic name in FORTRAN is always a unique string of from one to six alphabetical or numeric characters. The first character of a name is always alphabetical.

> **NOTE:** System variable names and runtime subprogram names are distinguished from other variable names in that they begin with the dollar sign character (S). It is therefore strongly recommended that in order to avoid conflicts, symbolic names in FORTRAN source programs begin with some character other than "\$".

#### **Arrays**

An array in FORTRAN is an ordered set of data arranged in a meaningful pattern. This data is always characterized by the property of dimension. An array may have 1, 2 or 3 dimensions and is identified by a symbolic name. Each element in an array is uniquely addressable by means of a subscript. (For more information on arrays, see Chapter 9, "Specification Statements".)

### **ARRAY ELEMENT**

An array element is one member of the data set that makes up an array. Reference to an array element in a FORTRAN statement is made by appending a subscript to the array name. The subscript is used to uniquely identify a single element within the array.

Rules that govern the use of subscripts are as follows:

- 1. A subscript contains 1, 2 or 3 subscript expressions enclosed in parentheses.
- 2. If there are two or three subscript expressions within the parentheses, they must be separated by commas.
- 3. The number of subscript expressions must be the same as the specified dimensionality of the array. (An exception to this rule is the EQUIVALENCE statement. See Chapter 9, "Specification Statements" for a complete discussion of this exception.)
- 4. A subscript expression is written in one of the following forms:

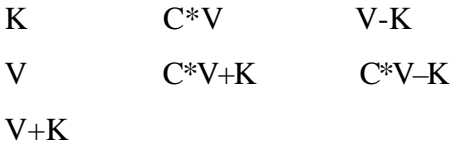

where C and K are integer constants and V is an integer variable name.

5. Subscripts themselves may not be subscripted. Examples of valid subscripts:

 $X(2*J-3,7)$  $A(I,J,K)$  $I(20)$  $C(L-2)$  $Y(I)$ 

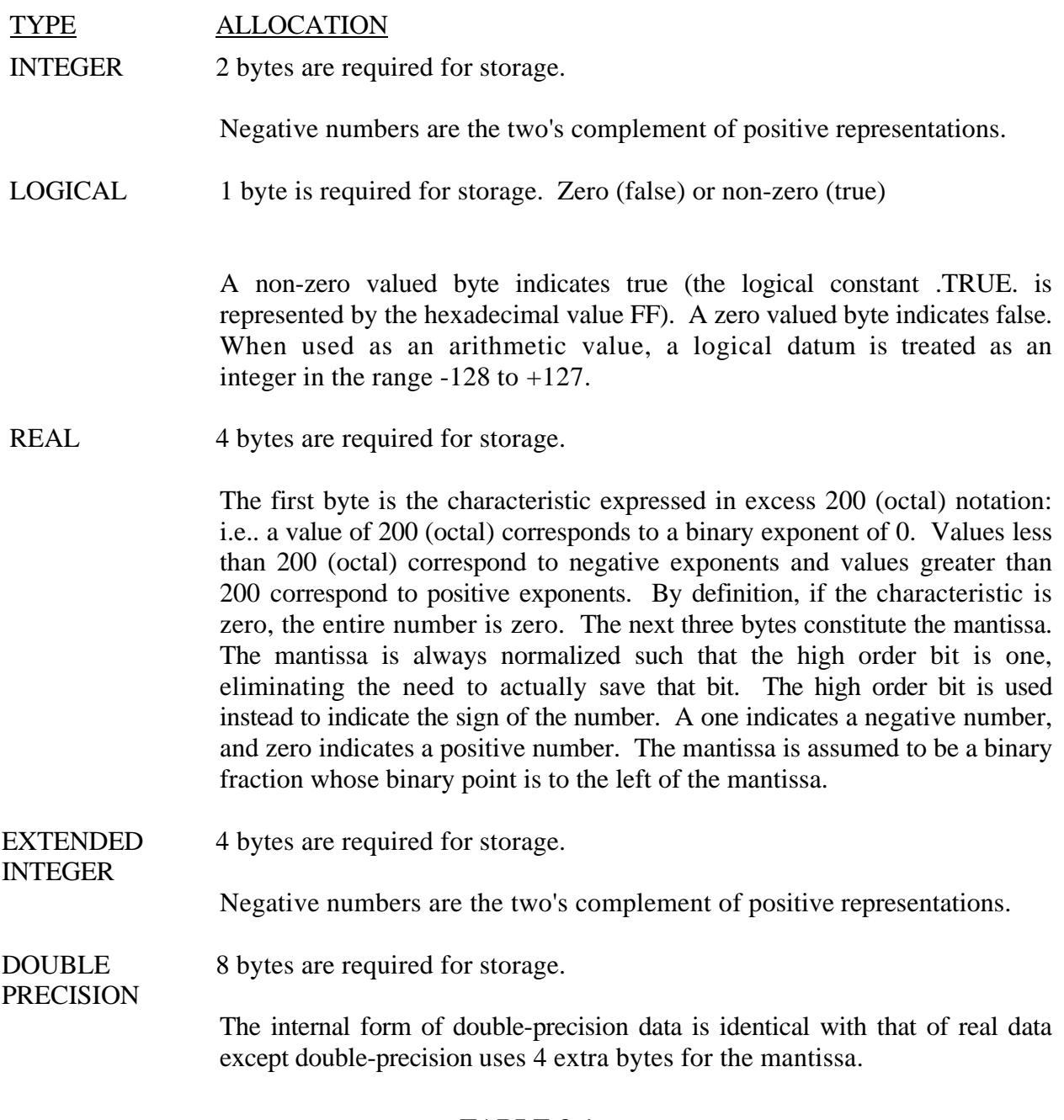

### **TABLE 3-1**

### **Storage Allocation by Data Types**

*Chapter Four* 

# **FORTRAN Expressions**

### **OVERVIEW**

A FORTRAN expression is composed of a single operand or a string of operands connected by operators.

Two expression types - Arithmetic and Logical - are provided by FORTRAN. The operands, operators, and rules of use for both types are described in the following chapter.

# **ARITHMETIC EXPRESSIONS**

Arithmetic expressions are composed of arithmetic operands and arithmetic operators. The evaluation of an arithmetic expression yields a single numeric value.

An arithmetic operand may be:

- A constant
- A variable name
- An array element
- A FUNCTION reference

The arithmetic operators and their functions are:

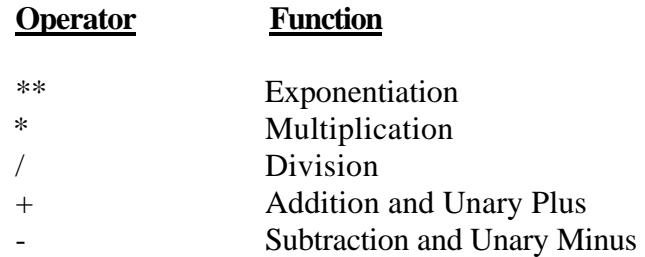

The following rules define all permissible arithmetic expression forms:

1. A constant, variable name, array element reference or FUNCTION reference standing alone is an expression.

Examples:

S(I) JOBNO 217 17.26 SQRT(A+B)

2. If E is an expression whose first character is not an operator, then +E and -E are called signed expressions.

Examples:

 $-S + JOBNO -217 +17.26 -SQRT(A+B)$ 

3. If E is an expression, then (E) means the quantity resulting when E is evaluated.

Examples:

 $(-A)$  (JOBNO)  $-(X+1)$  (A-SQRT(A+B))

4. If E is an unsigned expression and F is any expression, then: F+E, F-E, F\*E, F/E and F\*\*E are all expressions.

Examples:

 $-(B(1, J) + SQRT(A+B(K, L)))$ 1.7E- $2***$  (X+5.0)  $-(B(1+3,3*J+5)+A)$ 

5. An evaluated expression may be integer, real. double-precision, or logical. The type is determined by the data types of the elements of the expression.

If the elements of the expression are not all of the same type, the type of the expression is determined by the element having the highest type. The type hierarchy (highest to lowest) is as follows:

double-precision real integer\*4 integer logical

6. Expressions may contain nested parenthesized elements as in the following:

 $A*(Z-((Y+X)/T))**J$ 

where Y+X is the innermost element,  $(Y+X)/T$  is the next innermost, Z- $((Y+X)/T)$  the next. In such expressions, care should be taken that the number of left parentheses and the number of right parentheses are equal.

# **Arithmetic Expression Evaluation**

Arithmetic expressions are evaluated according to the following rules:

- 1. Parenthesized expression elements are evaluated first. If parenthesized elements are nested, the innermost elements are evaluated, then the next innermost until the entire expression has been evaluated.
- 2. Within parentheses and/or wherever parentheses do not govern the order or evaluation, the hierarchy of operations in order of precedence is as follows:
	- a. FUNCTION evaluation
	- b. Exponentiation
	- c. Multiplication and Division d. Addition and Subtraction

The expression:  $A*(Z-(Y+R)/T))**J+VAL$ 

is evaluated in the following sequence:

 $Y+R = e1$  $(e1)/T = e2$  $Z-e2 = e3$  $e3***J = e4$  $A*e4 = e5$  $e5+VAL$  =  $e6$ 

3. The expression  $X^{**}Y^{**}Z$  is not allowed. It should be written as follows:

 $(X^*Y)^*Z$  or  $X^{**}(Y^{**}Z)$ 

4. Use of an array element reference requires the evaluation of its subscript. Subscript expressions are evaluated under the same rules as other expressions.

# **LOGICAL EXPRESSIONS**

A Logical Expression may be any of the following:

- 1. A single logical constant (i.e., .TRUE. or .FALSE.), a logical variable, logical array element, or logical FUNCTION reference. (see Chapter 10 "Functions and Subprograms".)
- 2. Two arithmetic expressions separated by a relational operator (i.e., a relational expression).
- 3. Logical operators acting upon logical constants, logical variables, logical array elements, logical FUNCTIONS, relational expressions or other logical expressions. The value of a logical expression is always either.TRUE. or.FALSE..

### **Relational Expressions**

The general form of a relational expression is as follows:

e1 r e2

where e1 and e2 are arithmetic expressions and r is a relational operator. The six relational operators are as follows:

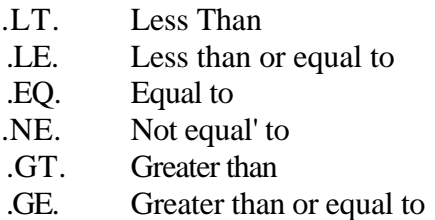

The value of the relational expression is .TRUE. if the condition defined by the operator is met. Otherwise, the value is .FALSE..

Examples:

A . EQ. B  

$$
(A^{**}J)
$$
. GT.  $(ZAP*(RHO*TAU-ALPH))$ 

#### **Logical Operators**

Table 4-1 lists the logical operations. U and V denote logical expressions.

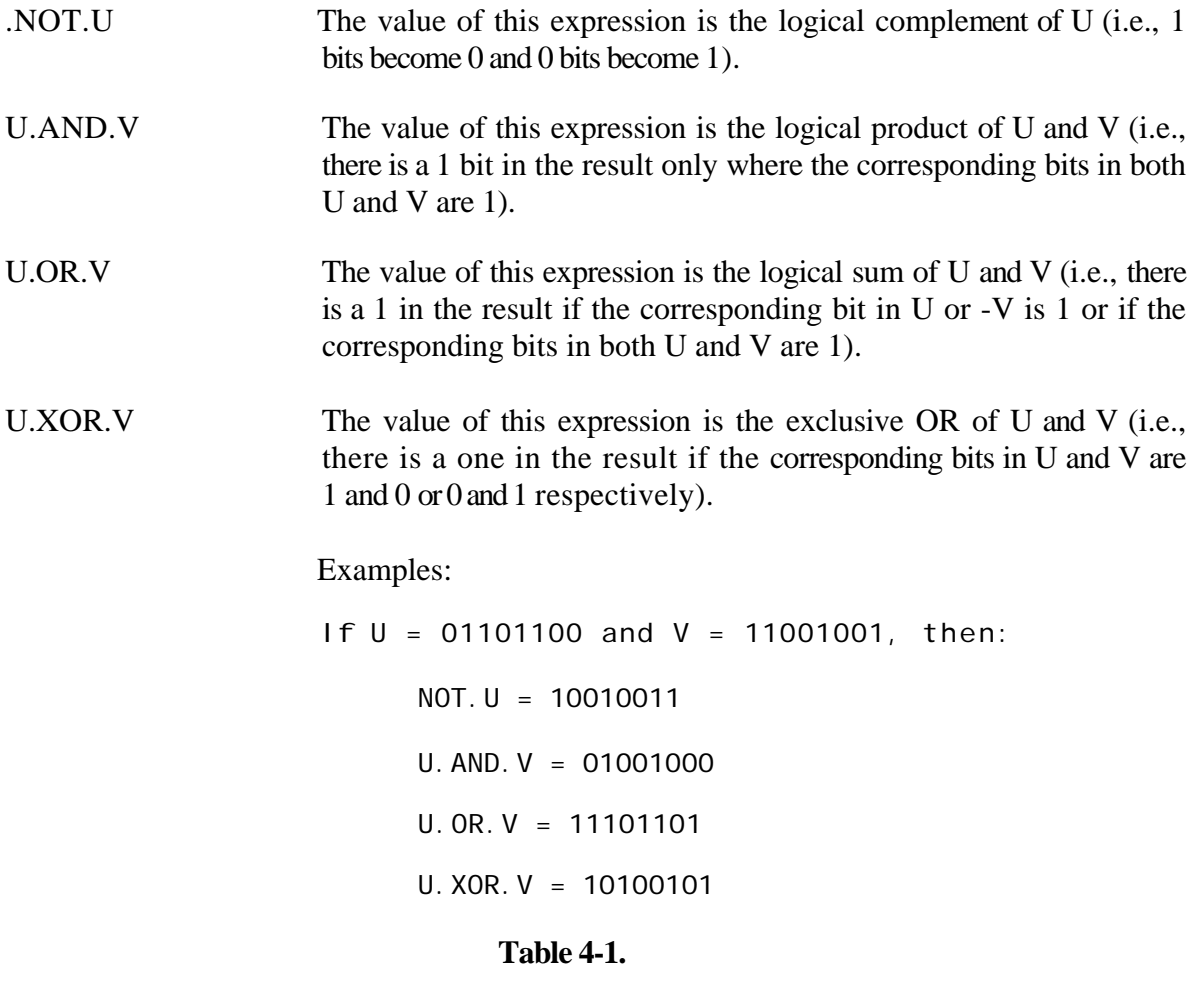

#### **Logical Operators**

The following are additional considerations for construction of logical expressions:

1. Any logical expression may be enclosed in parentheses. However, a logical expression to which the NOT. operator is applied **must** be enclosed in parentheses if it contains two or more elements.

- 2. In the hierarchy of operations, parentheses may be used to specify the ordering of the expression evaluation. Within parentheses, and where parentheses do not dictate evaluation order, the order is understood to be as follows:
	- a. FUNCTION Reference
	- b. Exponentition  $(**)$
	- c. Multiplication and Division  $(*$  and  $\prime)$  d. Addition and Subtraction  $(+$  and  $-)$
	- e. .LT., .LE., .EQ., .NE., .GT., GE. f. NOT.
	- g. AND.
	- h. .OR., .XOR.

Examples:

The expression:

X .AND. Y .OR. B(3,2) .GT.' Z

is evaluated as:

 $e1 = B(3, 2)$  . GT. Z  $e2 = X \cdot \overrightarrow{AND}$ . Y e3 = e2 .OR. e1

The expression:

X .AND. (Y OR. B(3,2) .GT. Z)

is evaluated as;

e1 = B(3,2) .GT. Z e2 = Y .OR. e l e3 = X .AND. e2

3. It is invalid to have two contiguous logical operators except when the second operator is **.NOT.**

Examples:

A .AND. .NOT. B is permitted A .AND. .OR. B is not permitted

### **HOLLERITH, LITERAL, AND HEXADECIMAL CONSTANTS IN EXPRESSIONS**

Hollerith, literal, and hexadecimal constants are allowed in expressions in place of integer constants. These special constants always evaluate to an integer value and are therefore limited to a length of two bytes. The only exceptions to this are:

- 1. Long Hollerith or literal constants may be used as subprogram parameters.
- 2. Hollerith, literal, or hexadecimal constants may be up to four bytes long in DATA statements when associated with real variables or integer\*4 variables, or up to eight bytes long when associated with double-precision variables.

The Hollerith and literal constants are constructed by enclosing the entire string of characters in a set of single quotation marks. Two quotation marks in succession may be used to represent the quotation mark character within the string.

Example:

'THIS IS A LITERAL'

A hexadecimal constant is specified by the letter Z or X followed by up to four hexadecimal digits (0-9) and (A-F) enclosed in a set of single quotation marks.

> X'FFFF' Z'AB'

Chapter Five

# **ASSIGNMENT Statements**

### **OVERVIEW**

Assignment statements are used to associate the value of an expression with a symbolic name. The symbolic name is usually referred to as a variable. The three types of assignment statements are:

- 1. Arithmetic assignment statement
- 2. Logical assignment statement
- 3. ASSIGN statement

The arithmetic assignment statement assigns the value of an arithmetic expression to an arithmetic variable or array element.

The logical assignment statement assigns the value of a logical expression to a logical variable or array element.

The ASSIGN statement assigns a statement label to an integer variable.

# **ARITHMETIC ASSIGNMENT STATEMENT**

The general form of the arithmetic assignment statement is:

 $v = e$ 

where v is any variable or array element and e is an expression.

FORTRAN semantics defines the equality sign  $(=)$  as meaning "to be replaced by" rather than the normal "is equivalent to".

An arithmetic assignment statement, when executed, will evaluate the expression on the right of the equality sign and place that result in the storage space allocated to the variable or array element on the left of the equality sign.

The following conditions apply to arithmetic assignment statements:

- 1. Both v and the equality sign must appear on the same line. This holds even when the statement is part of a logical IF statement. (A detailed discussion of the logical IF statement is presented in Chapter 6 "FORTRAN Control Statements".)
- 2. The line containing  $v =$  must be the initial: line of the statement unless the statement is part of a logical IF statement. In that case the  $v =$  must occur no later than the end of the first line after the end of the IF.
- 3. If the data types of the variable, v, and the expression, e, are different, then the value determined by the expression will be converted, if possible, to conform to the data type of the variable.

When the data type of the variable (v) and the expression (e) are different, the value of the expression must conform to the range of the variable. For example, if the value of an expression is 32,800, an attempt to assign this value to an integer variable will produce unpredictable results.

Table 5-1 shows which type expressions may be equated to which type of variable. Y indicates a valid replacement. Footnotes to Y indicate conversion considerations.

#### **EXPRESSION TYPES (e)**

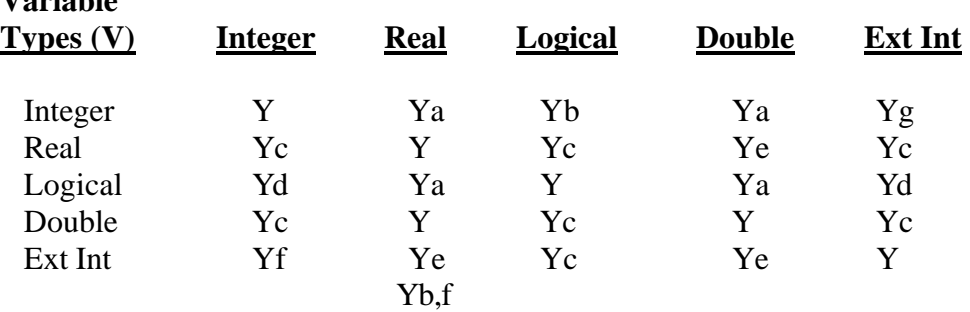

#### Footnotes:

 $V_{\alpha}$  $\mathbf{L}_{\alpha}$ **L** 

- a. The real expression value is converted to integer.
- b. The sign is extended through the second byte.
- c. The variable is assigned the real representation of the integer value of the expression.
- d. The variable is assigned the truncated value of the integer expression (the loworder byte is used, regardless of sign).
- e. The variable is assigned the rounded value of the real expression.
- f. The sign is extended through the third and fourth bytes.
- g. The variable is assigned the truncated value of the Extended Integer expression.

#### **Table 5-1.**

#### **Assignment by Type**

# **LOGICAL ASSIGNMENT STATEMENT**

The general form of the logical assignment statement is:  $v = e$ 

where v is a logical variable or a logical array element and e is a logical expression. The expression e is evaluated at the time of the execution of the assignment statement.

The results of this evaluation will be either zero (false) or non-zero (true). The results of evaluating e will be placed in the storage location allocated to the logical variable v.

The variable or array element v must be explicitly defined as a logical variable type.

Examples:

FLAG=.TRUE. TEST=.FALSE. COMP=(L.LT.10)

# **ASSIGN STATEMENT**

The ASSIGN statement is used to assign a statement label to an integer variable. The integer variable can then be used as the transfer destination in a subsequent Assigned GO TO statement. (For a detailed discussion of the Assigned GO TO, refer to Chapter 6 "FORTRAN Control Statements".)

The general form of the statement is:

#### ASSIGN j to i

where *i* is a statement label of an executable statement and *i* is an integer variable.

The integer variable to which a statement number has been assigned may not be used as an arithmetic variable. Although the integer variable may be redefined as an arithmetic integer value and used accordingly.

Example:

The statement:

ASSIGN 400 TO LABEL

will associate the variable LABEL with the statement label 400. Arithmetic operations with the variable LABEL are now invalid.

The statement.

 $I$  ABFI = 100

will disassociate the variable LABEL from statement label 400. The variable LABEL can now be used as an arithmetic operand, but not as a statement label.

Chapter Five

# Chapter Six

# **FORTRAN Control Statements**

# **OVERVIEW**

FORTRAN control statements are executable statements which affect and guide the logical flow of a FORTRAN program. The statements in this category are as follows:

- 1. GO TO statements:
	- 1. Unconditional GO TO
	- 2. Computed GO TO
	- 3. Assigned GO TO
- 2. IF statements:
	- 1. Arithmetic IF
	- 2. Logical IF
	- 3. DO
- 4. CONTINUE
- 5. STOP
- 6. PAUSE
- 7. CALL
- 8. RETURN
- 9. END

# **GO TO STATEMENTS**

## **Unconditional GO TO Statement**

The unconditional GO TO statement transfers control to some other statement within the program unit.

The statement is of the following form:

GO TO k

where k is the statement label of an executable statement in the same program unit.

This statement will unconditionally transfer control to the statement identified by the specified label. It will transfer control to the same statement every time it is executed.

Example:

$$
\begin{array}{c}\n 60 \text{ T0 } 376 \\
\text{.} \\
\end{array}
$$
\n
$$
\begin{array}{c}\n 376 \\
4 = 100\n \end{array}
$$

This statement will transfer control to the statement labeled 376.

### **Computed GO TO Statement**

The computed GO TO statement transfers control to a statement based on the value of an integer variable given within the statement.

The statement is of the following form:

GO TO (k1,k2,...,kn),j

where the ki are statement labels, and j is an integer variable,  $1 \le i \le n$ . This statement causes transfer of control to the statement labeled kj. If  $j < 1$  or  $j > n$ , control will be passed to the next statement following the Computed GO TO.

Example:

GO TO(7, 70, 700, 7000, 70000), J

When  $j = 3$ , the computed GO TO transfers control to statement 700. Making j 0 or  $j = 6$  would cause control to be transferred to the next statement after the GO TO statement.

### **Assigned GO TO Statement**

This statement will transfer control to the statement label represented by an integer variable.

Assigned GO TO statements are of the following forms:

GO TO j,(k1,k2,...,kn) GO TO j

where *j* is an integer variable name, and the ki (if present) are statement labels of executable statements.

This statement causes transfer of control to the statement whose label is equal to the current value of the integer variable j.

The value of j must be established via an ASSIGN statement. (For detailed information on the ASSIGN statement, refer to Chapter 5 "Assignment Statements".)

(cont'd.)

# **QUALIFICATIONS**

- 1. The ASSIGN statement must logically precede an assigned GO TO.
- 2. The ASSIGN statement must assign a value to j which is a statement label included in the list of k's, if the list is specified.

Examples:

ASSIGN 80 TO LABEL . . . GO TO LABEL,(80,90,100)

Only the statement labels 80, 90 or 100 may be assigned to, LABEL. Upon execution of the GO TO statement, control would be transferred to the label assigned the variable LABEL. In the above program segment, control would be transferred to the statement with the label 80.

GO TO TRANS

The value assigned to TRANS must be the label of an executable statement within the program unit. Upon execution of the GO TO statement, control would be transferred to the label assigned to the integer variable TRANS.

### **IF STATEMENTS**

### **Logical IF Statement**

A logical IF statement will cause a conditional statement execution. The logical IF statement is of the form:

 $IF(u)$ s

where u is a logical expression and s is any executable statement except a DO statement or another logical IF statement. The logical expression u is evaluated as TRUE. or .FALSE. Chapter 4 "FORTRAN Expressions", contains a discussion of logical expressions.

#### **CONTROL CONDITIONS**

If u is FALSE, the statements is ignored and control goes to the next statement following the logical IF statement.

If, however, the expression is TRUE, then control goes to the statements, and subsequent program control follows normal conditions.

If s is a replacement statement ( $v = e$ ), the variable and equality sign ( $=$ ) must be on the same line. This line can be either immediately following IF (u) or on a separate continuation line.

Examples:

IF(T.GT.20) GO TO 115 IF(Q.AND.R) ASSIGN 10 TO J IF(Z) CALL DECL(A,B,C)  $IF(A. OR. B . LE. PI / 2) I = J$ 

# **Arithmetic IF Statement**

The arithmetic IF statement transfers control to one of a series of statements depending upon the value of an arithmetic expression.

The arithmetic IF statement is of the form:

IF(e) m1,m2,m3

where e is an arithmetic expression and m1, m2 and m3 are statement labels. Evaluation of expression e determines one of three transfer possibilities:

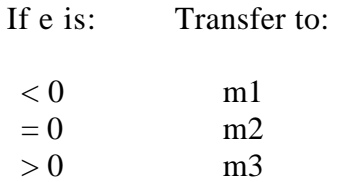

Examples:

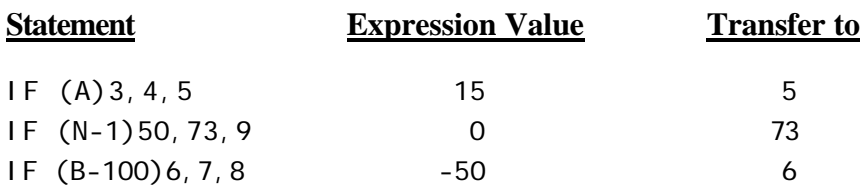

### **DO STATEMENT**

The DO statement provides a method for repetitively executing a series of statements.

The statement takes one of the two following forms:

DO k i = m1,m2,m3 DO k i = m1,m2

k must be a statement label. i must be an integer or logical variable. m1, m2, m3 must be integer constants or integer or logical variables. i, m1, m2, and m3 must be positive.

The variables are defined as follows:

or

- k is the terminal statement
- i is the control variable
- m1 is the initial variable
- m2 is the terminal variable
- m3 is the incremental variable
	- If m3 is 1, it may be omitted

The statement labeled *k,* called the terminal statement, must be an executable statement. The terminal statement must physically follow its associated DO. The executable statements following the DO, up to and including the terminal statement, constitute the range of the DO statement. The terminal statement may not be an arithmetic IF, GO TO, RETURN, STOP, PAUSE or another DO.

If the terminal statement is a logical IF and its expression is .FALSE., then the statements in the DO range are reiterated. If the expression is .TRUE., the statement of the logical IF is executed and then the statements in the DO range are reiterated. The statement of the logical IF may not be a GO TO, arithmetic IF, RETURN, STOP or PAUSE. (The logical IF statement is discussed earlier in this chapter.)

The controlling integer variable, i, is called the index of the DO range. The index must be positive and may not be modified by any statement in the range. If  $m1$ ,  $m2$ , and  $m3$  are INTEGER\*1 variables or constants, the DO loop will execute faster and be shorter, but the range is limited to 127 iterations.
During the first execution of the statements in the DO range, i is equal tom 1; the second execution,  $i =$ m 1 +m3; the third, i =m 1 +2  $*$ m3, etc., until i is equal to the highest value in this sequence less than or equal to m2, and then the DO is said to be satisfied. The statements in the DO range will always be executed at least once, even if  $m1 > m2$ .

When the DO has been satisfied, control passes to the statement following the terminal statement, otherwise control transfers back to the first executable statement following the DO statement.

The range of a DO statement may be extended to include all statements which may logically be executed between the DO and its terminal statement. Thus, parts of the DO range may be situated such that they are not physically between the DO statement and its terminal statement but are executed logically in the DO range. This is called the **extended range.** 

Extended Range Example:

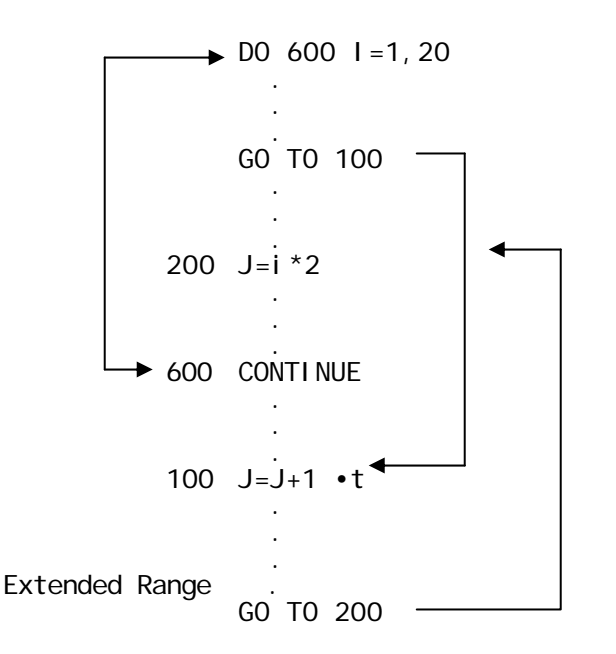

In the above program segment, the range of the DO loop is extended to include the statement labeled 100, as well as the statement which returns control to the DO loop. It is important to note that the control variable should not be changed either in the DO loop or in the extended range. Also note that the transfer back to the DO loop must be made to a statement before the terminal statement.

Within the range of a DO statement, there may be other DO statements, in which case the DO's are said to be **nested.** That is, if the range of one DO contains another DO, then the range of the inner DO must be entirely included in the range of the outer DO. The terminal statement of the inner DO may also be the terminal statement of the outer DO.

Nested DO loop Examples:

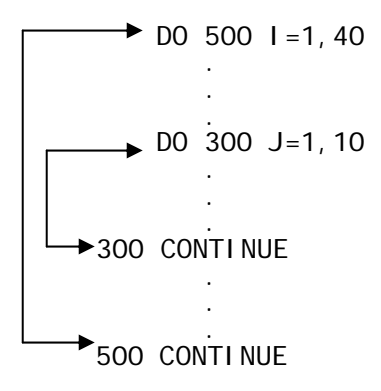

In the above program segment, note that the range of the inner loop is entirely contained in the range of the outer loop.

# **CONTINUE STATEMENT**

The CONTINUE statement transfers control to the next executable statement

The form of the CONTINUE statement is as follows:

#### **CONTINUE**

CONTINUE is frequently used as the terminal statement in a DO statement range when the statement which would normally be the terminal statement is one of those which are not allowed.

### **STOP STATEMENT**

The STOP statement is used to terminate program execution.

A STOP statement has one of the following forms:

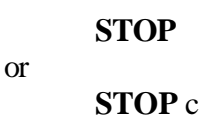

where c is any string of one to six characters. When STOP is encountered during execution of the object program, the characters c (if present) are displayed on the operator control console and execution of the program terminates. The STOP statement, therefore, constitutes the logical end of the program.

# **PAUSE STATEMENT**

The PAUSE statement temporarily suspends program execution. A PAUSE statement has one of the following forms:

#### **PAUSE**

or

#### **PAUSE** c

where c is any string of up to six characters. When PAUSE is encountered during execution of the object program, the characters c (if present) are displayed on the operator control console and execution of the program ceases. Execution may be terminated by typing a "T" and a carriage return at the operator console. Typing any other character and a carriage return will cause execution to resume.

### **CALL STATEMENT**

CALL statements control transfers into SUBROUTINE subprograms and provide parameters for use by the subprograms.

A call statement has one of the following forms:\_

#### **CALL s(a l ,a2,...an)**

or

#### **CALL s**

Where s is the SUBROUTINE name and the ai are the actual arguments to be used by the subprogram. A detailed discussion of CALL statements appears in Chapter 10, "Functions and Subprograms".

Chapter Six

6-12

### **RETURN STATEMENT**

The logical termination of a subprogram is a RETURN statement.

The general form of the RETURN statement is:

RETURN

A more detailed discussion of the form, use and-interpretation of the RETURN statement is in Chapter 10, "Functions and Subprograms".

### **END STATEMENT**

The END statement must physically be the last statement of any FORTRAN program.

It has the following form:

END

The END statement is an executable statement and may have a statement label. When it is encountered at the end of a main program unit, it causes a transfer of control to be made to the system exit routine, \$EX, which returns control to the operating system.

Chapter Seven

# **INPUT/OUTPUT STATEMENTS**

# **OVERVIEW**

FORTRAN I/O is performed with the READ and WRITE statements. The READ statement is used for input, and the WRITE statement is used for output. Unformatted I/O will transmit binary information. Formatted I/O is used in conjunction with format specifications to control data editing and conversions.

The READ and WRITE statements reference the CP/M I/O devices via a logical unit number. Some logical unit numbers are pre-assigned to specific devices.

READ and WRITE statements are grouped as follows:

1. Unformatted Sequential I/p

Specifies binary data transmission using a sequential I/O device.

2. Formatted Sequential I/O

Specifies character data. transmission using a sequential I/O device. A FORMAT statement must be referenced in order to control the editing and translation of data.

3. Unformatted Random I/O

Specifies binary data transmission using a random access I/O device.

4. Formatted Random I/O

Specifies character data transmission using a random access I/O device. A FORMAT statement must be referenced in order to control the editing and translation of data.

# **LOGICAL UNIT NUMBERS (LUN)**

FORTRAN communicates with the CP/M I/O devices via a Logical Unit Number ;LUN). The Logical Unit Number must be an unsigned integer number or integer variable in the range 1-10. If an integer variable is used, an integer value must have been assigned to the variable prior to execution of the I/O statement.

The Logical Unit Numbers 1-10 have been pre-assigned to specific CP/M I/O devices. Logical Unit Numbers 1, 3, 4, and 5 refer to the console terminal. Unit 2 is assigned to a hardcopy device. Units 6-10 are assigned to disk files. The Following table summarizes these assignments with d: indicating the current default disk.

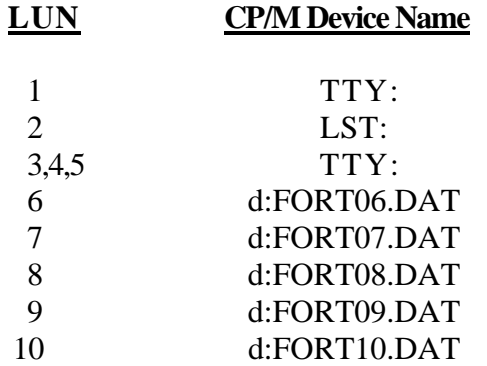

Changing the Logical Unit default assignment is done with the OPEN subroutine. The following FORTRAN statement illustrates this point:

CALL OPEN (3, 'DATA DAT',0)

This would associate LUN 3 with the file DATA.DAT. on the currently selected drive. Subsequent I/O to this file would be accomplished by referencing unit 3 in the READ or WRITE statement.

Note that in the example the file name must be padded with blanks to fill exactly eleven spaces and the extension for the filename must occupy the last three spaces.

### **FORMAT Specifiers**

All Formatted I/O statements reference FORMAT statements to define the conversion and editing performed during the transmission of data. The reference can either be a statement label of a FORMAT statement or an array name containing the format specifiers. FORMAT statements are discussed in Chapter 8.

# **INPUT/OUTPUT LISTS**

Most forms of READ/WRITE statements may contain an ordered list of data names which identify the data to be transmitted. The order in which the list items appear is the same as that in which they will be transmitted.

Lists have the following form:

m1,m2,...,mn

where the mi are list items separated by commas, as shown.

### **Lengths of I/O Lists**

The length of an I/O list refers to the number of bytes needed to store the elements of the list. With several forms of I/O it is very important to know the length of the I/O list. The actual number of bytes required by an I/O list is a function of the number and data type of each individual I/O element. The following table illustrates this relationship.

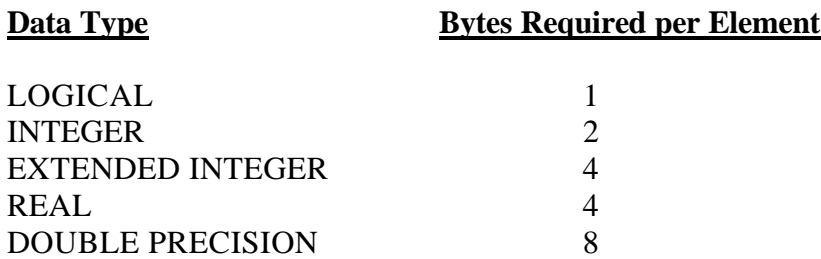

### **Simple Lists**

A simple I/O list consists of the name of a variable, an array element or array name. One or more of these items may be enclosed in parentheses without changing their intended meaning.

Example:

A C(1,2)

An array name appearing in a list without subscript(s) is considered equivalent to the listing of each successive element of the array.

Example:

If B is a two dimensional array, the list item B-is equivalent to:

 $B(1, 1), B(2, 1), B(3, 1). \ldots, B(1, 2), B(2, 2). \ldots, B(j, k)$ 

where j and k are the subscript limits of B.

## **Implied DO Lists**

Implied DO lists provide for iteration within an I/O list. Implied DO lists are of the form:

 $(1/0$  list, i = m1, m2, m3) or  $(1/0$  list,  $i = m1, m2)$ 

The elements i,m1,m2,m3 have the same meaning as defined for the DO statement. The implied DO list functions as though the I/O statement was within the range of a DO loop. (For more information on the DO statement, refer to Chapter 6.) The DO implication applies to all list items enclosed in parentheses with the implication.

Examples:

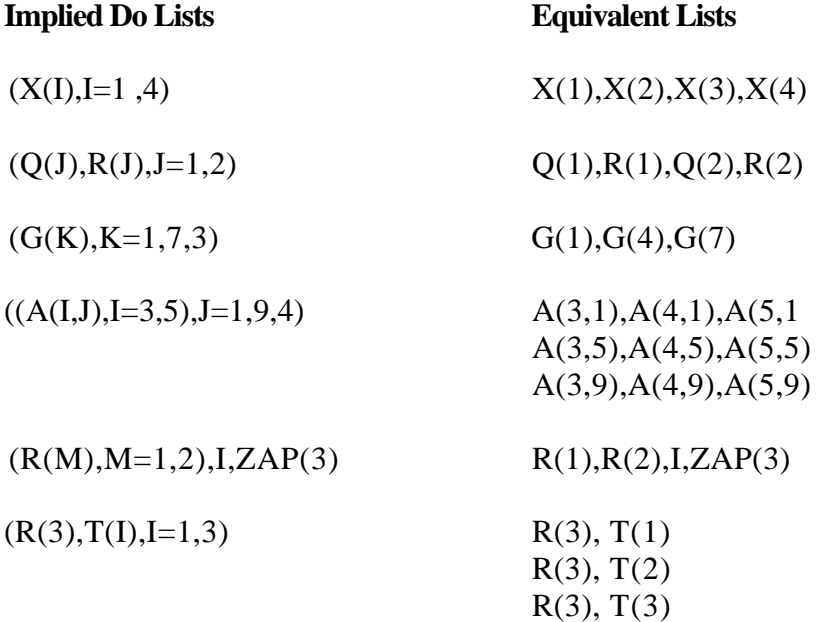

For example, the elements of an array may be transmitted in an order different from the order in which they appear in storage. The array  $A(3,3)$  occupies storage in the order:

> A(1,1),A(2,1),A(3,1),  $A(1,2), A(2,2), A(3,2)$ A(1,3),A(2,3),A(3,3).

By specifying the transmission of the array with this DO-implied list item:

 $((A(I,J),J=1,3),1=1,3)$ 

the order of transmission is:

 $A(1,1),A(1,2),A(1,3),$ A(2,1),A(2,2),A(2,3), A(3,1),A(3,2),A(3,3).

### **SEQUENTIAL I/O**

### **Unformatted Sequential I/O**

Unformatted sequential I/O is used to transfer binary data without any data editing or formatting. The amount of data transferred is a function of the number and data type of the elements in the I/O list.

An I/O list must be included in the I/O statement. Failure to provide an I/O list will result in a compiler error.

The two forms of the unformatted sequential I/O statement are:

READ(u, ERR=LI, END=L2) k WRITE(u, ERR=LI, END=L2) k

where:

- u specifies a Logical Unit Number.
- L1 specifies an I/O error branch. (optional)
- L2 specifies an EOF branch. (optional)
- k is an I/O list.

The length of an unformatted sequential record may be greater than 128 bytes if so desired. If the record is greater than 128 bytes, some special considerations must be noted.

#### **NOTE: Special Considerations**

The unformatted sequential I/O processor assumes 128-byte record. Any I/O to an unformatted sequential file will position the record pointer at the end of a 128-byte physical record. This can cause unexpected results if a different number of bytes are read than were originally written.

For example, assume that several 180-byte records were written to air: -- unformatted sequential file. Now assume that only 100 bytes are read from the first 180-byte record in the file. The 100-byte record will be input and assigned to the elements in the I/O list. The record pointer will then be positioned at the beginning of the next 128-byte physical record. Note that this will result in the excess data being read in subsequent READ statements. The excess data will NOT be skipped over.

The best way to avoid this is simply to keep the length of the input and output records the same. If this simple precaution is adhered to, then more than 128 bytes can be transmitted using unformatted sequential I/0.

#### **READ (unformatted sequential input)**

The unformatted sequential READ will read one logical record. The logical record may extend across more than one physical record. Some special considerations must be noted if the logical record size is greater than 128 bytes. See the preceding note on "Special Considerations").

The amount of data transmitted corresponds to the number and data type of the elements in the I/O list k.

[f there are as many elements in the I/O list as fields in the input record, the entire record is read. If there are fewer elements in the I/O list than fields in the input record, then the unread items in the record are skipped.

[f there are more elements in the I/O list than fields in the input record, then as many records as are necessary to fill the I/O list will **be** read.

Example:

```
READ(6) A, B, C
```
Reads one record from the external storage device associated with logical unit number 6. Assign the input data to the variables A,B and C.

#### **WRITE (unformatted sequential output)**

The output statement (WRITE) will output the data specified in the I/O list k to the file referenced by the logical unit number u. One logical record will be output every time the WRITE is executed. (If this logical record is more than 256 bytes, then some special considerations must be noted. See the preceding note on "Special Considerations").

Example:

$$
WRITE(6) I, J, K, L
$$

The data assigned to the integer variables I,J,K and L are output to the file associated with logical unit number 6. This statement will output 128 bytes, but only the first 8 will contain data. (4 integer variables x 2 bytes/integer element). The remaining 120 bytes will contain the ASCII NUL character (0).

#### **Formatted Sequential I/0**

Formatted sequential I/O is used to transfer character data. The transferring of data is done in a sequential manner. A FORMAT statement must be referenced in order to control the editing and formating of the data. (See FORMAT statements, Chapter 8.)

Two forms of the statement are available:

READ (u,f,ERR=L1,END=L2) k

WRITE (u, f, ERR=L1, END=L2) k

where:

- u Specifies a Logical Unit Number
- f Specifies the label of a FORMAT statement
- L1 Specifies an I/O error branch. (optional) L2 Specifies an EOF branch. (optional)
- k Is an I/O list. (optional)

The size of each I/O record must not be longer than 127 bytes. An attempt to write more than 127 bytes per record will result in the record being truncated to exactly 127 bytes. If the record is long enough to overflow the internal I/O buffer, a runtime error will result.

An attempt to read more than 127 bytes per record will result in the internal I/O buffer overflowing, thus causing a runtime I/O error.

The FORTRAN programmer is responsible for verifying that the length of the record is less than or equal to 127 bytes. The length of the record is a function of the number and data type of the elements in the l/O list. (The subject of I/O lists is covered on pages 7-4 and 7-5).

Use of the END= and the ERR= statements is optional. The ERR= branch will be taken only when a hardware related I/O error occurs. The END= branch will be taken only when an end of file condition occurs. If these options are omitted, hardware related errors and end of file conditions will cause fatal runtime errors. Thus, execution of the program will be terminated.

#### **READ (formatted sequential input)**

The input statement (READ) when used with a variable list, will input a number of items, corresponding to the elements in the list k. The data will be edited and converted according to the specifications of the format statement labeled f.

Each time execution of the READ statement begins, a new record from the input file is read. The number of records to be input by a single READ statement is determined by the list, k, and format specifications. The length of each record must not exceed 127 bytes.

If there are as many elements in the I/O list as fields in the input record, then the entire record is read. If there are fewer elements in the I/O list then fields in the input record, the unread fields are skipped.

If there are more elements in the I/O list than fields in the input record, then as many records as are necessary to fill the I/O list will be read.

Example:

READ(6,100) A,B,C,D . . . 100 FORMAT(4F6.2)

The above program segment will input data from the external storage device associated with logical unit number 6. The input data will be assigned to the variables A,B,C and D. The input data will be formatted according to the FORMAT statement referenced by the label 100.

The input statement (READ) when used without a variable list, will read literal data into an existing literal field. The FORMAT statement referenced in the READ statement will contain the new literal field.

Example:

READ(6,100) .

.

 . 100 FORMAT(1OH1234567890)

This will result in the next 10 characters of the file associated with logical unit number 6 being read. The input data will replace the characters "1234567890" in the FORMAT statement.

**WRITE** (formatted sequential output)

The output statement (WRITE), when used with a variable list, will output the data specified in the list k to the file referenced by logical unit u. The FORMAT statement f will specify the external representation of the data.

As many records as are desired may be output with a single WRITE statement. The number of records output will be determined by the list and FORMAT specifications. Successive data are output until the data specified in the list are exhausted. The programmer is responsible for verifying that the length of the record does not exceed 127 bytes.

The first character of the FORMAT statement is assumed to be the carriage control character. When writing to a disk file, it is good programming practice to use a plus (+) for the carriage control character. If this is not used, then a carriage control character will be stored as the first field of each record. (See Chapter 8, FORMAT statements)

Example:

WRITE(3,10)A,B,C,D . . . 10 FORMAT('+',4A4)

The data assigned to the variables A, B, C and D are output to Logical Unit Number 3, formatted according to the FORMAT statement labeled 10. Note the use of the plus (+) carriage control character.

The output statement (WRITE), when used without a variable list, may be used to write alphanumeric information when the characters to be written are specified within the FORMAT statement. For example, to write the characters `A CONVERSION' on unit 1, the following program segment could be used:

> WRITE(1,26) 26 FORMAT ('1',12HA CONVERSION)

## **RANDOM I/O**

#### **Unformatted Random I/O**

For an unformatted random disk access, the record number desired is specified by using the REC=n option in the READ or WRITE statement. This type of I/O allows direct access to the nth record of a disk file.

Record number n may be an integer variable or integer constant. If an integer variable is used, an integer value must have been assigned to the variable prior to the execution of the I/O statement.

The transmission of data is done without any editing or formatting. Exactly one physical record (128 bytes) is transmitted.

The two types of unformatted random I/O are:

READ (u, REC=n, ERR=L1, END=L2) k (input) WRITE(u, REC=n, ERR=L1, ENIJ=L2) k (output)

where:

- u specifies a Logical Unit Number.
- n specifies the record no. to access.
- L1 specifies an I/O error branch. (optional)
- L2 specifies an EOF branch. (optional)
- k is an I/O list.

If the integer value specifying the record number is negative or zero, a runtime I/O error will result.

The Logical Unit Number u must reference a disk file. An attempt to randomly access a device that is not capable of random access will result in a runtime I/O error.

Use of the ERR= and END= statements is optional. The ERR= branch will be taken only when a hardware related I/O error occurs. The END= branch will be taken only when an end of file condition occurs.

If these options are omitted, hardware related errors and end of file conditions will cause fatal runtime errors. Thus, execution of the program will be terminated.

#### **READ (unformatted random input)**

The input statement (READ) will input the record corresponding to the integer value n and assign the data to the elements of the I/O list k.

If the I/O list contains as many elements as fields in the input record, then the entire record is read. If the I/O list contains fewer elements than fields in the input record, then the unread items are skipped.

If the I/O list contains more elements than fields in the input record, then the same record is read as many times as necessary to fill the I/O list.

Example:

READ(6,REC=3) I,J,K

Read record number 3 from the file associated with Logical Unit Number 6. Assign the input data to the integer variables I,J and K. (Note that 6 bytes will be read- 3 integer variables x 2 bytes per integer variable.)

#### **WRITE (unformatted random output)**

The output statement (WRITE) will output the values referenced by the I/O list k to the record corresponding to the integer variable n. If a previous record number n exists, it will be written over. If no record number n exists, the file will be extended to create one.

The amount of data output will correspond to the type and number of elements in the I/O list k. If the amount of data output is less than 128 bytes, the record will be padded with ASCII NUL characters (0) so that it is exactly 128 bytes.

If more than 128 bytes are output, the original 128 byte record will be written over until all the elements in the I/O list are output. This will result in some or all of the data being destroyed.

It is the responsibility of the programmer to insure that no more than 128 bytes are output. The amount of data output is a function of the number and type of elements in the I/O list.

Example:

WRITE(6 REC=4) J, K, A

Write record number 4 to the file associated with Logical Unit Number 6. Note that 128 bytes will be written, but only the first 8 will contain data.(2 integer variables x 2 bytes/integer variable + (1 real variable x 4 bytes/real variable). The remaining 120 bytes will contain ASCII NUL characters (0).)

### **Formatted Random I/O**

Formatted random I/O is used to directly access character data using a random access drive. The REC=n option is used in the READ or WRITE statement to allow access to the nth record of the file. Exactly one physical record (127 bytes for a formatted file) is transmitted.

A format statement is referenced to control the editing and formatting of the data during transmission.

It is recommended that the carriage control be suppressed by using the  $+$  character for carriage control. If the + character is used, then no carriage control character will be stored with the record. For a complete discussion of carriage control characters, refer to Chapter 8.

The two forms of formatted random I/O are:

READ(u,f,REC=n,ERR=LI,END=L2)k (input) WRITE(u, f, REC=n, ERR=LI, END=L2)k (output)

where:

- u specifies a Logical Unit Number.'
- f specifies the label of a FORMAT statement.
- n specifies the record number to access.
- L1 specifies an I/O error branch (optional).
- L2 specifies an EOF branch (optional)
- k is an I/O list

If the integer value specifying the record number is negative or zero, a runtime I/O error will result.

The Logical Unit Number must reference a disk file. An attempt to randomly access a device that is not capable of random access will result in a runtime I/O error.

Use of the ERR= and END= statements is optional. The ERR= branch will only be taken when a hardware related I/O error occurs. The END= branch will only be taken when an end of file condition occurs.

If these options are omitted, hardware related errors and end-of-file conditions will cause fatal runtime errors. Thus, execution of the program will be terminated.

#### **READ (formatted random input)**

The input statement (READ) will input the record corresponding to the integer value n and assign the data to the elements in the I/O list k. The data will be edited according to the specifications of the FORMAT statement referenced by the label f.

If there are as many elements in the I/O list as fields in the input record, then the entire record will be read. If there are fewer elements in the I/O lisfthan fields' in the record, the unread items will be skipped.

If there are more elements in the I/O list than fields in the input record, the input record will be read as many times as necessary to fill the I/O list.

It is important to note that no more than 127 bytes can be input with a formatted random read statement. Although each CP/M sector contains 128 bytes, only 127 are available with formatted random I/O The byte following the data is assigned by the FORTRAN I/O processor to be a line feed. (ASCII 0A)

Upon execution of a formatted random read, the FORTRAN I/O processor must find this line feed character. If the processor can not find this character, a runtime I/O error will result.

Because of this, the only **files that can be read with a formatted random read are those which are**  created **using a formatted random write.** An attempt to read a file not created with a formatted random write will usually result in a runtime I/O error.

Examples:

READ(6, 100, REC=2) A, B, C

#### 100 FORMAT(3A4)

.

Read record number 2 from Logical Unit Number 6. Assign the input values to the variables A,B and C.

#### **WRITE (formatted random output)**

The output statement (WRITE) will output the values associated with the I/O list k to the record corresponding to the integer value n. If a previous record number n exists, it will be written over. If no record number n exists, the file will be extended to create one.

The amount of data transmitted will correspond to the number and type of elements in the I/O list k. If the amount is less than 127 bytes, the record will be padded with the ASCII NUL character (0) so that it is exactly 127 bytes. The last data byte will be a carriage return character. The FORTRAN I/O processor will generate this character for subsequent use when the file is READ.

NOTE: The programmer is responsible for verifying that only 127 bytes are output. This 127 byte record also includes the carriage control character. If  $a + i s$  used for carriage control, then the user has access to all 127 bytes in the record.

If the carriage control character is omitted, the I/O processor will generate an ASCII line feed character (Hex -- 0A). The first byte of the output file will contain this character, thus leaving 126 bytes for use.

If more than 127 bytes are written, the FORTRAN I/O processor will be unable to generate the line feed character to mark the end of the record. Although no error will be displayed during execution of the WRITE statement, subsequent READ's to this file will generate runtime I/O errors.

Examples:

```
DIMENSION J(120) 
    . 
    . 
    . 
    I=6WRITE(6,100,REC=I) J 
100 FORMAT('+',60A2)
```
This statement will write the contents of the 60 element array j to the 6th record of the file associated with Logical Unit Number 6. No carriage control character will be stored with the record. 120 bytes will be written with this statement. The next byte stored will be the line feed character generated by the FORTRAN I/O processor. The remaining 7 bytes will be ASCII NUL (0) characters.

# AUXILIARY I/O STATEMENTS

FORTRAN provides several auxiliary I/O statements to perform various file management functions.

#### **OPEN Subroutine**

A file may be OPENed using the OPEN subroutine. LUNs 1-5 may also be assigned to disk files with OPEN. The OPEN subroutine allows the program to specify a file name and device to be associated with a LUN.

An OPEN of a non-existent file creates a null file of the appropriate name. An OPEN of an existing file followed by sequential output deletes the ex sting file. An OPEN of an existing file followed by an input allows access to the current contents of the file. The open subroutine is of the form:

CALL OPEN(u,filenanie,drive)

where:

u is the logical unit number to be associated with the file. u must be an unsigned integer constant or integer variable with a value in the range 1-10 inclusive. If an integervariable is used, a value must be assigned to the variable prior to CALLing the OPEN subroutine.

"filename" is an ASCII name which CP/M will associate with the file. The filename should be a Hollerith or literal constant, or a variable or array name which contains the ASCII file name. The filename must be a valid CP/M file name and must fill exactly eleven spaces. The extension to the filename, if present, must occupy the last three spaces. If the filename contains less than eleven characters, blanks should be used to fill the remaining positions.

"drive" is the number of the disk drive on which the file exists. This number must be an Integer constant or Integer variable within the range allowed by the operating system. If the drive specified is /, the currently selected drive is assumed; 1 is drive A, 2 is drive B, etc.

Examples:

```
CALL OPEN (7, 'DATADAT',0) 
CALL OPEN (3,'DATAFILE ',2)
```
### **ENDFILE Statement**

ENDFILE writes the end of file mark and then closes the file associated with LUN u. The ENDFILE statement is of the form:

ENDFILE u

### **REWIND Statement**

REWIND closes the file associated with LUN u, then opens it again. The REWIND statement is of the form:

REWIND u

7-20

#### **ENCODE/DECODE Statements**

ENCODE and DECODE statements transfer data, according to format specifications, from one section of memory to another. DECODE changes data from internal format to the specified format. ENCODE changes data of the specified format into internal format. The two statements are of the form:

> $ENCODE(a, f) k$  $DECODE(a, f)$  k

where:

- a is an array name
- f is FORMAT statement number k is an I/O List

DECODE is analogous to a READ statement, since it causes the character data in the array A to be converted according to the format specifications and then assigned to the elements in the I/O list k. The format specifications are referenced by the statement number f.

ENCODE is analogous to a WRITE statement, since it causes the elements in the I/O list k to be translated to character format and stored in array a. The FORMAT statement referenced by f will control the translation process.

The total number of characters that can be processed by an ENCODE or DECODE statement is determined by the data type of the array A. The following table illustrates this relationship.

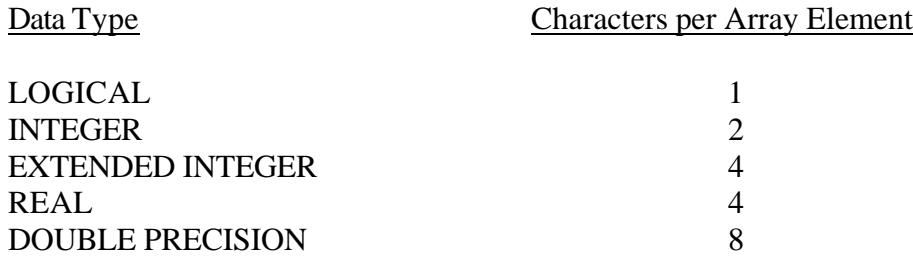

Care should be taken that the array A is always large enough to contain all of the data being processed. There is no check for overflow. An ENCODE operation which overflows the array will probably wipe out important data following the array. A DECODE operation which overflows will attempt to process the data following the array.

Chapter Eight

# **FORMAT Statements**

# **OVERVIEW**

FORMAT statements are non-executable statements used in conjunction withformatted I/O and with ENCODE and DECODE statements. They specify conversion methods and data editing information. FORMAT statements require statement labels for reference.

The general form of a FORMAT statement is as follows:

m FORMAT (s1,s2...sn)

where m is the statement label and each si is a field descriptor. The word FORMAT and the parentheses must be present as shown.

Chapter Eight

### **FIELD DESCRIPTORS**

Field descriptors describe the sizes of data fields and specify the type of conversion to be exercised upon each transmitted datum. The FORMAT field descriptors may have any of the following forms:

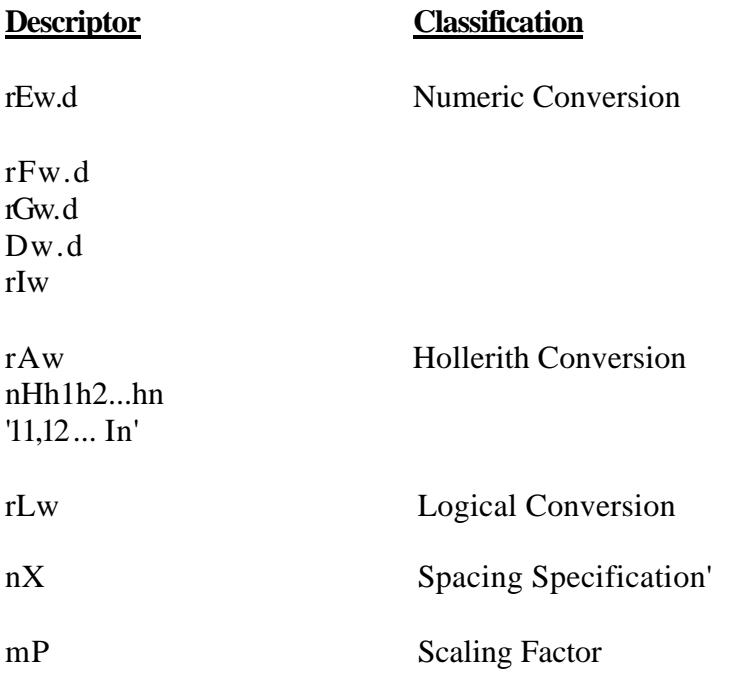

w is a positive integer constant defining the field width (including digits, decimal points, algebraic signs) in the external data representation.

d is an integer specifying the number of fractional digits appearing in the external data representation.

The characters F, G, E, D, I, A and L indicate the type of conversion to be applied to the items in an input/output list.

r is an optional, non-zero integer indicating that the descriptor will be repeated r times.

The hi and li are characters from the FORTRAN character set.

m is an integer constant (positive, negative, or zero) indicating scaling.

n is a positive integer constant defining the number of spaces to insert in the I/O record.

# **NUMERIC CONVERSIONS**

Input operations with any of the numeric conversions will allow the data to be represented in a "Free Format"; i.e., commas may be used to separate the fields in the external representation.

# **F-type Conversion**

Real or double-precision type data are processed using this conversion. w characters are processed of which *d* characters are considered fractional

Form: *Fw.d* 

### **F-INPUT**

Data values which are to be processed under *F* conversion can follow a relatively loose format. The format is as follows:

- 1. Leading spaces (ignored)
- 2.  $A + or sign (an unsigned input is assumed to be positive)$
- 3. A string of digits
- 4. A decimal point
- 5. A second string of digits
- 6. The letter E (exponent indicator)
- 7.  $A + or sign$
- 8. An integer exponent

The following conditions must be observed:

If the integer exponent is present, then the exponent indicator and the sign  $(+ or -)$  must also be included. (If the sign is omitted, it is assumed to be positive.)

All non-leading spaces are considered zeros.

Input data can be any number of digits in length, and correct magnitudes will be developed, but precision will be maintained only to the extent specified in Chapter 3, "Data Representation/Storage Format", for real data.

F-input Examples:

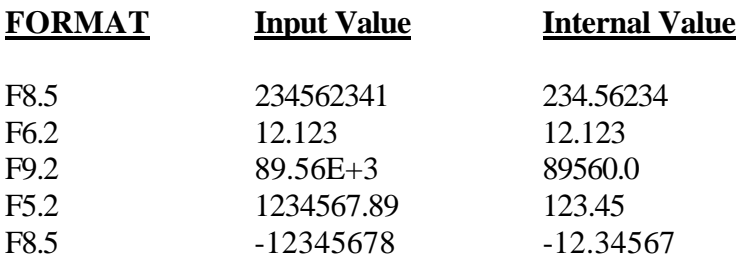

Note in the above examples that if no decimal point is given among the input characters, the d in the FORMAT specification establishes the decimal point. If a decimal point is included in the input characters, the d specification is ignored.

#### **F-OUTPUT**

Values are converted and output as: a minus sign (if negative), followed by the integer portion of the number, a decimal point and d digits of the fractional portion of the number.

If a value does not fill the field, it is right-justified in the field and enough preceding blanks to fill the field are inserted.

If a value requires more field positions than allowed by w, a runtime error will result.

F-output examples:

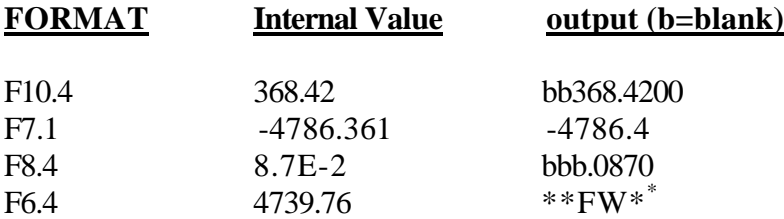

# **E-Type Conversion**

Form: Ew.d

Real or double-precision type data are processed using this conversion. w characters are processed of which d characters are considered fractional. The transmission of data is in exponential form.

### **E-INPUT**

Data values which are to be processed under E conversion are edited in exactly, the same way as with the F field descriptor.

### **E-OUTPUT**

Values are converted, rounded to d digits, and output as:

- 1. a minus sign (if negative)
- 2. a decimal point
- 3. d decimal digits
- 4. the letter E (exponent indicator)
- 5. the sign of the exponent (minus or plus)
- 6. two exponential digits

The values as described are right-justified in the field w with preceding blanks to fill the field if necessary. The field width w should satisfy the relationship:

 $w \geq d+7$ 

Otherwise a runtime error will result.

E-output examples:

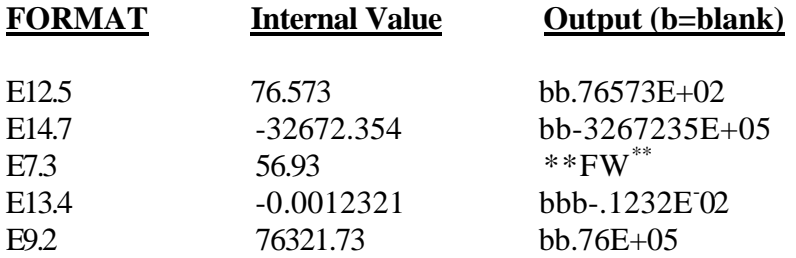

# **D-Type Conversions**

Form: Dw.d

#### **D-Input**

D-Input functions in the same manner as E-input except the input data is converted and assigned to a double-precision data type.

D-input examples:

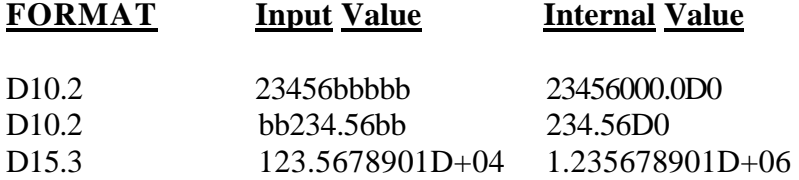

#### **D-Output**

D-Output functions in the same manner as E-output except that the D exponent indicator is used in place of the E exponent indicator.

D-output examples:

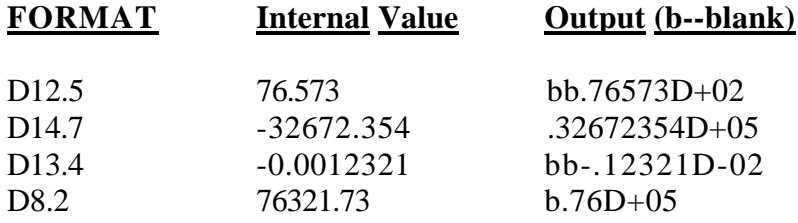

# **G-Type Conversions**

Form: Gw.d

Real or double-precision type data are processed using this conversion. w characters are processed of which d characters are considered fractional.

#### **G-INPUT**

The G descriptor edits input data in exactly the same manner as the F descriptor.

### **G-OUTPUT**

The method of output conversion is a function of the magnitude of the number being output. This method is useful when the magnitude of the number is not known beforehand.

The following table shows how the number will be output, where n is the magnitude of the number:

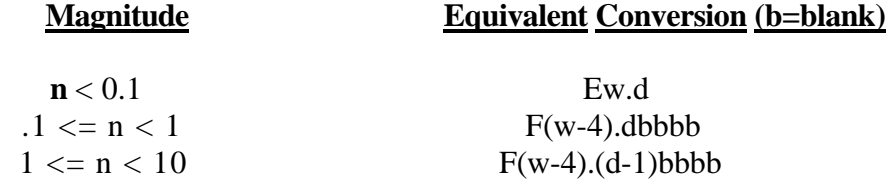

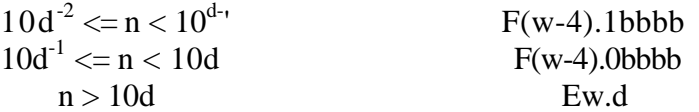

G-output examples:

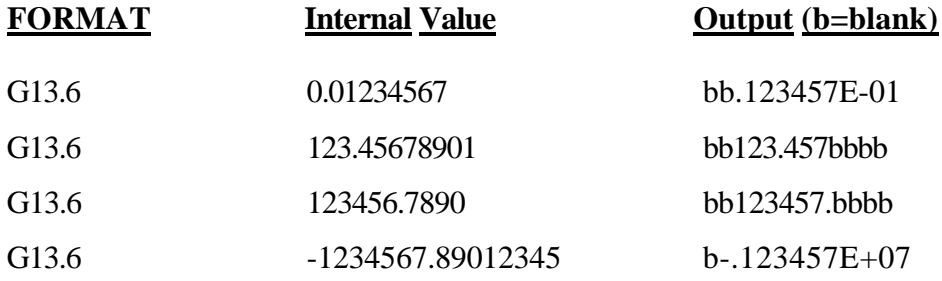

For comparision, the following examples illustrate the same values output under the F field descriptor.

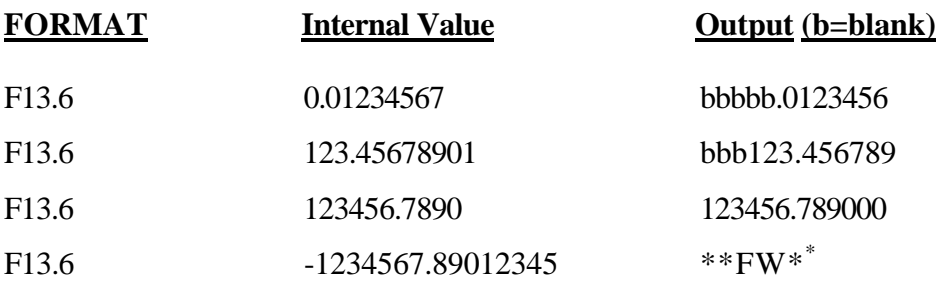

Note in the last example that the F format descriptor field was too small for the magnitude of the data. In this case a runtime error will result.

# **I-Type Conversions**

Form: Iw

This descriptor specifies the transmission of integer data. **I-INPUT** 

A field of w characters is input and converted to internal integer format. A minus sign may precede the integer digits. If a sign is not present, the value is considered positive. Integer values in the range -32768 to 32767 are accepted. Non-leading spaces are treated as zeros.

I-input examples:

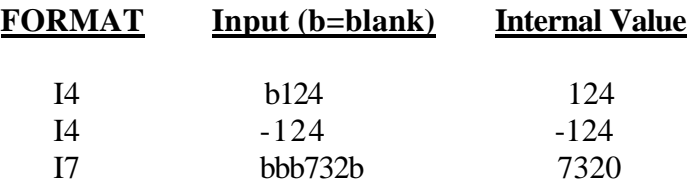

#### **I-OUTPUT**

Values are converted to integer constants. Negative values are preceded by a minus sign. If the value does not fill the field, it is right-justified in the field and enough preceding blanks to fill, the field are inserted. If the value exceeds the field width, a runtime error will result.

I-output examples:

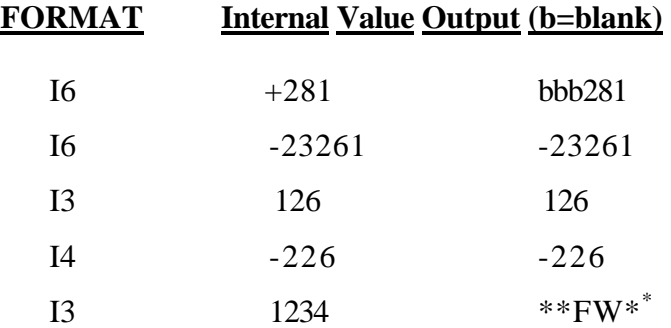

# **HOLLERITH CONVERSIONS**

# **A-Type Conversion**

The form of the A conversion is as follows:

Form: Aw

This descriptor causes unmodified Hollerith characters to be read into or written from a specified list item.

The maximum number of actual characters which may be transmitted using Aw is equal to the number of bytes needed to store the corresponding list item. (i.e., 1 character for logical items, 2 characters for integer items, 4 characters for real items and 8 characters for double-precision items). Refer to Chapter 3, "Data Representation/Storage Format", for a discussion of the storage requirements of the various data types.

### **A-INPUT**

If w is greater than n (where n is the number of bytes of storage required by the corresponding list item), the rightmost n characters are taken from the external input field.

If w is less than n, the w characters appear left justified with w-n trailing blanks in the internal representation.

A-input examples:

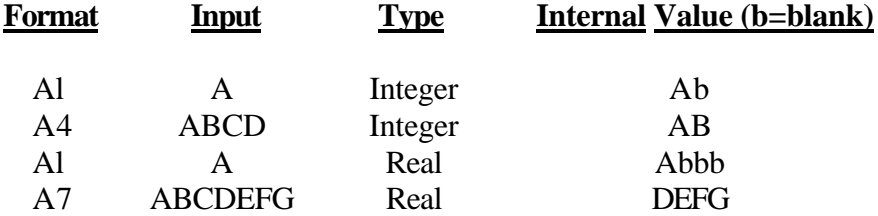

### **A-OUTPUT**

If w is greater than n the external output field will consist of w-n blanks followed by the n characters from the internal representation.

If w is less than n, the external output field will consist of the leftmost w characters from the internal representation.

A-output examples:

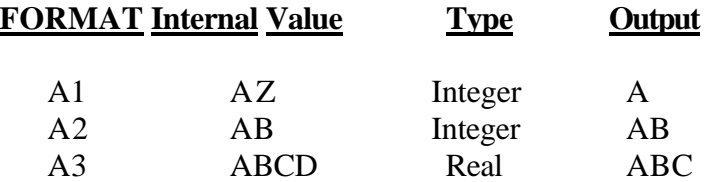

# **H-Type Conversion**

The forms of H conversion are as follows:

nHh1h2...hn 'h1h2...hn'

These descriptors process hollerith character strings between the descriptor and the external field, where each 'h represents any character from the ASCII character set.

Special consideration is required if an apostrophe (') is to be used within the literal string in the second form. An apostrophe character within the string is represented by two successive apostrophes. See the examples on the following page.

### **H-INPUT**

The n characters of the string hi are replaced by the next n characters from the input record. This results in a new string of characters in the field descriptor. See the last example on Page 7-11 for more information.

H-input examples:

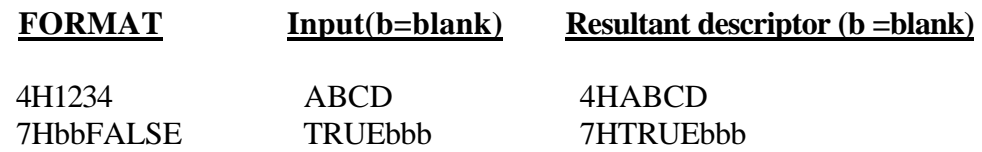

#### **H-OUTPUT**

Then characters hi, are placed in the external field. In the nHh 1 h2...hn form the number of characters in the string must be exactly as specified by n. Otherwise, characters from other descriptors will be taken as part of the string.

In both forms, blanks are counted as characters.

H-output examples:

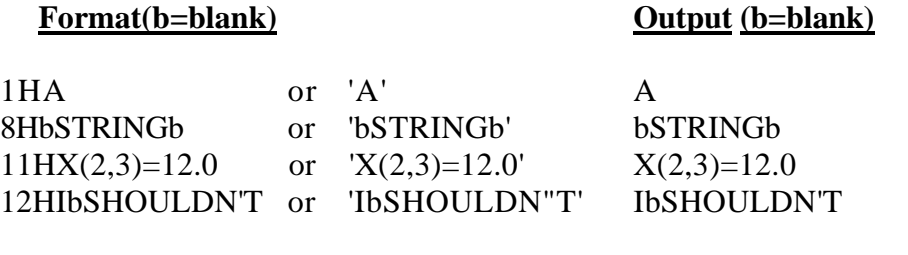
# **LOGICAL CONVERSIONS**

The form of the logical conversion is as follows:

Form: Lw

#### **L-Input**

The external representation occupies w positions. It consists of optional blanks followed by a "T" or "F", followed by optional characters.

#### **L-Output**

If the value of an item in an output list corresponding to this descriptor is 0, an F will be output; otherwise, a T will be output. If w is greater than 1, w-1 leading blanks precede the letters.

L-Output examples:

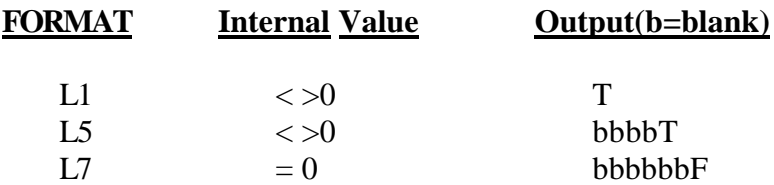

### **X DESCRIPTOR**

The form of the X descriptor is as follows:

Form: nX

This descriptor causes no conversion to occur, nor does it correspond to an item in an input/output list. When used for output, it causes n blanks to be inserted in the output record. Under input circumstances, this descriptor causes the next n characters of the input record to be skipped.

X-input example:

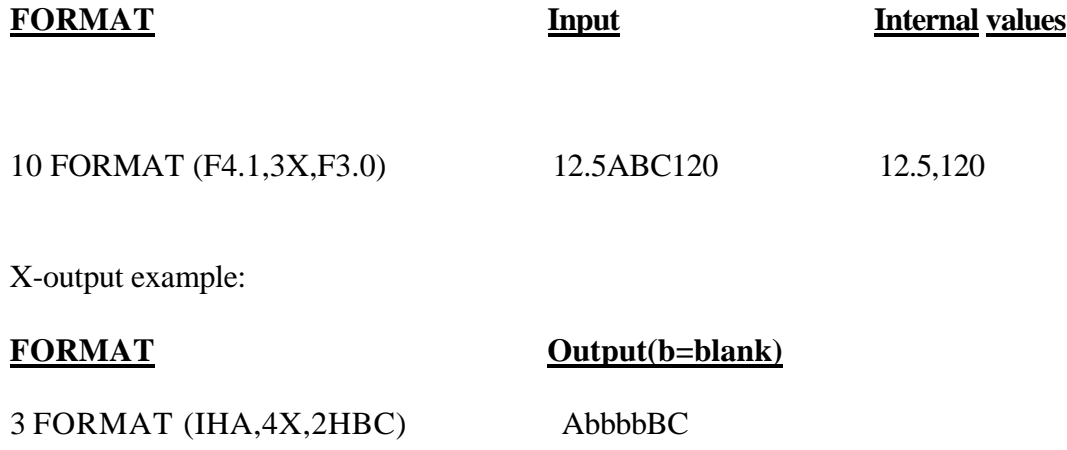

Chapter Eight

### **SCALE FACTOR**

The P descriptor is used to specify a scaling factor for real conversions.

Form: nP

where n is an integer constant (positive, negative, or zero).

The scale factor must precede the field descriptor with which it is used. Once a scale factor is specified, it applies to all real conversions encountered in the FORMAT statement. The scale factor remains unchanged until another P descriptor is encountered or the I/O terminates. The scale factor may be disabled by specifying a scale factor of 0.

### **Effects of Scale Factor on Input:**

During input the scale factor produces the following result:

Value assigned to I/O list element = external value  $/ 10^{**}$ n

If an exponent is present in the external data field, the scale factor will have no effect.

Examples:

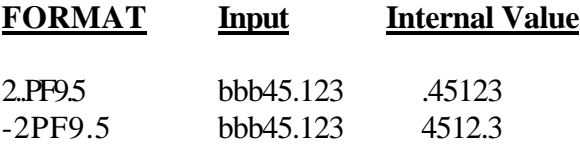

# **Effect of Scale Factor on Output:**

#### **E-OUTPUT, D-OUTPUT:**

The coefficient is shifted left n places relative to the decimal point, and the exponent is reduced by n (the value remains the same).

#### **F-OUTPUT**

The external value will be 10\*\*n times the internal value.

#### **G-OUTPUT**

The scale factor is ignored if the internal value is within the range to be output using F conversion. Otherwise, the effect is the same as for E output.

Examples:

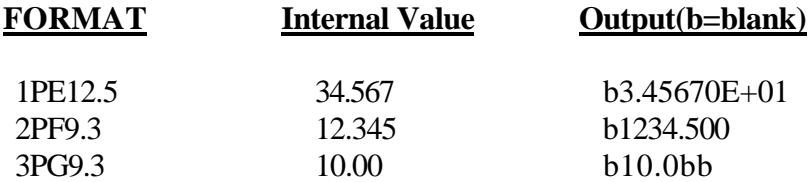

Chapter Eight

# **OTHER CONTROL FEATURES OF FORMAT STATEMENTS**

#### **Repeat Specifications**

The E, F, D, G, I, L, X and A field descriptors may be indicated as repetitive descriptors by using a repeat count r in the form rEw.d, rFw.d, rGw.d, rlw, rLw, rX and rAw.

Example:

The statement: 600 FORMAT(A2,A2,I2,I2,I2,F6.2,F6.2)

Is equivalent to: 600 FORMAT(2A2,3I2,2F6.2)

Repetition of a group of field descriptors is accomplished by enclosing the group in parentheses preceded by a repeat count. Absence of a repeat count indicates a count of one.

Up to two levels of parentheses, including the parentheses required by the FORMAT statement, are permitted.

Example:

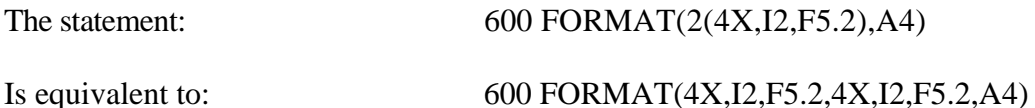

Repetition of FORMAT descriptors is also initiated when all descriptors in the FORMAT statement have been used but there are still items in the input/output list that have not been processed.

When this occurs the FORMAT descriptors are re-used starting at the first opening parenthesis in the FORMAT statement. A repeat count preceding the parenthesized descriptor(s) to be re-used is also active in the re-use.

This type of repetitive use of FORMAT descriptors terminates processing of the current record and initiates the processing of a new record each time the re-use begins.

#### **Field Separators**

Two adjacent descriptors must be separated in the FORMAT statement by either a comma or one or more slashes.

Example:

2A4,F6.3 or 2A4/F6.3

The comma is used simply to separate the fields in the FORMAT statement. The slash not only separates field descriptors, but it also specifies the demarcation of formatted records.

Each slash terminates a record and sets up the next record for processing. When the slash is encountered during input, the remainder of the input record is ignored. When the slash is encountered during output, the remainder of the output record is filled with ASCII NUL characters, and the next output record is set up for processing.

Successive slashes (///.../) cause successive records to be ignored on input and successive blank records to be written on output.

### **Format Carriage Control**

The first character of every formatted output record is used to convey carriage control information to the output device. This is a very useful feature when performing output to a CRT terminal or a hard copy device.

The carriage control character determines what action will be taken before the line is printed. The carriage control character should be the first literal field in a FORMAT statement used for formatted output.

If no carriage control character is present, then the first character of the FORMAT statement will be used for carriage control. The options are as follows:

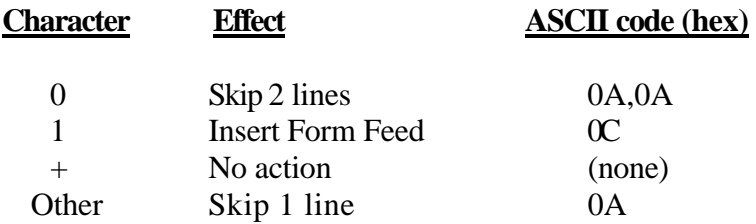

If formatted output is to be performed to a disk file, then special consideration should be given to the carriage control character. The first field of the disk file will be determined by the carriage control character in the FORMAT statement. If the plus (+) character is used for the carriage control character, then no carriage control character will be stored with the disk file.

Example:

#### FORMAT('+',12A2)

The carriage control character in this FORMAT statement is very useful when outputting data to a disk file. It will suppress any carriage control character from being stored with the record.

#### FORMAT('1',6I2,2X,I2)

The carriage control character in this FORMAT statement will issue a form feed before the line is printed.

## **Format Specifications in Arrays**

The FORMAT reference, f, of a formatted READ or WRITE statement may be an array name instead of a statement label. This provides the facility for altering a FORMAT specification during execution of the object program.

If such a reference is made, the information contained in the array, taken in sequential order, must constitute a valid FORMAT specification.

The FORMAT specification which is to be inserted in the array has the same form as defined for a FORMAT statement (i.e., it begins with a left parenthesis and ends with a right parenthesis).

The FORMAT specification may be inserted in the array by use of a DATA initialization statement. It can also be inserted by use of a formatted READ statement together with an Aw FORMAT.

For example, assume the FORMAT specification:

#### (3F10.3,6I6)

or a similar 12 character specification which is to be stored into an array. The array must allow a minimum of 12, bytes of storage. The FORMAT could be stored in an array as follows:

DATA A/'(3F1','0.3,','4I6)'/

The following statement will READ using the format in the array:

#### READ(6;A) B,C,D,I1,I2,I3,I4,I5,I6

Note that the array name A was referenced instead of a statement label.

Chapter Eight

8-20

*Chapter Nine* 

# **Specification Statements**

# **OVERVIEW**

Specification statements are non-executable statements which supply determinative information to the FORTRAN compiler. This information is used to define data types of variables and arrays, specify array dimensionality and size, and to allocate data storage.

The specification statements are:

- 1. PROGRAM statement'
- 2. type statement
- 3. EXTERNAL statement
- 4. DIMENSION statement
- 5. COMMON statements
- 6. EQUIVALENCE statements
- 7. DATA Initialization Statements

All specification statements are grouped at the beginning of a program unit and must be ordered as they appear above. The PROGRAM statement must be the first statement of the main program unit, and it must not appear in any other program unit.

The other specification statements may be preceded only by a FUNCTION, SUBROUTINE or BLOCK DATA statement. All specification statements must precede statement functions and the first executable statement.

# **ARRAY DECLARATORS**

Three kinds of specification statements may specify array declarators. These statements are the following:

> DIMENSION statements type statements COMMON statements

Of these, DIMENSION statements have the declaration of arrays as their sole function. The other two serve dual purposes.

Array declarators are used to specify the name, dimensionality and sizes of arrays. An array may be declared only once in a program unit. An array declarator has one of the following forms:

> ui  $(k)$ ui (kl,k2) ui (kl,k2,k3)

where ui is the name of the array, called the declarator name, and the k's are integer constants.

Array storage allocation is established upon appearance of the array declarator. Such storage is allocated linearly by the FORTRAN compiler where the order of ascendancy is determined by the first subscript varying most rapidly and the last subscript varying least rapidly.

For example, if the array declarator AMAT(3,2,2) appears, storage is allocated for the 12 elements in the following order:

> $AMAT(1,1,1)$ AMAT(2,1,1) AMAT(3,1,1) AMAT(1,2,1) AMAT(2,2,1) AMAT(3,2,1) AMAT(1,1,2) AMAT(2,1,2) AMAT(3,1,2) AMAT(1,2,2) AMAT(2,2,2) AMAT(3,2,2)

### **STATEMENTS**

#### **PROGRAM Statement**

The PROGRAM statement provides a means of specifying a name for the main program unit. It is of the form:

#### PROGRAM n

where n is the program name.

If present, the program statement must appear before any other statement in the main program unit. The name consists of one through six alphanumeric characters, the first of which must be a letter. If no PROGRAM statement is present in a main program, the compiler will assign a name of \$MAIN to that program. During the compilation process the program name will be displayed on the console device.

#### **type Statement**

Variable, array and FUNCTION names are automatically typed integer or real by the 'predefined' convention unless they are changed by a type statement.

For example, the type is integer if the first letter of an item is I, J, K, L, M or N. Otherwise, the type is real. Type statements provide for overriding or confirming the predefined convention by specifying the type of an item. In addition, these statements may be used to declare arrays.

Type statements have the following general form:

t v1,v2,...vn

where t represents one of the terms:

BYTE INTEGER, INTEGER\*1, INTEGER\*2, INTEGER\*4 REAL, REAL\*4, REAL\*8 LOGICAL, LOGICAL\* 1, LOGICAL\* 2 DOUBLE PRECISION

Each v is an array declarator or a variable, array, or FUNCTION name. The following relationships should be, noted:

- 1. BYTE, INTEGER\* 1, LOGICAL\* 1, and LOGICAL are all equivalent **size;**
- 2. INTEGER-2, LOGICAL\*2, and INTEGER are equivalent size;
- 3. REAL, INTEGER\*4, and REAL\*4 are equivalent size;
- 4. DOUBLE PRECISION and REAL\*8 are equivalent size.

Examples:

BYTE BUFF(256) REAL IN,IOUT DOUBLE PRECISION DPARG

### **EXTERNAL Statement**

 . .

.

This statement allows for external procedure names to be used as arguments to other subprograms. The external procedure name can be a SUBROUTINE, BLOCK DATA or FUNCTION name. The statement is of the general form:

#### **EXTERNAL** ul,u2,...,un

where each ui is a SUBROUTINE, BLOCK DATA or FUNCTION name.

The EXTERNAL statement will allow any name in the list ui to be used as an argument when calling a subroutine.

When a BLOCK DATA subprogram is to be included as an argument to another subprogram, its name must have appeared in an EXTERNAL statement within the main program unit.

For example, if SUM and AFUNC are subprogram names to be used as arguments in the subroutine SUBR, the following statements would appear in the calling program unit:

> . EXTERNAL SUM, AFUNC .

 . CALL SUBR(SUM, AFUNC, X, Y)

# **DIMENSION Statement**

The DIMENSION statement is a non-executable statement used to reserve storage for an array. It also defines the number of dimensions and elements in an array. The elements of the array are then referred to by using the array name followed by a subscript. The general form of the statement is:

**DIMENSION** ul,u2,u3

where each ui is an array declarator.

Example:

DIMENSION RAT(5,5), BAR(20)

This statement declares two arrays - the 25 element array RAT and the 20 element array BAR. (For information on arrays and array storage allocation, see the discussion of array declarators on Page 9-2.)

## **COMMON Statement**

COMMON statements are non-executable, storage-allocating statements which assign variables and arrays to a storage area called COMMON storage. This provides the facility for various program units to share the same storage area. They are of the general form:

**COMMON** /cb/nlist/cb/nlist/.../cb/nlist

where each *cb is* a COMMON block storage name and each *nlist is* a sequence of variable names, array names or constant array declarators, separated by commas. The elements in *nlist* make up the COMMON block storage area specified by the name *cb.* 

A COMMON block name is made up of from 1 to 6 alphanumeric characters, the first of which must be a letter. The name of a COMMON block may appear more than once in the same COMMON statement, or in more than one COMMON

If any nlist is omitted, leaving two consecutive slash characters  $($   $/$   $)$ , the block of storage so indicated is called **blank COMMON.** If the first block name is omitted, the first two slashes may also be omitted.

The length of a COMMON area is the number of storage units required to contain the variables and arrays declared in the COMMON statement (or statements).

The lengths of COMMON blocks of the same name need not be identical in all program units where the name appears. However, if the lengths differ, the program unit specifying the greatest length must be loaded first. (See Section C, "LINK-80", in this Manual.)

Example:

COMMON /AREA/A,B,C/BDATA/X,Y,Z,FL,ZAP(30)

In this example, two blocks of COMMON storage are allocated – AREA with space for three variables and BDATA, with space for four variables and the 30 element array, ZAP.

Example:

COMMON //A1,B1/CDATA/ZOT(3,3)//T2,Z3

In this example, Al, B1, T2 and Z3 are assigned to blank COMMONS. The pair of slashes preceding Al could have been omitted. CDATA names COMMON block storage for the nine element array, ZOT and thus ZOT (3,3) is an array declarator. ZOT must not have been previously declared.

# **EQUIVALENCE Statement**

The EQUIVALENCE statement permits the sharing of the same storage location by two or more entities.

Each element in the sequence is assigned to the same storage location by the compiler. Thus, the same storage location can be referenced with different variables.

The order in which the elements appear is not significant. The statement is of the general form:

```
EQUIVALENCE (nlist),(nlist),...,(nlist)
```
where each nlist represents a sequence of two or more variables or array elements, separated by commas.

Example:

EQUIVALENCE (A,B,C)

The variables A, B and C will share the same storage location during object program execution.

If an array element is used in an EQUIVALENCE statement, the number of subscripts must be the same as the number of dimensions established by the array declarator. It can also be one, where the one subscript specifies the array element's number relative to the first element of the array.

If the dimensionality of an array,  $Z$ , has been declared as  $Z(3,3)$  then in an EQUIVALENCE statement  $Z(6)$  and  $Z(3,2)$  have the same meaning. The subscripts of array elements must be integer constants.

#### **Making Arrays Equivalent**

If an element of one array is made equivalent to an element of another array, the EQUIVALENCE statement will also set equivalences between the corresponding elements of the two arrays. If the first elements of two equally dimensioned arrays are made equivalent, both arrays will share the same storage area.

It is invalid to EQUIVALENCE two or more elements of the same array. It is also invalid to EQUIVALENCE two or more elements belonging to the same or different COMMON blocks.

Example:

DIMENSION  $A(7)$ ,  $B(3)$ EQUI VALENCE (A(5), B(3))

This EQUIVALENCE statement will establish the following equivalences:

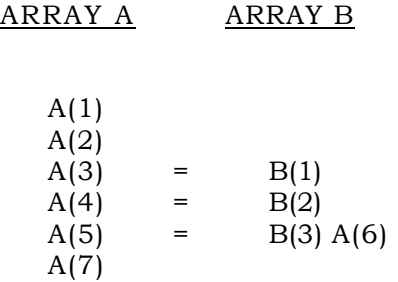

#### **EQUIVALENCE and COMMON Interaction**

Variables may be assigned to a COMMON block through an EQUIVALENCE statement. EQUIVALENCE statements can increase the size of a COMMON block by adding more elements to the end of the block. COMMON block size may be increased only from the last element established by the COMMON statement forward, not from its first element backward.

Example:

```
DIMENSION Z(4), X(6)COMMON Z 
EQUI VALENCE (Z(2), X(1))
```
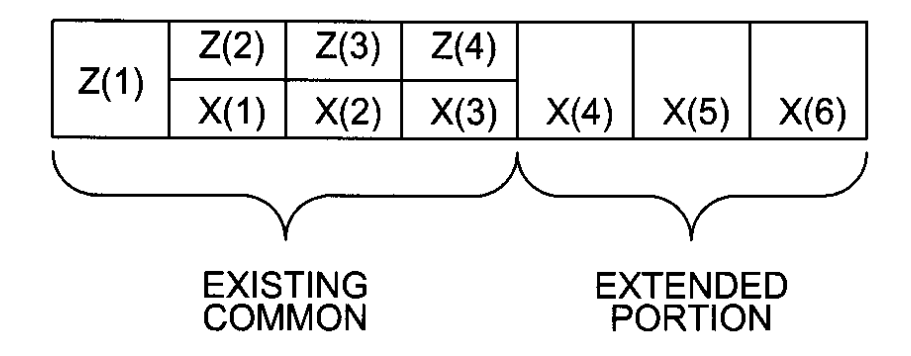

# **DATA Initialization Statement**

The DATA initialization statement is a non-executable statement which provides a means of initializing variables and array elements. The statement is of the following form:

DATA  $list/u1, u2, \ldots, un/$ ,  $list.../uk, uk+1, \ldots uk+n/$ 

where "list" represents a list of variable, array or array element names, and the ui are constants corresponding in number and type to the elements in the list.

There is an exception to the one-for-one correspondence of list items to constants. An array name (unsubscripted) may appear in the list, and as many constants as necessary to fill the array may appear in the corresponding position between slashes.

Instead of ui, it is permissible to write  $k*$ ui in order to declare the same constant, ui, k times in succession. k must be a positive integer.

Example:

```
DIMENSION C(7) 
DATA A, B, C(1), C(3)/14.73, -8.1, 2*7.5/
```
This implies that:

A=14.73, B=-8.1, C(1)=7.5, C(3)=7.5

The type of each constant ui must match the type of the corresponding item in the list, except that; a Hollerith or literal constant may be paired with an item of any type.

When a Hollerith or literal constant is used, the number of characters in its string should be no greater than the number of bytes required by the corresponding item, i.e., 1 character for a logical variable, up to 2 characters for an integer variable up to 4 characters for a real variable and up to 8 characters for a double-precision variable.

If fewer Hollerith or literal characters are specified, trailing blanks are added to fill the remainder of storage. Hexadecimal data are stored in a similar fashion. If fewer hexadecimal characters are used, sufficient leading zeros are added to fill the remainder of the storage unit.

#### **IMPLICIT Statement**

The IMPLICIT statement is used to redefine default variable types. The statement is of the following form:

IMPLICIT type(range), type(range), ...

where type is one of the following:

INTEGER, REAL, LOGICAL, DOUBLE PRECISION, BYTE, INTEGER\*1, INTEGER\*2, INTEGER\*4, REAL\*4, REAL\*8, LOGICAL\* 1, LOGICAL\* 2

and range is a list of alphabetic characters separated by commas or hyphens.

Examples:

IMPLICIT INTEGER(A,W-Z),REAL(B-V)

All variables (not otherwise declared) starting with the letters A, W, X, Y, Z will be type INTEGER. All variables starting with the letters B through V will be type REAL.

IMPLICIT INTEGER(I-N),REAL(A-H,O-Z)

This is the default definition.

Any IMPLICIT statements must appear in a program grouped with the TYPE and DIMENSION statements. IMPLICIT statements must appear before any other specification statements. If the IMPLICIT statement appears after any TYPE or DIMENSION statements, the types of the variables already declared will not be affected.

## **INCLUDE Statement**

The INCLUDE statement causes the compiler to bring outside FORTRAN source code into the current program. The included code may be, for example, commonly used subroutines or declarations such as COMMON statements.

The format of the statement is:

INCLUDE filename

The use of INCLUDE eliminates the need to repeat an often-used sequence of statements in the current source file.

*Chapter Ten* 

# **Functions and Subprograms**

#### **OVERVIEW**

The FORTRAN language provides a means for defining and using often needed procedures such that the statement or statements of the procedures need appear in a program only once. These procedures may be referenced and brought into the logical execution sequence of the program whenever and as often as needed. These procedures are as follows:

- 1. Statement functions.
- 2. Library functions.
- 3. FUNCTION subprograms.
- 4. SUBROUTINE subprograms.

Each of these procedures has its own unique requirements. This chapter will explain the various requirements for constructing and referencing these procedures.

In the following descriptions of these procedures, the term **"calling program"** means the program unit or procedure in which a reference to a procedure is made, and the term **"called program"** means the procedure to which a reference is made.

### **STATEMENT FUNCTIONS**

Statement functions are defined by a single arithmetic or logical assignment statement and are relevant only to the program unit in which they appear.

The general form of a statement function is:

$$
f(a1, a2, ... an) = e
$$

where f is the function name, the ai are dummy arguments and e is an arithmetic or logical expression.

Statement function definitions, if they exist in a program unit, must precede all executable statements in the unit and follow all specification statements.

The *ai* are distinct variable names or array elements, but, being dummy variables, they may have the same names as variables appearing elsewhere in the program unit.

The expression e is constructed according to the rules in Chapter 4, "FORTRAN Expressions". It may contain only references to the dummy arguments and non-literal constants, variable and array element references, utility and mathematical function references and references to previously defined statement functions.

The type of any statement function name or argument that differs from its predefined convention type must be defined by a type specification statement. (See Chapter 9, "Specification Statements" for a discussion of type specification statements.)

A statement function is called by its name followed by a parenthesized list of arguments. The expression is evaluated using the arguments specified in the call. The variable used for the reference is assigned the result.

The i th parameter in every argument list must agree in type with the i th dummy argument in the statement function.

The example below shows a statement function and a statement function call.

C STATEMENT FUNCTION DEFINITION C FUNC1(A, B, C, D) =  $((A+B)*c)/D$  . . . C STATEMENT FUNCTION CALL C A12=A1-FUNC1(X,Y,Z7,C7)

# **LIBRARY FUNCTIONS**

Library functions are a group of utility and mathematical functions which are "built-in" to the FORTRAN system.

The functions are listed in Tables 10-1 and 10-2. In the tables, arguments are denoted as a 1,a2,.. .,an, if more than one argument is required; or as a if only one is required.

A library function is called when its name is used in an arithmetic expression. Such a reference takes the following form:

 $f(a1, a2, \ldots an)$ 

where f is the name of the function and the ai are actual arguments. The arguments must agree in type, number and order with the specifications indicated in Tables 10-1 and 10-2.

In addition to the functions listed in 10-1 and 10-2, four additional library subprograms are provided to enable access to the 8080 (or Z80) hardware.

#### **PEEK, POKE, INP, OUT**

PEEK and INP are logical functions; POKE and OUT are subroutines. PEEK and POKE allow access to any memory location. PEEK(a)'returns the contents of the memory location specified by a.

CALL POKE(a 1,a2) causes the contents of the memory location specified by a1 to be replaced by the contents of a2. INP and OUT allow access to the I/O ports. INP(a) does an input from port a and returns the 8-bit value. CALL OUT(aI,a2) outputs the value of a2 to the port specified by al.

Examples:

```
A1=FLOAT(17)
```
Convert the integer I7 to real and assign the result to the real variable Al.

```
POS=ABS(R1)
```
Assign the absolute value of the real variable R1 to the real variable POS.

S3=SIN(T12)

Calculate the sine of T12 and assign the result to the real variable S3.

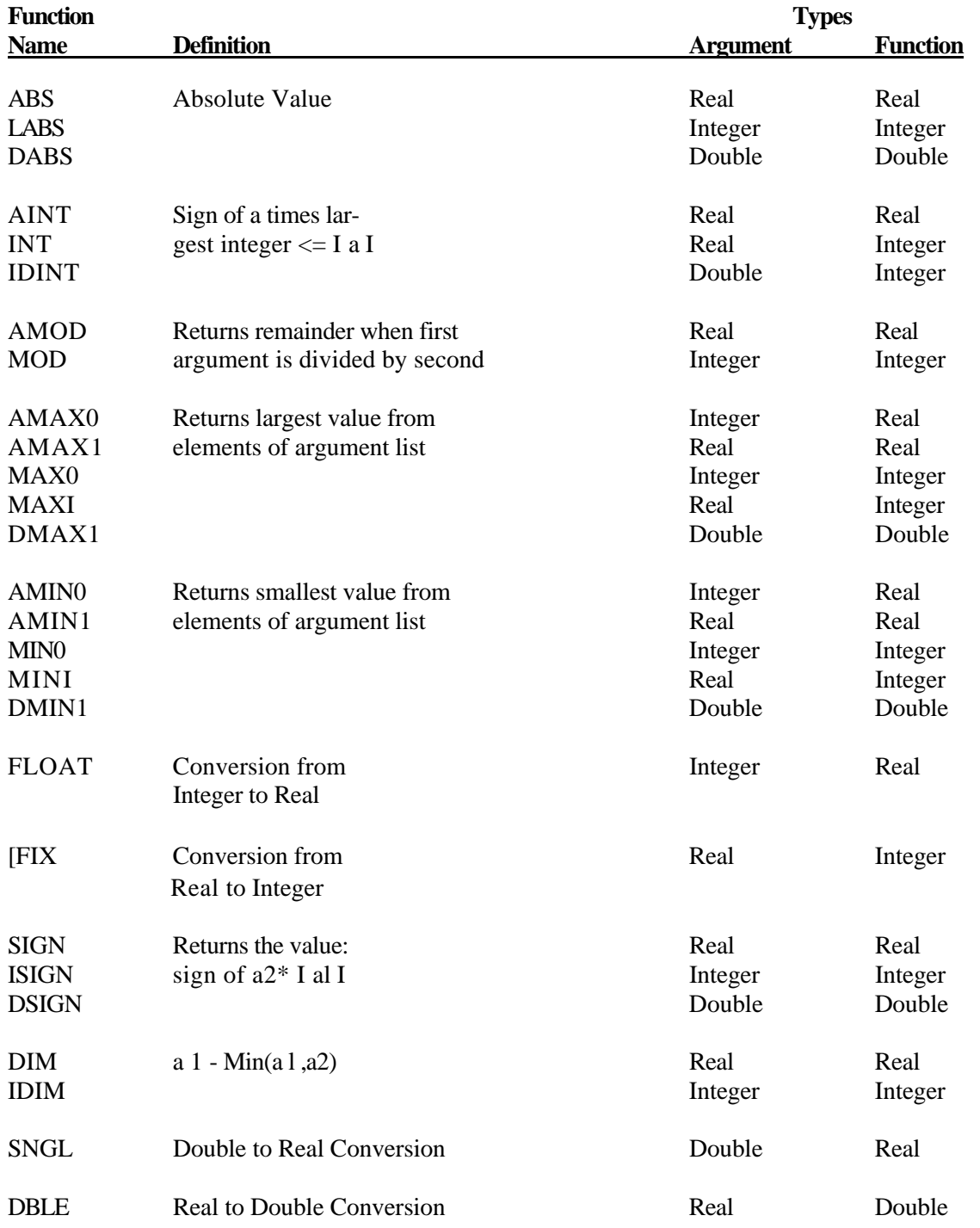

#### **TABLE 10-1**

#### **Intrinsic Functions**

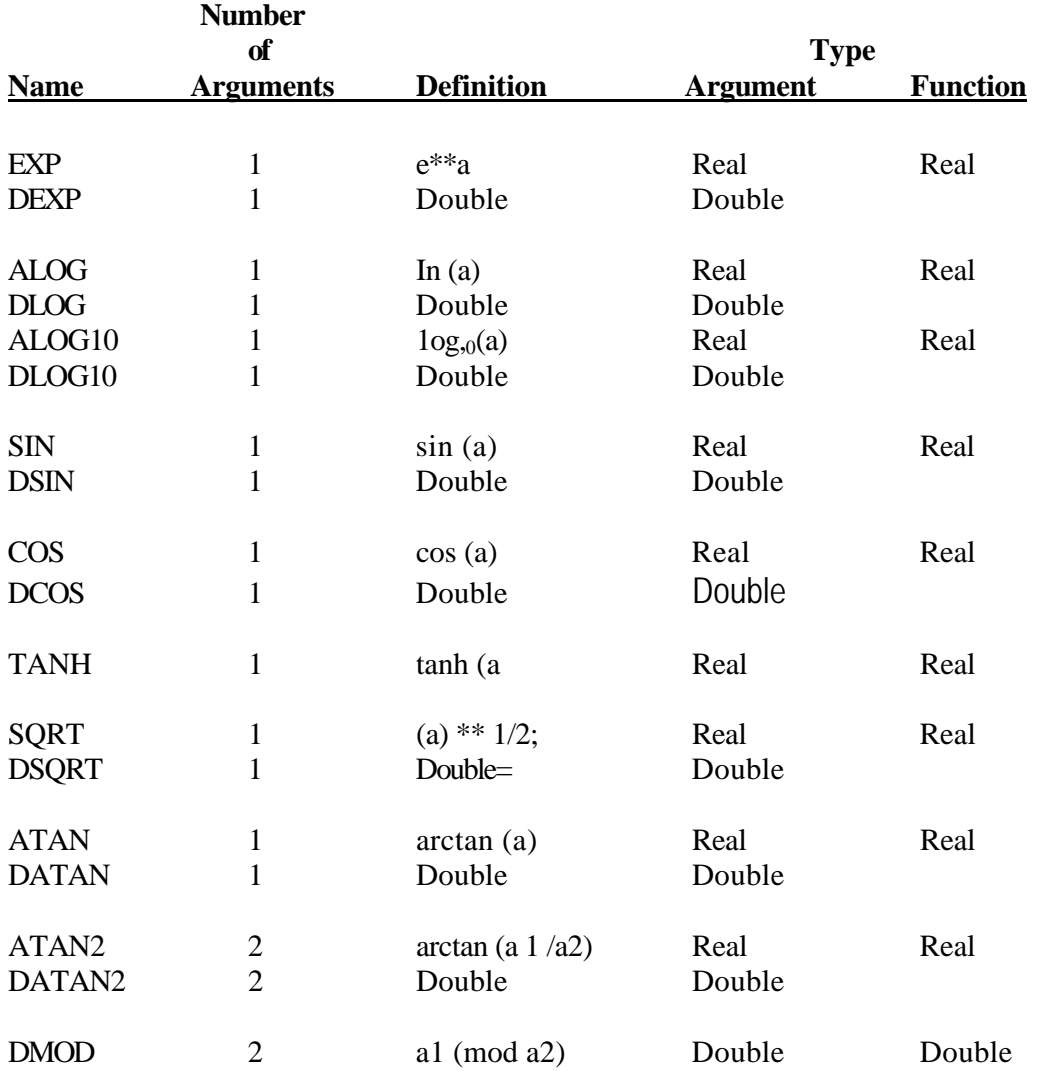

#### **TABLE 10-2**

#### **Basic External Functions**

# **FUNCTION SUBPROGRAMS**

A program unit which begins with a FUNCTION statement is called a FUNCTION subprogram.

A FUNCTION statement has one of the following forms:

t FUNCTION  $f(a1, a2, \ldots an)$  FUNCTION  $f(a1, a2, \ldots an)$ 

where:

t is either INTEGER, REAL, DOUBLE PRECISION or LOGICAL or is omitted as shown in the second form.

*f is* the name of the FUNCTION subprogram.

The *ai* are dummy arguments of which there must be at least one and which represent variable names, array names or dummy names of SUBROUTINE or other FUNCTION subprograms.

The data type of a FUNCTION name can be established by a type statement, by explicitly stating the data type in the FUNCTION statement, or by using the predefined data type.

In any case, the data type defined in the FUNCTION statement must agree with the data type used in the calling program.

The FUNCTION statement must be the first statement of the program unit. It must not contain a statement label.

The FUNCTION subprogram will return a single value to the calling program. The data type of this value will be determined by the data type of the FUNCTION name.

10-8

### **Constructing a FUNCTION Subprogram**

Within the FUNCTION subprogram, the FUNCTION name must appear at least once on the left side of the equality sign in an assignment statement. The FUNCTION name can also be an element in the I/O list of an input statement. This defines the value of the FUNCTION so that it may be returned to the calling program.

Additional values may be returned to the calling program through assignment of values to dummy arguments.

The names in the dummy argument list may not appear in EQUIVALENCE, COMMON or DATA statements in the FUNCTION subprogram.

If a dummy argument is an array name, then an array declarator must appear in the subprogram with dimensioning information consistent with that in the calling program.

A FUNCTION subprogram may contain any defined FORTRAN statements other than BLOCK DATA statements, SUBROUTINE statements, or another FUNCTION statement. A FUNCTION subprogram must also not contain any statement which references either the FUNCTION being defined or another subprogram that references the FUNCTION being defined.

The logical termination of a FUNCTION subprogram is a RETURN statement and there must be at least one of them. A FUNCTION subprogram must physically terminate with an END statement.

Example:

FUNCTION SUM(ARRAY,I) DIMENSION ARRAY(10)  $SUM = 0.0$ DO 100 K=1,I 100 SUM=SUM+ARRAY (K) RETURN END

The above program segment is used to construct a FUNCTION subprogram called SUM. The data type is not stated, so it follows the predefined convention. This subprogram will calculate the sum of the array named ARRAY.

# **Referencing a FUNCTION Subprogram**

FUNCTION subprograms are called whenever the FUNCTION name, accompanied by an argument list, is used as an operand in an expression. Such references take the following form:

 $f(a1, a2, \ldots, an)$ 

where *f is* a FUNCTION name and the *ai* are actual arguments. Parentheses must be present in the form shown.

The arguments *ai* must agree in type, order and number with the dummy arguments in the FUNCTION statement of the called FUNCTION subprogram. They may be any of the following:

- 1. A variable name.
- 2. An array element name.
- 3. An array name
- 4. An expression.
- 5. A SUBROUTINE or FUNCTION subprogram name.
- 6. A Hollerith or literal constant

If an argument is a subprogram name, that name must have previously been distinguished from ordinary variables by appearing in an EXTERNAL statement. In addition, the corresponding dummy arguments in the called FUNCTION subprograms must be used in subprogram references.

If an argument is a Hollerith or literal constant, the corresponding dummy variable should encompass enough storage units to correspond exactly to the amount of storage needed by the constant.

When a FUNCTION subprogram is called, program control goes to the first executable statement following the FUNCTION statement.

The following example shows a reference to a FUNCTION subprogram.

```
DIMENSION ARRAY(10) 
    . 
    . 
 . 
RESULT = SUM(ARRAY,10)
```
This program will reference the subprogram constructed on the previous page. The single value returned to the calling program will be assigned to the variable RESULT.

# **SUBROUTINE SUBPROGRAMS**

A program unit which begins with a SUBROUTINE statement is called a SUBROUTINE subprogram. The SUBROUTINE statement has one of the following forms:

> SUBROUTINE s (a1, a2, . ., an) SUBROUTINE<sub>S</sub>

where s is the name of the SUBROUTINE subprogram and each ai is a dummy argument which represents a variable or array name or another SUBROUTINE or FUNCTION name.

The SUBROUTINE statement must be the first statement of the subprogram. The SUBROUTINE subprogram name must not appear in any statement other than the initial SUBROUTINE statement. The dummy argument names must not appear in EQUIVALENCE, COMMON or DATA statements in the subprogram.

If a dummy argument is an array name, an array declarator must appear in the subprogram with dimensioning information consistent with that in the calling program.

If any of the dummy arguments represent values that are to be determined by the SUBROUTINE subprogram and returned to the calling program, these dummy arguments must appear within the subprogram on the left side of the equality sign in an assignment statement, in the I/O list of an input statement or as a parameter within a subprogram reference.

10-12

A SUBROUTINE may contain any FORTRAN statements except the following:

- BLOCK DATA Statements
- FUNCTION Statements
- Another SUBROUTINE Statement
- A PROGRAM Statement

A SUBROUTINE subprogram may contain any number of RETURN statements. It must have at least one. The RETURN statement is the logical termination point of the subprogram. The physical termination of a SUBROUTINE subprogram is an END statement.

If an actual argument transmitted to a SUBROUTINE subprogram by the calling program is the name of a SUBROUTINE or FUNCTION subprogram, the corresponding dummy argument must be used in the called SUBROUTINE subprogram as a subprogram reference.

Subroutine Subprogram Example:

C SUBROUTINE TO COUNT POSITIVE ELEMENTS C IN AN ARRAY, SUBROUTINE COUNTP(ARRAY, I, ICOUNT) DIMENSION ARRAY(1D) ICOUNT=O DO  $9 \text{ J} = 1, 1$ IF(ARRAY(J))9,5.5 9 CONTINUE RETURN 5 ICOUNT=ICOUNT+1 GO TO 9 END

### **Referencing a SUBROUTINE Subprogram**

A SUBROUTINE subprogram may be called by using a CALL statement. A CALL statement has one of the following forms:

CALL  $s(a1, a2, \ldots, an)$  CALL  $s$ 

where s is a SUBROUTINE subprogram name and the ai are the actual arguments to be used by the subprogram.

The ai must agree in type, order and number with the corresponding dummy arguments in the subprogram-defining SUBROUTINE statement. The arguments in a CALL statement must comply with the following rules:

- FUNCTION and SUBROUTINE names appearing in the argument list must have previously appeared in an EXTERNAL statement.
- If the called SUBROUTINE subprogram contains a variable array declarator, then the CALL statement must contain the actual name of the array and the actual dimension specifications as arguments.
- If an item in the SUBROUTINE subprogram dummy argument list is an array, the corresponding item in the CALL statement argument list must be an array.
- When a SUBROUTINE subprogram is called, program control goes to the first executable statement following the SUBROUTINE statement.

Example:

DIMENSION DATA(10) .

.

 . C THE STATEMENT BELOW CALLS THE C THE STATEMENT BELOW CALLS THE<br>C SUBROUTINE CONSTRUCTED IN THE PREVIOUS SECTION CALL COUNTP (DATA, 10, CPOS)

## **RETURN FROM FUNCTION AND SUBROUTINE SUBPROGRAMS**

The logical termination of a FUNCTION or SUBROUTINE subprogram is a RETURN statement which transfers control back to the calling program.

The general form of the RETURN statement is:

#### **RETURN**

These rules govern the use of the RETURN statement.

- There must be at least one RETURN statement in each SUBROUTINE or FUNCTION subprogram.
- RETURN from a FUNCTION subprogram is to the instruction sequence of the calling program following the FUNCTION reference.
- RETURN from a SUBROUTINE subprogram is to the next executable statement in the calling program which would logically follow the CALL statement.
- Upon return from a FUNCTION subprogram the single-valued result of the subprogram is available for the evaluation of the expression from which the FUNCTION call was made.
- Upon return from a SUBROUTINE subprogram the values assigned to the arguments in the SUBROUTINE are available for use by the calling program.

Example:

```
Calling Program Unit 
    . 
    . 
    . 
     CALL SUBR(Z9,B7,Ri) 
    . 
    . 
    . 
   Called Program Unit
   SUBROUTINE SUBR(A, B, C)
   READ(3,7) B 
   A = B^* CRETURN 
7 FORMAT(F9.2) 
   END
```
(In this example, Z9 and B7 are made available to the calling program when the RETURN occurs.)

10-14

## **PROCESSING ARRAYS IN SUBPROGRAMS**

If a calling program passes an array name to a subprogram, the subprogram must contain the dimension information pertinent to the array.

A subprogram must contain array declarators if any of its dummy arguments represent arrays or array elements.

For example:

Calling Program Unit

DI MENSI ON Z1(50), Z2(25) . . .  $A1 = AVG(Z1, 50)$ 

Called Program Unit

```
FUNCTION AVG(ARG,I) 
    DIMENSION ARG(50) 
    SUM = 0.0DO 20 J=1, I20 SUM = SUM + ARG(J)
    AVG = SUM/FLOAT(I) 
    RETURN 
    END
```
Note that actual arrays to be processed by the FUNCTION subprogram are dimensioned in the calling program. The array names and their actual dimensions are transmitted to the FUNCTION subprogram by the FUNCTION subprogram reference. The FUNCTION subprogram itself contains a dummy array and specifies an array declarator.
10-16

Dimensioning information may also be passed to the subprogram in the parameter list. For example:

Calling Program Unit

DIMENSION A(3,4,5) CALL SUBR $(A,3,4,5)$ END

Called Program Unit

SUBROUTINE SUBR(X,I,J,K) DIMENSION X(I,J,K) RETURN END

It is valid to use variable dimensions only when the array name and all of the variable dimensions are dummy arguments. The variable dimensions must be type integer. It is invalid to change the values of any of the variable dimensions within the called program.

# **BLOCK DATA SUBPROGRAMS**

A BLOCK DATA subprogram has as its only purpose the initialization of data in a COMMON block during loading of a FORTRAN object program. BLOCK DATA subprograms begin with a BLOCK DATA statement and are of the following form:

**BLOCK DATA** [subprogram-name ]

and end with an END statement.

The subprogram-name, which is optional, is a symbolic name associated with the BLOCK DATA subprogram.

Such subprograms may contain only type, EQUIVALENCE, DATA, COMMON and DIMEN-SION statements and are subject to the following considerations:

- If any element in a COMMON block is to be initialized, all elements of the block must be listed in the COMMON statement even though they might not all be initialized.
- Initialization of data in more than one COMMON block may be accomplished in one BLOCK DATA subprogram.
- There may be more than one BLOCK DATA subprogram loaded at any given time.
- Any particular COMMON block item should only be initialized by one program unit.

Example:

BLOCK DATA TEST LOGICAL Al COMMON/BETA/B(3,3)/GAM/C (4) COMMON/ALPHA/A1,C,E,D DATA B/1.1, 2.5, 3.8, 3\*4.96, +2\*0.52,1.1/,C/1.2E0,3\*4.0/ DATA Al/.TRUE./,E/-5.6/ END

# **PROGRAM CHAINING**

The Chaining process gives the user the capability of sequentially executing a series of individual programs. Programs may be loaded and executed (FCHAINed) by a FORTRAN program through the CALL FCHAIN facility. The general syntax is:

#### CALL FCHAIN ('filename')

where filename is a valid operating-system-dependent file specification of a machine executable file.

Program chaining is subject to the following considerations:

- `filename' must be valid according to CP/M's rules.
- The program FCHAINed must be a "MAIN" program. That is, one having an ENTRY point. FORTRAN, COBOL, and assembly language subroutines do not contain a "MAIN" entry point.
- Parameters may not be passed` to FCHAINed programs.
- Illegal filename, illegal drive specification, file not found, out of memory, and disk read errors will result in a fatal \*\*I/O\*\* Error.

*Chapter Eleven* 

# **FORTRAN Statements Summary**

# **OVERVIEW**

This Chapter is a summary of the statements implemented in this version of FORTRAN. A brief description of each statement is also included. The structure of each statement adheres to the following notation conventions.

- 1. A notation variable is represented by an italicized sequence of lower case letters.
- 2. A notation constant or keyword is represented by a sequence of capital letters.
- 3. A set of brackets ([ ]) indicates an optional *item.*
- 4. The series of three periods, or ellipses, represents an item that can be repeated zero or more times.

# **SUMMARY OF STATEMENTS**

ASSIGN  $j$  TO  $i$ 

- *j* is a statement label.
- *I* is an integer variable.

This statement is used with each assigned GO TO statement. When the assigned GO TO is executed, control will be transferred to the statement labeled j. If a list is specified within the assigned GO TO, j must be included in this list.

#### BLOCK DATA [subprogram-name ]

[ "subprogram-name" ] is any valid symbolic name.

This statement is used to specify the name of a BLOCK DATA subprogram. A BLOCK DATA subprogram is used to initialize variables in a COMMON block. BLOCK DATA subprograms begin with a BLOCK DATA statement and end with an END statement. A BLOCK DATA subprogram may contain only Type, EQUIVALENCE, DATA , COMMON and DIMENSION statements.

## $CALLS[([a] [a] ]. . . )]$

*s* is the subroutine: name.

The '*a*' are actual arguments to be used by the subprogram.

The CALL statement is used to transfer program control to a subroutine. When a SUBROUTINE program is called, program control goes to the first executable statement following the SUBROUTINE statement. The arguments passed to the subroutine must agree in type, order and number with the corresponding dummy arguments in the SUBROUTINE statement.

CALL FCHAIN ('filename')

(*'filename'*) is any valid machine executable file.

This statement is used to load and execute additional programs from within the original program. The `filename' is a valid operating-system-dependent file specification of a machine executable file.

11-2

# COMMON [ / [ cb ] / ] nlist [ [, ] / [ cb ] //ist ] . . .

- *cb* is the COMMON block name.
- *list* is the list of variables.

COMMON statements are storage allocating statements which assign variables and arrays to a storage area called COMMON storage. This allows for various program units to use the same storage area. The list of variables must be a sequence of variable names, array names or constant array declarators. These names must be separated by commas. The COMMON block name may be omitted. This is referred to as a blank COMMON.

#### CONTINUE

CONTINUE is used as the terminal statement in a DO loop when the statement which would normally be the terminal statement is one of those which are not allowed.

#### DATA list/clist/[ [, ]list/clist/] . .

*list* is the list of variables separated by commas. *clist* is the constant values to assign the variables.

The DATA statement is used to compile constant data values into the object program and assign these values to variables and array elements.

#### DECODE  $(a, f)$   $k$

- *a* is an array name.
- *f* is a FORMAT statement number.
- *k* is an I/O list.

This statement causes the elements in the array a to be translated from character format to the internal format specified in the FORMAT statement f. The results of this conversion are placed in the list of I/O elements k. This is analogous to a READ statement, except the data transfer is from one section of memory to another.

DIMENSION  $s(d)$  [,  $s(d)$ ].

- *s* is the name of the array.
- *d* is the array dimension declarator.

This statement reserves storage locations for each of the elements of an array. The elements of the array are then referred to by using the array name followed by a subscript.

- DO  $k$  i =  $m1$ ,  $m2$  [,  $m3$  ]
- *k* is the statement label of the terminal statement.
- *i* is the index variable.
- *m1* is the initial value.
- *m2* is the terminal value.
- *m3* is the incremental value. (If omitted defaults to 1)

The DO statement provides a method for repetitively executing a series of statements. The statement labeled k must be an executable statement. The index variable i must be positive and cannot be modified by any statement in the range of the DO loop. The following steps take place when executing a DO loop:

- 1. Set i=m1
- 2. Execute statements through k
- 3.  $i = m1 + m3$
- 4. Has the terminal value been reached?  $(i = m2)$ YES – transfer to statement after k NO – repeat steps 2-4

#### ENCODE  $(a, f)$  k

- *a* is an array name.
- *f* is a FORMAT statement number.
- $k$  is an I/O list.

This statement causes the elements in the I/O list k to be translated to character format. The data is translated according to the specifications of the FORMAT statement *f.* The translated data is put into array a. This is analogous to a WRITE statement, except the data transfer is from one section of memory to another.

END

The END statement must physically be the last statement of any FORTRAN program. It causes a transfer of control to be made to the system exit routine, which exits to CP/M.

ENDFILE  $U$ 

*u* is an integer variable or constant.

This closes the file associated with Logical Unit Number u. This statement is only used for disk files.

EQUIVALENCE  $(Iist)$  [,  $(Iist)$  ].

*list* is a sequence of two or more variables or array elements, separated by commas.

Use of EQUIVALENCE statements permits the sharing of the same storage area by two or more entities. Each element in the list is assigned to the same storage area. The order in which the elements appear is not significant.

EXTERNAL  $v$  [,  $v$  ] .

*v* is a subprogram name.

This statement allows for external procedure names to be used as arguments to other subprograms. External procedure names can be a SUBROUTINE, BLOCK DATA or FUNCTION name. The EXTERNAL statement will allow any name v to be used as an argument when CALLing a subroutine.

FORMAT  $(s [, s ] ... )$ 

*s* is the field descriptor.

FORMAT statements are used in conjunction with formatted READ and WRITE statements. They specify conversion methods and data editing to be performed as the data is transmitted between computer memory and external storage devices. FORMAT statements require statement labels for reference in the READ and WRITE statements.

## <sup>t</sup> FUNCTION *f* [ ( [a [,a ] . . . ] ) ]

- t is the data type (optional).
- *f is* the subprogram name.
- *a is* the dummy argument names.

This denotes the beginning of a FUNCTION subprogram. The name *f is* used to reference this FUNCTION. t is either INTEGER, REAL, DOUBLE PRECISION or LOGICAL. The FUNCTION statement must be the first statement of the program unit. The program unit is terminated with a RETURN statement.

GO TO *k* (Unconditional GO TO)

*k* is an executable statement label.

Control of the program is transferred to statement k

- GO TO  $(K1, K2, \ldots, Kn)$ , *j* (Computed GO TO)
- *k*i are executable statement labels.
- *j* is an integer variable.

This statement causes transfer of control to the statement label kj. (If  $j = 1$  then control is transferred to label k1. If  $j=2$  then control is transferred to label k2, etc.) If  $j<1$  or  $j>n$  then control will be passed to the next statement following the computed GO TO.

```
GO TO j, [(k1, k2, ..., kn)] (Assigned GO TO)
```
- *j* is an integer variable.
- *k*i are executable statement labels.

This statement causes transfer of control to the statement whose label is equal to the current value of j. j is assigned a value via the ASSIGN statement. If the statement labels ki are present, then j must have been ASSIGNed a value included in this list. The ASSIGN statement must logically precede the GO TO statement.

#### IF  $(e)$   $m1$  ,  $m2$  ,  $m3$  (ARITHMETIC IF)

- *e* is an arithmetic expression.
- *m*i are statement labels.

Transfers control based on the results of the evaluation of (e). If the result of the evaluation of (e) is negative  $(\leq 0)$  then control is transferred to the statement labeled mi. If the result of the evaluation of (e) is zero  $(= 0)$ , then control is transferred to the statement labeled m2. If the result of the evaluation of (e) is positive (>0) then control is transferred to the statement labeled m3.

- IF  $(u)$  s (Logical IF)
- *u* is a logical expression.
- *s* is any executable expression except a DO statement.

The logical expression u is evaluated as TRUE. or .FALSE.. If u is evaluated as FALSE, then the statement s is ignored and control goes to the next statement following the logical IF statement. If u is evaluated as TRUE, then control goes to statement s . Subsequent program control follows normal conditions. If s is a replacement statement  $(v = e)$ , the variable v and the equality sign  $(=)$  must be on the same line.

#### PAUSE  $[c]$

*c* is any string up to 6 characters.

When PAUSE is encountered during execution of the object program, the characters c (if present) are displayed on the terminal device and execution of the program ceases. Execution may be terminated by typing a "T" and a carriage return at the terminal device. Typing any other character and a carriage return will cause execution to continue.

#### PROGRAM name

*name* specifies the name of the main program.

The PROGRAM statement provides a means of specifying a name for a main program unit. The name consists of 1-6 alphanumeric characters, the first of which is a letter. If no PROGRAM statement is present in a main program, the Compiler assigns a name of \$MAIN to the program.

READ  $(u, f$  [  $\overline{R}$  ERR= $11$  ] [  $\overline{R}$  END = $12$  ])  $k$  (Formatted Sequential)

- *u* is the logical unit number.
- *f* is the label of the FORMAT statement.
- *I1* is the label to transfer to if an error is encountered.
- *I2* is the label to transfer to if EOF is reached.
- *k* is the list of variable names.

This is used to input a number of items, corresponding to the names in the list *k.* The input is from the file assigned to logical unit number u. The input is converted according to the FORMAT statement *f .* 

## READ( $u$  [, ERR= $11$ ] [, END= $12$ ])  $k$  (Unformatted Sequential)

- *u* is the logical unit number.
- *I1* is the label to transfer to if an error is encountered.
- *I2* is the label to transfer to if EOF is reached.
- *k* isthe list of variable names.

This statement is the same as the formatted READ, except this performs a memory image transmission of data with no data conversion or editing. The amount of data transmitted corresponds to the number and type of variables in the list *k.* 

READ (*u*, *f*, REC=*i* [, ERR=/1]) *k* (Formatted Random Access)

- *u* is the logical unit number.
- *f* is the label of the FORMAT statement.
- *i* is the record number to read.
- *I1* is the label to transfer to if an error is encountered
- *k* is an I/O list.

This statement is essentially the same as the formatted READ except any record in the file can be read by including the REC=i clause.

READ  $(u, REC=i [ , ERR=11 ]) k (Unformatted Random Access)$ 

- *u* is the logical unit number.
- *i* is the record number to read.
- *I1* is the label to transfer to if an error is encountered.
- *k* is an I/O list.

This statement will cause the i<sup>th</sup> record of the file to be read. The input data will be assigned to the variables in the list k. The data will be transmitted without any editing or formatting.

#### READ (u<sub>i</sub>f [ , ERR=/1 ] [, END=/2 ]) (H type conversions)

- *u* is the logical unit number.
- *f* is the label of the FORMAT statement.
- *I1* is the label to transfer to if an error is encountered.
- *I2* is the label to transfer to if EOF is reached.
	- (No variable list is needed.)

This statement may be used in conjunction with a FORMAT statement to read H-type alphanumeric data into an existing H-type field.

#### RETURN

Returns control to the calling program.

The logical termination of a FUNCTION or subprogram is a RETURN statement. This statement will return control to the calling program.

#### REWIND  $U$

*u* is an integer variable or constant.

This statement will close and then open the disk file associated with logical unit u. It has no effect on non-disk files.

#### STOP  $[c]$

*c* is any string up to 6 characters.

When STOP is encountered during execution of the object program, the characters c (if present) are displayed on the terminal device and the execution of the program terminates. The STOP statement is considered the logical end of the program.

#### SUBROUTINE  $s [ (a] [a] , a ] . ] )$

- *s* is the subroutine name
- *a* is the dummy arguments

A program unit which begins with a SUBROUTINE statement is called a SUBROUTINE subprogram. The subroutine name s must not appear in any other statement within the subroutine. The subroutine is referenced from the main program by the CALL statement.

## type  $v$  [,  $v$ ]

*type* is a data type specifier

*v* is a variable name, array name, or function name

Type statements provide for associating a variable name with a data type. This may be used to confirm or override the predefined convention. In addition, these statements may be used to declare arrays. The data type specifier may be any of the following:

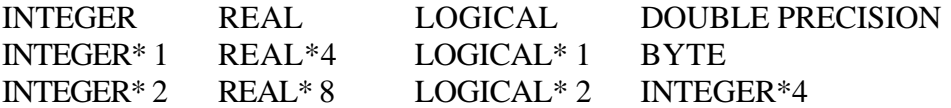

11-11

WRITE  $(u, f$  [, ERR= $11$ ] [, END= $12$ ])  $k$  (Formatted Sequential)

- *u* is the logical unit number.
- *f* is the label of the FORMAT statement.
- *I1* is the label to transfer to if an error is encountered.
- *I2* is the label to transfer to if EOF is reached.
- *k* is the variable list.

This is used to output the data specified in the list k to the output device assigned to logical unit number u. The output is converted and edited according to the FORMAT statement *f .* 

#### WRITE  $(u, ERR=11, END=12)$  k (Unformatted Sequential)

- *u* is the logical unit number.
- *I1* is the label to transfer to if an error is encountered.
- *I2* is the label to transfer to if EOF is reached.
- *k* is the variable list.

This statement is similiar'to the formatted WRITE, except this performs a memory image transmission of data to the output device with no data conversion or editing. The amount of data transmitted corresponds to the number and type of variables in the list k.

## WRITE  $(u, f, \text{REC} = i [\cdot, \text{ERR} = 11]) k$  (Formatted Random Access)

- *u* is the logical unit number.
- *f* is the label of the FORMAT statement.
- *i* is the record number to write.
- *I1* is the label to transfer to if an error is encountered.
- *k* is the variable list.

This statement is essentially the same as the formatted WRITE except any record in the file can be written by including the REC=i clause.

#### WRITE  $(u, REC=i [ ,ERR=11 ]) k (Unformatted Random Access)$

- *u* is the logical unit number.
- $i$  is the record number to write.
- *I1* is the label to transfer to if an error is encountered.
- *k* is the I/O list.

This statement is the same as the formatted random access, except no format statement is referenced, thus no formatting or editing takes place during the transmission of data.

WRITE  $(u, f [ , ERR=11 ] [ , END=12 ])$  (No variable list)

- *u* is the logical unit number.
- *f* is the label of the FORMAT statement.
- *I1* is the label to transfer to if an error is encountered.
- *I2* is the label to tranfer to if EOF is reached.

This is used to write alphanumeric information when the characters to be printed are specified within the FORMAT statement. In this case a variable list is not required.

Index

Chapter Twelve

# **FORTRAN-80 Reference Manual Index**

# **OVERVIEW**

This Chapter is an alphabetical listing of the important concepts, phrases, ideas and keywords contained in this FORTRAN-80 Reference Manual.

The statements contained in Chapter 11, "FORTRAN Statements Summary", are not referenced by this index. The statements in Chapter 11 are listed alphabetically, so they are easily referenced without an index.

A field descriptor, 8-9 Data names, 3-7 Alphanumerics, 1-4 Data representation, 3-1 .AND., 4-6 DATA statement, 1-9, 9-10 ANSI Standard, extensions to, 1-2 Data types, 3-2 ANSI Standard, restrictions upon, 1-3 DECODE, 7-21 Arithmetic assignment, 5-2 Default filename extensions, 2-2 Arithmetic expressions, 4-2 Device drivers, 7-2 Arithmetic expressions evaluation,  $4-4$  D field descriptor,  $8-6$ Arithmetic IF, 6-6 Digits, 1-4 Arithmetic operators, 1-5 DIMENSION, 9-2, 9-6 Arithmetic operands, 4-2 DO implied I/O list, 7-5 Array, 3-8 DO statement, 6-7 Array declarators, 9-2 Array element, 3-8 E field descriptor, 8-5 Arrays, FORMAT specifications in, 8-19 END line, 1-6 Arrays in subprograms, 10-15 END statement, 6-12 ASSIGN statement, 5-5 ENDFILE statement, 7-20 Assigned GO TO, 6-3 EQUIVALENCE statement, 9-6 Assignment statements, 1-9, 5-1 Error messages, 2-7 Auxiliary I/O statements, 7-19 Evaluation of arithmetic expressions, 4-4

BLOCK DATA subprograms, 10-17 Arithmetic IF, 6-6

CALL statement, 6-11 Command string, 2-3 Called program, 10-1 COMMON statement, 9-7 Calling program, 10-1 Compilation, 2-6 Carriage control, 8-18 Compilation, switches, 2-5 CHAIN, 10-18 D-input, output, 8-6 Characters, special, 1-5 E-input, output, 8-5 Character set, 1-4 Extended range DO loop, 6-8 Commands, format of, 2-2 F-input, output, 8-4 COMMON statements, 9-6, 10-8 FORMAT specification in arrays, 8-19 Communication with HDOS I/O devices, 7-2 Formatted random input, 7-16 Compiler error messages, 2-7 Formatted random output, 7-17 Compilation switches, 2-4 Formatted random input, 7-10 Compiling FORTRAN programs, 2-1 Formatted sequential output, 7-11 Computed GO TO, 6-3 G-output, 8-7 Constant, 3-7 H-input, output, 8-11 Constructing a function subprogram, 10-8 I-input, output, 8-8 Continuation line, 1-7 Implied DO list, 7-6 Control statement, 1-9, 6-1 L-input, output, 8-12 CONTINUE, 6-10 Logical IF, 6-5

Examples Blank COMMON, 9-7 **A-input, A output, 8-9, 8-10** Carriage control, 8-18

12-2

Index

Nested Do loops, 6-9 Hexadecimal constants, 4-8 Scale Factor, 8-14, 8-15 H field descriptors, 8-10 Simple I/O list, 7-5 Hollerith conversions, 8-9 Unformatted random I/O, 7-13, 7-14 Hollerith data type, 3-6, 4-8 Unformatted sequential I/O, 7-8 Valid subscripts, 3-8 IF, arithmetic, 6-6 X-input, output, 8-13 IF, logical, 6-5 Executable statements, 1-9 I field descriptor, 8-8 Expressions, arithmetic, 4-2 **IMPLICIT** statement, 9-11 Expressions, logical 4-5 Implied DO list, 7-5 Expressions, relational, 4-5 INCLUDE statement, 9-12 Extended range DO loops, 6-8 Initial line, 1-7 Extensions to ANSI FORTRAN, 1-2 INP, 10-4 External functions, 10-6 Integers, 3-2, 3-9 EXTERNAL statement, 9-5 Intrinsic functions, 10-5

Input/Output, lists, 7.3

Fatal compiler error messages, 2-8 Input/Output, 1.9, 7-1 FCHAIN, 10-18 Random I/O, 7-12 Field descriptors, 8-2 Sequential I/O, 7-6 Field separators, 8-17 F field descriptors, 8-3 Filename extensions, 2-2 Letters, 1'4

.........

FORMAT statement, 1-9, 8-1 L field descriptor, 8-12 Formatted random ;I/O, 7-15 Line types 1-6 Formatted sequential I/O, 7.9 Literal constants, 4-8 FORTRAN Logical character set, 1-4 Conversions, 8-12 compilation switches, 2-4 Data type, 3-5, 3-10 expressions, 4-1 Expressions, 4-1, 4-8  $\lim_{6}$  format, 1-5 IF, 6-5 program form, 1-4 Operators, 4-6 Functions, 10-1 Logical unit number, 7-2 Functions statement, 1-9, 10-7 FUNCTION subprograms, 10-7 Nested DO loops, 6-9 referencing, 10-9 .NOT., 4-6

G field descriptor, 8-6 GO TO, assigned, 6-3 GO TO, computed, 6-3 GO TO, unconditional, 6-2

construction of, 10-8 Non-executable statements, 1-9 Numeric conversions, 8-3

OPEN subroutine, 7-2, 7-19 Scale factor, 8-14 Operand, arithmetic, 4-2 Separators, field, 8-17 Operator, arithmetic, 4-2 Special characters, 1-5 Operator, logical, 4-6 Specification statements, 1-9, 9-1 Operator, relational, 4-5 Statement functions, 10-2 .OR., 4-6 Statement labels, 1-8 OUT, 10-4 Statements, 1-8 Output to hardcopy devices, 7-3 STOP statement, 6-10 Storage format, 3-1, 3-9 PAUSE statement, 6-11 Subprograms, 1-9, 10-1 PEEK, 10-4 Arrays in, 10-15 POKE, 10-4 FUNCTION, 10-7 PROGRAM statement, 9-3 Subroutine subprograms, 10-11 Random I/O, 7-13 Subscripts, 3-8 Real data type, 3-3, 3-9 Switches, compilation, 2-4 READ statement, 7-1 System variable names, 3-7 Formatted random, 7-16 Formatted sequential, 7-10 Type statement,; 9-4 Unformatted random, 7-13 Unformatted sequential, 7-7 Unconditional GO TO, 6-2 Referencing a FUNCTION subprogram, 10-9 Unformatted random I/O, 7-13 Referencing a SUBROUTINE subprogram, 10-13 Unformatted sequential I/O, 7.7 Relational expressions, 4-5 Relational operators, 4-5 Variable, 3-7 Repeat specifications, 8-16 Valid subscripts, 3-8 Restrictions, ANSI FORTRAN, 1-3 Return from subprograms, 10-14 Warning messages, 2-9 RETURN statement, 6-12 WRITE, 7-1 REWIND, 7-20 **Formatted random**, 7-18 Rules, Rules, **Formatted sequential**,  $7-12$ arithmetic expressions, 4-2 Unformatted random, 7-15 subscript construction, 3-8 Unformatted sequential, 7-9 Runtime Error messages, 2-10 X field descriptor, 8-13 XOR., 4-6

# **Microsoft MACRO-80 ASSEMBLER**  CP/M® Version

**Software Reference Manual** 

for HEATH/ZENITH 8-bit digital computer systems

**Heath Company** 

Copyright C 1981 **HEATH COMPANY** Part A of 595-2752<br>
Heath Company Printed in the

*AN Rights Reserved* **BE**N **TON HARBOR, MICHIGAN 49022 united states of America CP/M is a registered trademark of Digital Research** 

Portions of this Manual have been adapted from Microsoft publications or documents.

COPYRIGHT © by Microsoft, 1979, all rights reserved.

# **Table of Contents**

#### **Chapter One - Using the MACRO-80 Assembler**

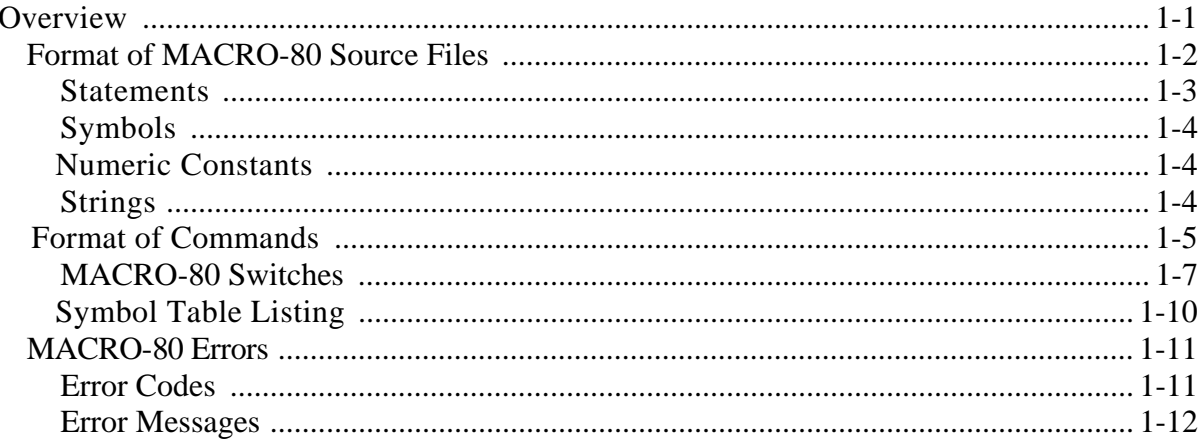

#### **Chapter Two - Expression Evaluation**

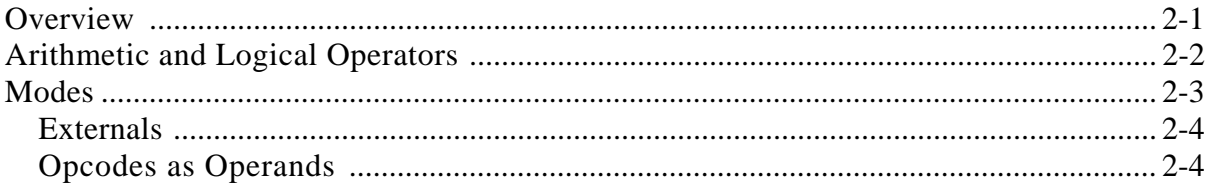

#### **Chapter Three -- Pseudo-Opcodss/Asaembler Directives**

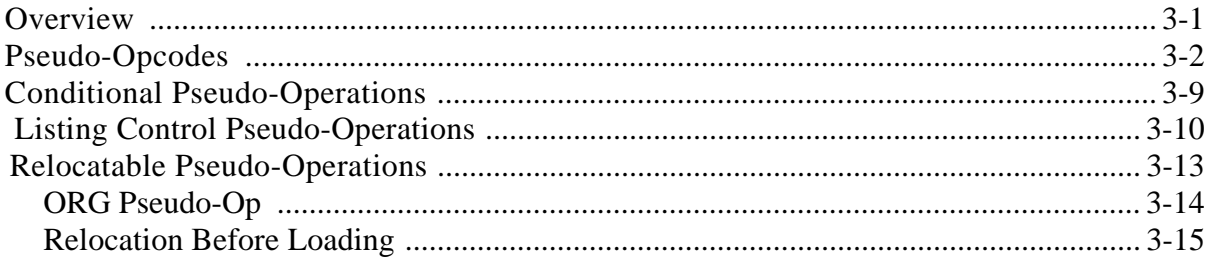

#### **Chapter Four - Macros and Block Pseudo-Operations**

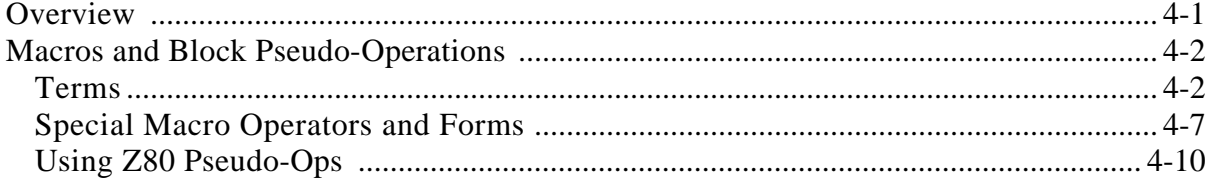

#### **Chapter Five - Index**

IV

**Chapter One** 

# **Using the MACRO-80 Assembler**

# **OVERVIEW**

The MACRO-80 Assembler is an 8080/Z80 Assembler with complete facilities for macro development.

In order to use the Assembler, a source program must first be written using an editor, such as ED. A MACRO-80 source program is composed of a series of statements. The format of each statement must follow a predefined format.

After the source program has been written, it must be assembled using the Macro Assembler. The result of this process will be a relocatable module. This module must then be linked using the Linking Loader. (See Section 3, "LINK-80", for information on the Linking Loader.) After the relocatable module has been linked, it can be executed.

In order to provide the Assembler with the information it needs to successfully assemble a source program, a command string must be input. This command string tells the Assembler where to find the source program, where to put the relocatable module and where to write the listing.

There are also several switches which can be set in the command string. Some of these switches are used to control the format of the listing file. A switch can also be set to allow the Assembler to assemble Z80 mnemonics.

1-2

# **FORMAT OF MACRO-80 SOURCE FILES**

In general, MACRO-80 accepts a source file that is almost identical to source files for INTELcompatible assemblers. Input source lines up to 132 characters in length are allowed.

MACRO-80 preserves lower-case letters in quoted strings and comments. All symbols, opcodes and pseudo-opcodes typed in as lower-case will be converted to upper-case.

# **Statements**

Source files input to MACRO-80 consist of statements of the form:

[label: [:]] [operator] [arguments] [; comment]

It is not necessary that statements begin in column one. Multiple blanks or tabs may be used to improve readability.

If a label is present, it is the first item in the statement and is immediately followed by a colon (:). If it is followed by two colons, it is declared as PUBLIC. Therefore:

F00:: RET

is equivalent to:

PUBLIC F00 F00: RET

The next item after the label (or the first item on the line-if no label is present) is an operator. An operator may be an opcode (8080 or Z80 mnenomic), pseudo-op, macro call, or expression.

The evaluation order is as follows:

- 1. Macro call
- 2. Opcode/Pseudo-operation
- 3. Expression

Instead of flagging an expression as an error, the Assembler treats it as if it were a DB statement. The arguments following the operator will, of course, vary in form according to the operator.

A comment always begins with a semicolon and ends with a carriage return. A comment may be a line by itself or it may be appended to a line that contains a statement. Extended comments can be entered using the .COMMENT operation.

# **Symbols**

MACRO-80 symbols may be of any length. However, only the first six characters are significant. The following characters are legal in e symbol:

A-Z 0-9 \$ ? @

The underline character is also legal in a symbol. A symbol may not start with a numeric digit. Lower case symbols are translated to upper case. If a symbol reference is followed by ## it is declared external.

# **Numeric Constants**

The default base for numeric constants is decimal. This may be changed by the .RADIX pseudoop. Any base from 2 (binary) to 16 (hexadecimal) may be selected. When the base is greater than 10, A-F are the digits following 9. If the first digit of the number is not numeric (i.e. A-F), the number must be preceded by a zero.

Numbers are 16-bit unsigned quantities. A number is always evaluated in the current radix unless one of the following special notations is used:

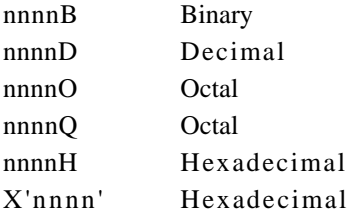

Overflow of a number beyond two bytes is ignored and the result is the low order 16-bits.

# **Strings**

A string is comprised of zero or more characters delimited by quotation marks. Either single or double quotes may be used as string delimiters. The delimiter quotes may be used as characters if they appear twice for every character occurrence desired. If there are zero characters between the delimiters, the string is a null string.

# **FORMAT OF COMMANDS**

To run MACRO-80, type M80 followed by a carriage return. MACRO-80 will return the prompt "\*", indicating it is ready to accept commands. The format of a MACRO-80 command string is:

obj prog-dev: filename.ext, list-dev: filename.ext=source-dev: filename.ext

Where:

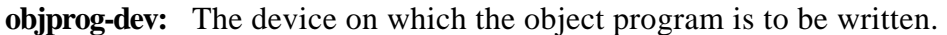

- **list-dev:** The device on which the program listing is written.
- **source-dev:** The device from which the source-program input to **MACRO-80** is obtained. If a device name is omitted, it defaults to the currently selected drive.
- **filename.ext** The file name and file name extension of the object program file, the **listing** file, and the source file. If the file name extensions are omitted, the operating system will insert the default extensions.

The default file name extensions are:

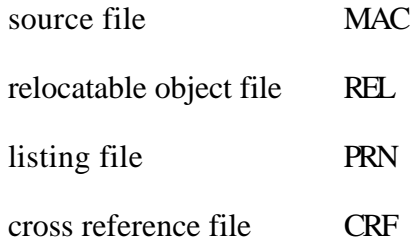

1-6

Either the object file or the listing file or both may be omitted. If neither a listing file nor an object file is desired, place only a comma to the left of the equal sign. If the names of the object file and the listing file are omitted, the default is the name of the source file.

Examples:

**(NOTE:** The asterisk represents the prompt from the Assembler.)

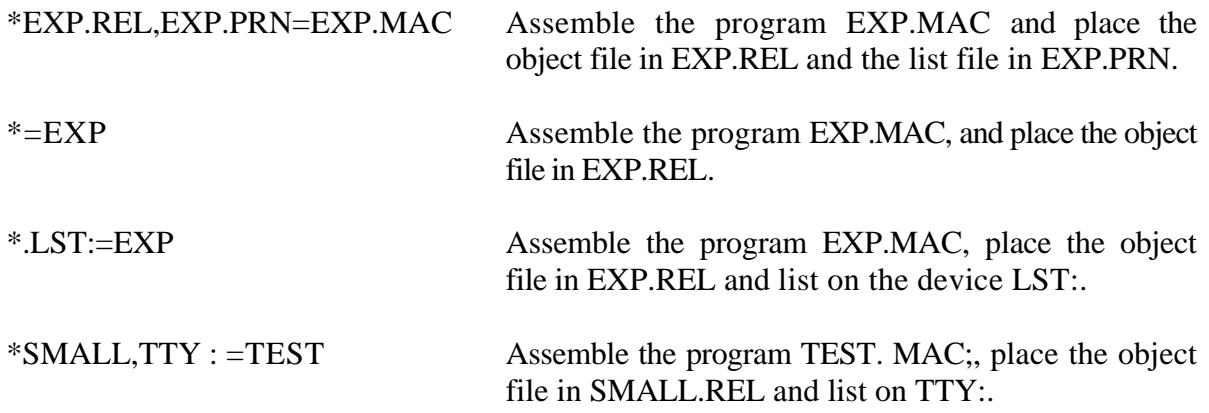

# **MACRO-80 Switches**

A number of different switches may he given in the MACRO-80 command string that will affect the format of the listing file. Each switch must be preceded by a slash (/):

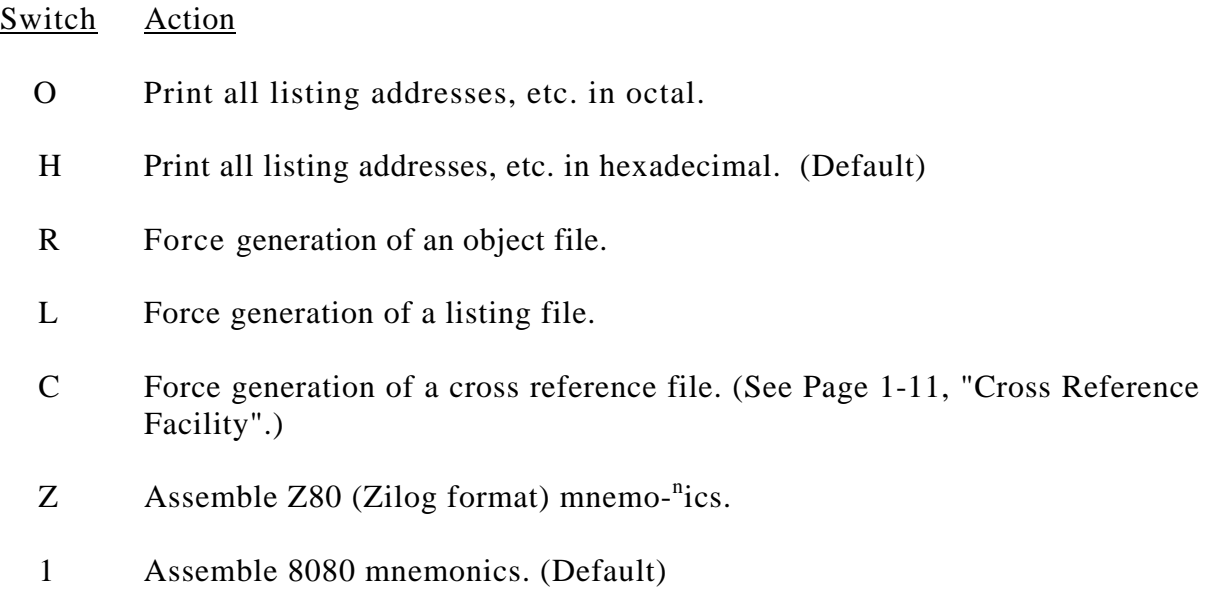

P Each /P allocates an extra 256 bytes of stack space for use during assembly. Use /P if stack overflow errors occur during assembly. Otherwise, it is not needed.

#### Switch Action

#### /M Initialize Block Data Areas.

If the programmer wants the area that is defined by the DS (Define Space) pseudo-op initialized to zeros, then the programmer should use the /M switch in the command line. Otherwise, the space is not guaranteed to contain zeros. That is, DS does not automatically initialize the space to zeros.

 $/X$  The presence or absence of  $/X$  in the command line sets the initial current mode and the initial value of the default for listing or suppressing lines in false conditional blocks.  $/X$  sets the current mode and initial value of default to not-to-list. No  $/X$ sets current mode and initial value of default to list. Current mode determines whether false conditionals will be listed or suppressed.

The initial value of the default is used with the .TFCOND pseudo-op so that .TFCOND is independent of .SFCOND and .LFCOND. If the program contains .SFCOND or .LFCOND, /X has no effect after .SFCOND or .LFCOND is encountered until a .TFCOND is encountered in the file. So /X has an effect only when used with a file that contains no conditional listing pseudo-ops or when used with .TFCOND.

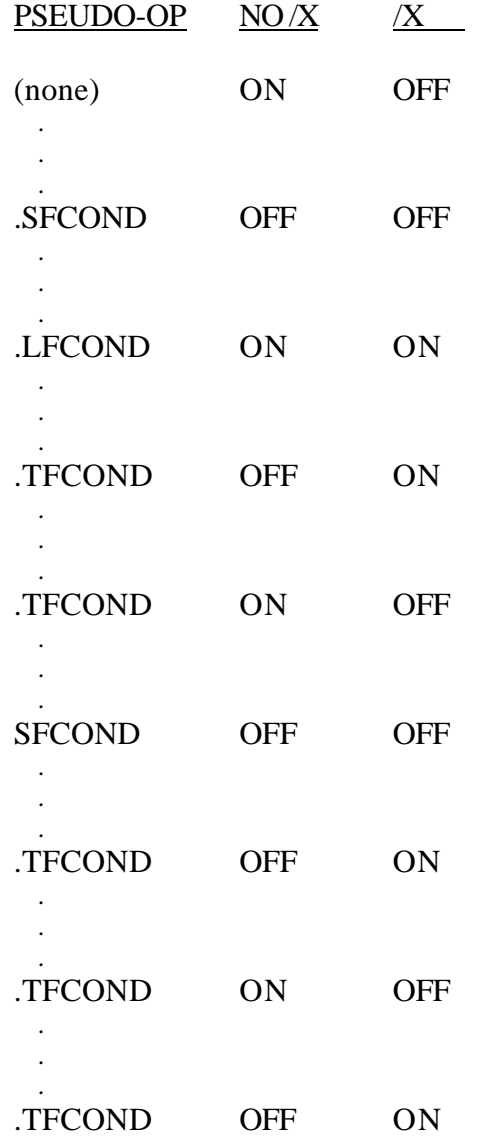

The following chart illustrates the effects of the three pseudo-ops when encountered under /X and under no /X.

Examples:

#### **(NOTE: The asterisk represents the prompt from the Assembler.)**

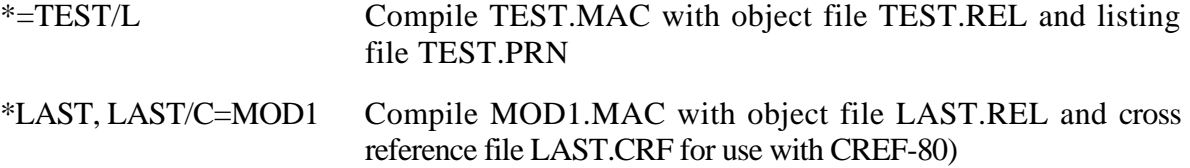

1-10

# Symbol Table Listing

In the symbol table listing, all the macro names in the program are listed alphabetically, followed by all the symbols in the program, listed alphabetically. After each symbol, a tab is printed, followed by the value of the symbol. If the symbol is Public, an I is printed immediately after the value. The next character printed will be one of the following:

#### **Character Definition**

- U Undefined symbol.
- C COMMON block name. (The "value" of the COMMON block is its length (number of bytes) in hexadecimal or octal.)
- \* External symbol.
- <space> Absolute value.
	- ' Program Relative value.
	- " Data Relative value.
	- ! COMMON Relative value.

# **MACRO-80 ERROR MESSAGES**

MACRO-80 errors are indicated by a one-character flag in column one of the listing file. If a listing file is not being printed on the terminal, each erroneous line is also printed or displayed on the terminal.

## **Error Codes**

- A Argument error Argument to pseudo-op is not in correct format or is out of range (.PAGE 1; RADIX 1; PUBLIC 1; STAX H; MOV M,N; INX C).
- C Conditional nesting error ELSE without IF, ENDIF without IF, two ELSEs on one IF.
- D Double Defined symbol -Reference to a symbol which is multiply defined.
- E External error Use of an external illegal in context (e.g., FOO SET NAME ; MVI A,2- NAME ).
- M Multiply Defined symbol Definition of a symbol which is multiply defined.
- N Number error Error in a number, usually a bad digit (e.g., 8Q).
- O Bad opcode or objectionable syntax ENDM, LOCAL outside a block; SET, EQU or MACRO without a name; bad syntax in an opcode (MOV A:); or bad syntax in an expression (mismatched parenthesis, quotes, consecutive operators, etc.).
- P Phase error Value of a label or EQU name is different on pass 2.

#### Q Questionable -

Usually means a line is not terminated properly. This is a warning error (e.g. MOV A.B.).

R Relocation -

Illegal use of relocation in expression, such as abs-rel. Data, code and COMMON areas are relocatable.

#### U Undefined symbol -

A symbol referenced in an expression is not defined. (For certain pseudo-ops, a V error is printed on pass 1 and a U on pass 2.)

V Value error -

On pass 1 a pseudo-op which must have its value known on pass 1 (e.g., RADIX, PAGE, DS, IF, IFE, etc.), has a value which is undefined later in the program, a U error will not appear on the pass 2 listing.

# **Error Messages:**

'No end statement encountered on input file'

No END statement: either it is missing or it is not parsed due to being in a false conditional, unterminated IRP/IRPC/REPT block or terminated macro.

'Unterminated conditional' At least one conditional is unterminated at the end of the file.

'Unterminated REPT/IRP/IRPC/MACRO' At least one block is unterminated,

[ xx ] [No] Fatal error(s) [,xx warnings]

The number of fatal errors and warnings. The message is listed on the console and in the list file.

Chapter Two

# **Expression Evaluation**

# **OVERVIEW**

In most cases, the operand field of a given opcode may be coded as an operand expression. Such expression is a string of integers, symbols and characters.' This character string is combined using certain operators.

The symbols used in the expression can be expressed in several modes. A symbol can also he classified as either external or not external.

Additionally, 8080 opcodes can be used as valid one-byte operands.
# **ARITHMETIC AND LOGICAL OPERATORS**

The following operators are allowed in expressions and are listed in descending order of precedence.

> **NUL LOW, HIGH**  \*, l, **MOD, SHR, SHL Unary Minus +, EQ, NE, LT, LE, GT, GE NOT AND**

**OR, XOR** 

Parentheses are used to change the order of precedence. During evaluation of an expression, as soon as a new operator is encountered that has precedence less than or equal to the last operator encountered, all operations up to the new operator are performed. That is, subexpressions involving operators of higher precedence are computed first.

All operators except "+", "-", "\*", "/" must be separated from their operands by at least one space.

The byte isolation operators (HIGH, LOW) isolate the high- or low-order eight bits of an Absolute 16-bit value. If a relocatable value is supplied as an operand, HIGH and LOW will treat it as if it were relative to location zero.

# **MODES**

All symbols used as operands in expressions are in one of the following modes:

**Absolute Data Relative Program (Code) Relative COMMON** 

Symbols assembled under the ASEG, CSEG (default), or DSEG pseudo-ops are in Absolute, Code Relative or Data Relative mode respectively.

The number of COMMON modes in a program is determined by the number of COMMON blocks that have been named with the COMMON pseudo-op. Two COMMON symbols are not in the same mode unless they are in the same COMMON block.

In any operation other than addition or subtraction, the mode of both operands must be Absolute.

If the operation is addition, the following rules apply:

- 1. At least one of the operands must be Absolute.
- 2. Absolute  $+$   $\langle$ mode $\rangle$  =  $\langle$ mode $\rangle$

If the operation is subtraction, the following rules apply:

- 1.  $\langle$  mode> Absolute =  $\langle$  mode>
- 2.  $\langle$  mode>  $\langle$  mode> = Absolute

where the two <mode>s are the same.

Each intermediate step in the evaluation of an expression must conform to the above rules for modes, or an error will be generated. For example, if FOO, BAZ and ZAZ are three Program Relative symbols, the expression:

$$
F00 = BAZ - ZAZ
$$

will generate an R error because the first step (FOO + BAZ) adds two relocatable values. (One of the values must be Absolute.)

This problem can always be fixed by inserting parentheses.

$$
FOO = (BAZ - ZAZ)
$$

is legal because the first step (BAZ - ZAZ) generated an Absolute value that is then added to the Program Relative value, FOO.

# **Externals**

Aside from its classification by mode, a symbol is either External or not External. An External value must be assembles into a two-byte field. (Single-byte Externals are not supported.)

The following rules apply to the use of Externals in expressions:

- 1. Externals are legal only in addition and subtraction.
- 2. If an External symbol is uses in an expression, the result of the expression is always External.
- 3. When the operation is addition, either operand (but not both) may be External.
- 4. When the operation is subtraction, only the first operand may be External.

# **Opcodes as Operands**

8080 opcodes are valid one-byte operands. Note that only the first byte is a valid operand.

For example:

MVI A,(JMP) MVI B,(RNZ) MVI C,MOV A.B

Errors will he generated if more than one byte is included in the operand – such as (CPI 5), (LXI B.LABEL1) or (JMP LABELS).

Opposed used as one-byte operands need not be enclosed in parentheses. **NOTE:** Opcodes are not valid operands in Z80 mode.

Chapter Three

# **Pseudo-Op codes/Assembler Directives**

# **Overview**

Within the Macro-80 Assembler there exists a set of instructions known as pseudo-opcodes or assembler directives. These instructions represent commands to the Assembler. They are called pseudo because although they are coded into the source program, they are not translated as instructions.

The following chapter explains the form and usage of the available pseudo-opcodes.

# **PSEUDO-OPCODES**

**ASEG** 

ASEG

ASEG sets the location counter to an absolute segment of memory. The location of the absolute counter will be that of the last ASEG (default is 0), unless an ORG is done after the ASEG to change the location. The effect of ASEG is also achieved by using the code segment (CSEG) pseudo operation and the /P switch in LINK-80.

# **COMMON**

COMMON /<br/>block name>/

COMMON sets the location counter to the selected common block in memory. The location is always the initial address of the common area so that compatibility with the FORTRAN COMMON statement is maintained. If <br/>block name> is omitted or consists of spaces, it is considered to be blank common.

#### **CSEG**

**CSEG** 

CSEG sets the location counter to the code relative segment of memory. The location will be that of the last CSEG (default is 0), unless an ORG is done after the CSEG to change the location. CSEG is the default condition of the assembler.

#### **Define Byte**

DB  $\langle \exp \rangle$  [,  $\langle \exp \dots]$ ] DB  $\leq$ string> [ $\leq$ string> ...

The arguments to DB are either expressions or strings. DB stores the values of the expressions or the characters of the strings in successive memory locations beginning with the current location counter.

Expressions must evaluate to one byte. (If the high byte of the result is 0 or 255, no error is given; otherwise, an A error results.)

Strings of three or more characters may not be used in expressions (i.e., they must be immediately followed by a comma or the end of the line). The characters in a string are stored in the order of appearance, each as a one-byte value with the high order bit set to zero.

#### Example:

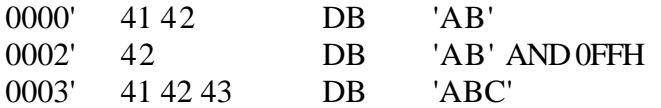

#### **Define Character**

DC <string>

DC stores the characters in  $\langle$ string> in successive memory locations beginning with the current location counter. As with DB, characters are stored in order of appearance, each as a one-byte value with the high order bit set to zero. However, DC stores the last character of the string with the high order bit set to one.

An error will result if the argument to DC is a null string.

#### **Define Space**

#### $DS < exp$

DS reserves an area of memory. The value of  $\langle \exp \rangle$  gives the number of bytes to be allocated. All names used in <exp> must be previously defined (i.e., all names known at that point on pass 1).

Otherwise, a V error is generated during pass 1 and a U error may be generated during pass 2. If a U error is not generated during pass 2, a phase error will probably be generated because the DS generated no code on pass 1.

# **DSEG**

#### DSEG

DSEG sets the location counter to the Data Relative segment of memory. The location of the data relative counter will be that of the last DSEG (default is 0), unless an ORG is done after the DSEG to change the location.

# **Define Word**

DW  $\langle \exp>[,-\exp(0.5x)]$ 

DW stores the values of the expressions in successive memory locations beginning with the current location counter. Expressions are evaluated as 2-byte (word) values.

# **END**

**END**  $[<\exp>$ )

The END statement specifies the end of the program. If  $\langle \exp \rangle$  is present, it is the start address of the program. If <exp> is not present, then no start address is passed to LINK-80 for that program.

# **ENTRY/PUBLIC**

ENTRY  $\langle$ name $\rangle$  [, $\langle$ name $\rangle$ ...]

PUBLIC <name> [, <name> ... ]

ENTRY or PUBLIC declares each name in the list as internal and therefore available for use by this program and other programs to be loaded concurrently. All of the names in the list must be defined in the current program or a U error results. An M error is generated if the name is an external name or common-blockname.

EQU

 $\langle$ name $>$  EQU  $\langle$ exp $>$ 

EQU assigns the value of  $\langle \text{exp} \rangle$  to  $\langle \text{name} \rangle$ . If  $\langle \text{exp} \rangle$  is external, an error is generated. If <name> already has a value other than <exp>, an M error is generated.

# **EXT/EXTRN**

 $EXT$  <name> [, <name>...]

EXTRN  $\langle$ name $\rangle$  [, $\langle$ name $\rangle$ ...]

EXT or EXTRN declares that the name(s) in the list are external (i.e., defined in a different program). If any item in the list references a name that is defined in the current program, an M error results. A reference to a name where the name is followed immediately by two pound signs (e.g., NAME##) also declares the name as external.

# **INCLUDE**

# INCLUDE <filename>

The INCLUDE pseudo-op assembles source statements from an alternate source file into the current source file. Use of INCLUDE eliminates the need to repeat an often-used sequence of statements in the current source file. The pseudo-ops INCLUDE, \$INCLUDE and MACLIB are synonymous.

<filename> is any valid specification, as determined by the operating system. Defaults for filename extensions and device names are the same as those in a MACRO-RU command line,

The INCLUDE file is opened and assembled into the current source file immediately following the INCLUDE statement. When end-of-file is reached, assembly resumes with the statement following INCLUDE.

On a MACRO-RD listing, a plus sign is printed between the assembled code and the source line on each line assembled from an INCLUDE file.

Nested INCLUDEs are not allowed. If encountered, they will result in an objectionable syntax error 'O'.

The file specified in the operand field must exist. If the file is not found, the error 'V' (value error) is given and the INCLUDE is ignored!

# **NAME**

NAME ('modname')

NAME defines a name for the module. Only the first six characters are significant in a module name. A module name may also be defined with the TITLE pseudo-op. In the absence of both the NAME and TITLE pseudo-ops, the module name is created from the source file name.

# **Define Origin**

ORG  $\langle exp \rangle$ 

The location counter is set to the value of  $\langle \exp \rangle$  and the Assembler assigns generated code starting with that value. All names used in <exp> must be known on pass 1, and the value must either be absolute or in the same area as the location counter.

# **PAGE**

PAGE [ <exp>)

PAGE causes the Assembler to start a new output page. The value of  $\langle exp \rangle$ , if included, becomes the new page size (measured in lines per page) and must be in the range 10 to 255. The default page size is 50 lines per page. The Assembler puts a form feed character in the listing file at the end of a page.

# **SET**

 $\langle$ name $>$  SET  $\langle$ exp $>$ 

SET is the same as EQU, except no error is generated if  $\langle$  name $\rangle$  is already defined.

# **SUBTTL**

SUBTTL <text>

SUBTTL specifies a subtitle to be listed on the line after the title on each page heading. <text> is truncated after 60 characters. Any number of SUBTTLs may be given in a program.

# **TITLE**

 $TITLE <$ text $>$ 

TITLE specifies a title to be listed on the first line of each page. If more than one TITLE is given, a Q error results. The first six characters of the title are used as the module name unless a NAME pseudo operation is used. If neither a NAME or TITLE pseudo-op is used, the module name is created from the source file name.

# **.COMMENT**

.COMMENT <delim><text><delim>

The first non-blank character encountered after COMMENT is the delimiter. The following <text> comprises a comment block which continues until the next occurrence of  $\leq$  delimiter $>$  is encountered. For example, using an asterisk as the delimiter, the format of the comment block would be:

> .COMMENT \* any amount of text entered here as the comment block . . .\* ;return to normal mode

# **.PRINTX**

.PRINTX <delim><text><delim>

The first non-blank character encountered after PRINTX is the delimiter. The following text is listed on the terminal during assembly until another occurrence of the delimiter is encountered.

.PRINTX is useful for displaying progress through a long assembly or for displaying the value of conditional assembly switches.

For example:

IF CP/M .PRINTX /CP/M version ENDIF

.PRINTX will output on both passes. If only one printout is desired, use the IF1 or IF2 pseudo-op.

# **.RADIX**

 $.$ RADIX  $\langle$ exp>

The default base (or radix) for all constants is decimal. The RADIX statement allows the default radix to be changed to any base in the range 2 to 16.

For example:

LXI H,0FFH .RADIX 16 LXI H,0FF

The two LXIs in the example are identical. The  $\langle \text{exp} \rangle$  in a RADIX statement is always in decimal radix, regardless of the current radix.

# **.REQUEST**

.REQUEST <filename> [ , <filename>. . . ]

.REQUEST sends a request to the LINK-80 Loader to search the file names in the list for undefined globals before searching the FORTRAN library. The file names in the list should be in the form of legal MACRO-80 symbols. They should not include file name extensions or disk specifications. The LINK-80 loader will supply the default extension REL and will assume the default drive.

# **.Z80**

.Z80 enables the Assembler to accept Z80 opcodes. Z80 mode may also be set by appending the /Z switch to the MACRO-80 command string.

# **.8080**

.8080 enables the Assembler to accept 8080 opcodes. This is the default condition. 8080 mode may also be set by appending the /I switch to the MACRO-80 command string.

# **CONDITIONAL PSEUDO-OPERATIONS**

The conditional pseudo-operations are:

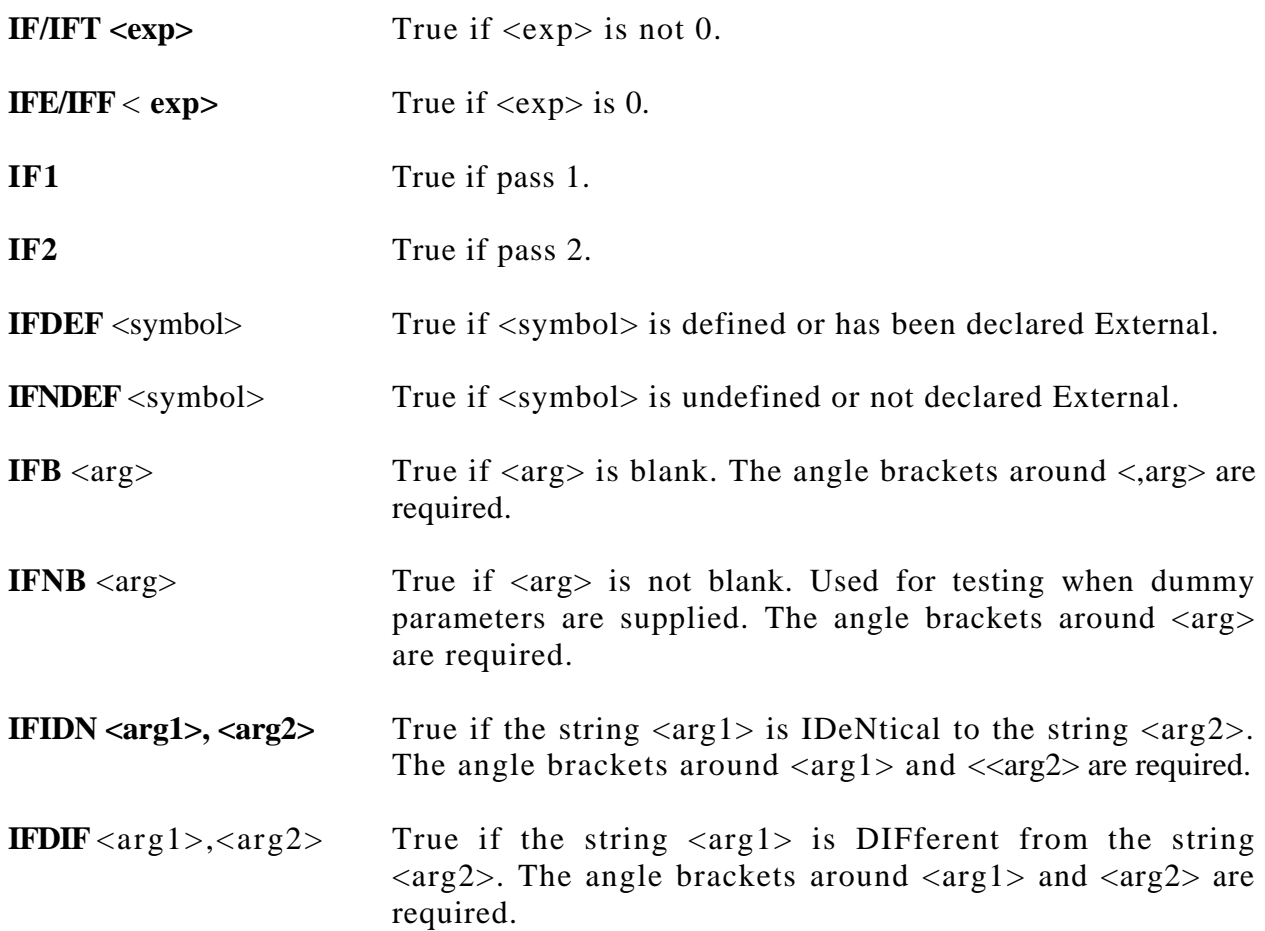

All conditionals use the following format:

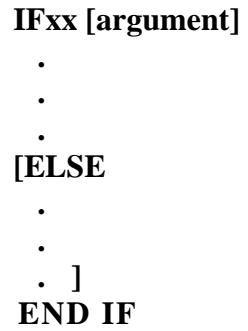

Conditionals may be nested to any level.

Any argument to a conditional must be known on pass 1 to avoid V errors and incorrect evaluation. For IF, IFT, IFF, and IFE the expression must involve values which were previously defined and the expression must be absolute. If the name is defined after an IFDEF or IFNDEF, pass 1 considers the name to be undefined, but it will be defined on pass 2.

# **ELSE**

Each conditional pseudo-operation may optionally be used with the ELSE pseudo-opcode which allows alternate code to be generated when the opposite condition exists. Only one ELSE is permitted for a given IF, and an ELSE is always bound to the most recently opened IF. A conditional with more than one ELSE or an ELSE without a conditional will cause a C error.

# **ENDIF**

Each IF must have a matching ENDIF to terminate the conditional. Otherwise, an 'Unterminated conditional' message is generated at the end of each pass. An ENDIF without a matching IF causes a C error.

# **Listing Control Pseudo-Operations**

There are five listing control pseudo-ops. Output to the listing file can he controlled by the following pseudo-ops:

# **.LIST,.XLIST, .SFCOND, .LFCOND, .TFCONI)**

If a listing is not being made, these pseudo-ops have no effect.

.LIST is the default condition. When a XLIST is encountered, source and object code will not be listed until a LIST is encountered.

The latter three pseudo-ops control the listing of conditional pseudo-op blocks which evaluate as false. These pseudo-ops give the programmer control over four cases.

1. **Normally list false conditionals –** For this case, the programmer simply allows the default mode to control the listing. The default mode is list false conditionals. If the programmer decides to suppress false conditionals, the  $/X$  switch can be issued in the command line instead of editing the source file.

- 2. **Normally suppress false conditionals** For this case, the programmer issues the .TFCOND pseudo-op in the program file. .TFCOND reverses (toggles) the default, causing false conditionals to be suppressed. If the programmer decides to list false conditionals, the  $/X$ switch can be issued in the command line instead of editing the source file.
- 3. **Always suppress/list false conditionals** For these cases, the programmer issues either the .SFCOND pseudo-op to suppress false conditionals, or the .LFCOND pseudo-op to list all false conditionals.
- 4. **Suppress/list some false conditionals** For this case, the programmer has decided for most false conditionals whether to list or suppress; but for some false conditionals, the programmer has not yet decided. For the false conditionals decided about, use .SFCOND or .LFCOND. For those not yet decided, use .TFCOND. .TFCOND sets the current and default settings to the opposite of the default. Initially, the default is set by giving  $/X$  or no  $/X$  in the command line. Two subcases exist:
	- A. The programmer wants some false conditionals not to list unless /X is given. The programmer uses the .SFCOND and .LFCOND pseudo-ops to control which areas always suppress or list false conditionals. To selectively suppress some false conditionals, the programmer issues .TFCOND at the beginning of the conditional block and again at the end of the conditional block. (NOTE: The second .TFCOND should be so that the default setting will be the same as the initial setting. Leaving the default equal to the initial setting makes it easier to keep track of the default mode if there are many such areas.) If the conditional block evaluates as false, the lines will be suppressed. In this sub case, issuing the  $/X$  switch in the command line causes the conditional block affected by .TFCOND to list even if it evaluates as false.
	- B. The programmer wants some false conditionals to list unless  $/X$  is given of the file. Two consecutive TFCONDs place the conditional listing setting in an initial state which is determined by the presence or absence of the /X switch (the first .TFCOND sets the default to not initial; the second to initial). The selected conditional block then responds to the  $/X$  switch: if a  $/X$  switch is issued in the command line, the conditional block is suppressed if false; if no  $\overline{X}$  switch is issued in the command line, the conditional block is listed even if false.

The programmer then must reissue the .SFCOND or .LFCOND conditional listing pseudo-op to restore the suppress or list mode. Simply issuing another .TFCOND will not restore the prior mode, but will toggle the default setting. Since in this sub case, the next area of code is supposed to list or suppress false conditionals always, the programmer must issue .SFCOND or .LFCOND.

The three conditional listing pseudo-ops are summarized below.

# PSEUDO-OP DEFINITION

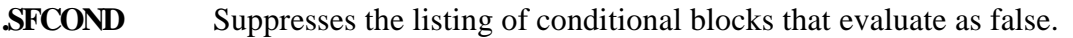

- **LFCOND** Restores the listing of conditional blocks that evaluate as false.
- **THEOND** Toggles the current setting which controls the listing of false conditionals. .TFCOND sets the current and default setting to not default. If a /X switch is given in the MACRO-80 run command line for a file which contains .TFCOND, /X reverses the effect of .TFCOND.

The output of MACRO/REPT/IRP/IRPC expansions is controlled by three pseudo-ops:

# **LALL,.SALL, and .XALL.**

Where:

- .**LALL** lists the complete macro text for all expansions.
- **.SALL** lists only the object code produced by a macro and not its text.
- **.XALL** is the default condition; it is similar to .SALL, except a source line is listed only if it generates object code.

# **RELOCATION PSEUDO-OPERATIONS**

The ability to create relocatable modules is one of the major features of MACRO80. Relocatable modules offer the advantages of easier coding and faster testing, debugging and modifying. In addition, it is possible to specify segments of assembled code that will later be loaded into RAM (the Data Relative segment) and ROM/PROM (the Code Relative segment).

The pseudo-operations that select relocatable areas are CSEG and DSEG. The ASEG pseudo-op is used to generate non-relocatable (absolute) code. The COMMON pseudo-op creates a common data area for every COMMON block that is named in the program.

The default mode for the Assembler is Code Relative. That is, assembly begins with a CSEG automatically executed and the location counter in the Code Relative mode, pointing to location 0 in the Code Relative segment of memory. All subsequent instructions will be assembled into the Code Relative segment of memory until an ASEG or DSEG or COMMON pseudoop is executed.

For example, the first DSEG encountered sets the location counter to location zero in the Data Relative segment of memory. The following code is assembled in the Data Relative mode, where, it is assigned to the Data Relative segment of memory. If a subsequent CSEG is encountered, the location counter will return to the next free location in the Code Relative segment and so on.

The ASEG, DSEG, CSEG pseudo-ops never have operands. If you wish to alter the current value of the location counter, use the ORG pseudo-op.

# **ORG Pseudo-Op**

At any time, the value of the location counter may be changed by use of the ORG pseudo-op.

The form of the ORG statement is:

# **ORG <exp>**

where the value of  $\langle \exp \rangle$  will be the new value of the location counter in the current mode. All names used in <exp> must be known on pass 1 and the value of 'exp> must be either Absolute or in the current mode of the location counter.

For example, the statements

DSEG ORG 50

set the Data Relative location counter to 50, relative to the start of the Data Relative segment of memory.

# **LINK-80**

The LINK-80 Linking Loader (see Section C) combines the segments and creates each relocatable module in memory when the program is loaded. The origins of the relocatable segments are not fixed until the program is loaded and the origins are assigned by LINK-80. The command to LINK-80 may contain user-specified origins through the use of the /P (for Code Relative) and /D (for Data and COMMON segments) switches.

For example, a program that begins with the statements:

# ASEG ORG 800H

and is assembled entirely in Absolute mode will always load beginning at 800 unless the ORG statement is changed in the source file. However, the same program, assembled in Code Relative mode with no ORG statement, may be loaded at any specified address by appending the /P:<address> switch to the LINK-80 command string.

# **Relocation Before Loading**

Two pseudo-ops, PHASE and .DEPHASE, allow code to be located in one area, but executed only at a different, specified area.

For example:

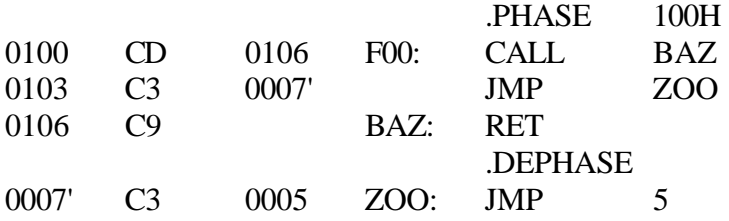

All labels within a PHASE block are defined as the absolute value from the origin of the phase area. The code, however, is loaded in the current area (i.e., from 0' in this example). The code within the block can later be moved to 100H and executed.

3-16 Chapter Three Chapter Four

# **Macros and Block**

# **Pseudo- Operations**

# **OVERVIEW**

The Macro-80 Assembler provides complete facilities for constructing macros within the source program. Three repeat pseudo-operations as well as the macro definition operation are included. The following chapter explains the construction and use of the macro facilities.

4-2

# **MACROS AND BLOCK PSEUDO OPERATIONS**

The macro facilities provided by MACRO-80 include three repeat pseudo-operations: repeat (REPT), indefinite repeat (IRP), and indefinite repeat character (IRPC). A macro definition operation (MACRO) is also provided. Each of these four macro operations is terminated by the ENDM pseudo-operation.

# **Terms**

For the purposes of discussion of macros and block operations, the following terms will be used:

- 1. **<dummy>** is used to represent a dummy parameter. All dummy parameters are legal symbols that appear in the body of a macro expansion.
- 2. **<dummylist>** is a list of <dummy>s separated by commas.
- 3. **<arglist>** is a list of arguments separated by commas. <arglist> must be delimited by angle brackets. Two angle brackets with no intervening characters  $\langle \langle \rangle$  or two commas with no intervening characters (, ,) enter a null argument in the list. Otherwise an argument is a character or series of characters terminated by a comma  $or >.$

With angle brackets that are nested inside an  $\langle \text{arglist} \rangle$ , one level of brackets is removed each time the bracketed argument is used in an  $\langle \text{arglist} \rangle$ .

A **"quoted string"** is an acceptable argument and is passed as such. Unless enclosed in <brackets> or a "quoted string", leading and trailing spaces are deleted from arguments.

4. **<paramlist>** is used to represent a list of actual parameters separated by commas. No delimiters are required (the list is terminated by the end of line or a comment), but the rules for entering null parameters and nesting brackets are the same as described for  $\langle \text{arglist} \rangle$ .

# **Block Pseudo Op-Codes**

#### **REPT-ENDM**

#### REPT <exp>

ENDM

 . . .

The block of statements between REPT and ENDM is repeated  $\langle exp \rangle$  times.  $\langle exp \rangle$  is evaluated as a 16-bit unsigned number. If <exp> contains any external or undefined terms, an error is generated.

Example:

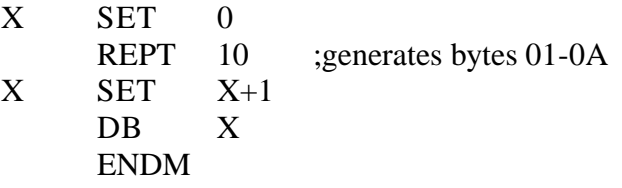

#### **IRP-ENDM**

IRP <dummy>,<arglist>

#### . ENDM

 . .

The  $\langle \text{arglist} \rangle$  must be enclosed in angle brackets. The number of arguments in the  $\langle \text{arglist} \rangle$ determines the number of times the block of statements is repeated. Each repetition substitutes the next item in the <arglist> for every occurrence of <dummy> in the block. If the <arglist> is null (i.e., < >), the block is processed once with each occurrence of <dummy> removed.

For example:

IRP X,<1,2,3,4,5,6,7,8.9,10> DB X ENDM

generates the same bytes as the REPT example.

#### **IRPC-ENDM**

IRPC <dummy>,string (or <string>)

#### . ENDM

 . .

IRPC is similar to IRP but the arglist is replaced by a string of text and the angle brackets around the string are optional. The statements in the block are repeated once for each character in the string. Each repetition substitutes the next character in the string for every occurrence of <dummy> in the block.

For example:

IRPC X,0123456789  $DB X+1$ ENDM

generates the same code as the two previous examples.

# **MACRO**

Often it is convenient to be able to generate a given sequence of statements from various places in a program, even though different parameters may be required each time the sequence is used.

This capability is provided by the MACRO statement:

<name> MACRO <dummylist>

#### . ENDM

 . .

where  $\langle$ name $\rangle$  conforms to the rules for forming symbols.  $\langle$ name $\rangle$  is the name that will be used to invoke the macro. The <dummy>s in <dummylist> are the parameters that will be changed (replaced) each time the MACRO is invoked. The statements before the ENDM comprise the body of the macro.

During assembly, the macro is expanded everytime it is invoked but, unlike REPT/IRP/IRPC, the macro is not expanded when it is encountered.

In the listing, the expansion of the macro will be marked with a plus  $(+)$ .

The form of a macro call is:

#### **<name> <paramlist>**

where  $\langle$  name $\rangle$  is the name supplied in the MACRO definition, and the parameters in  $\langle$  paramlist $\rangle$ will replace the <dummy>s in the MACRO <dummylist> on a one-to-one basis. The number of items in <dummylist> and <paramlist> is limited only by the length of a line.

The number of parameters used when the macro is called need not be the same as the number of  $\langle$  dummy>s in  $\langle$  dummylist>. If there are more parameters than  $\langle$  dummy>s, the extras are ignored. If there are fewer, the extra <dummy>s will be made null. The assembled code will contain the macro expansion code after each macro call.

NOTE: A dummy parameter in a MACRO/REPT/IRP/IRPC is always recognized exclusively as a dummy parameter. Register names such as A and B will be changed in the expansion if they were used as dummy parameters.

Here is an example of a MACRO definition that defines a macro called FOO:

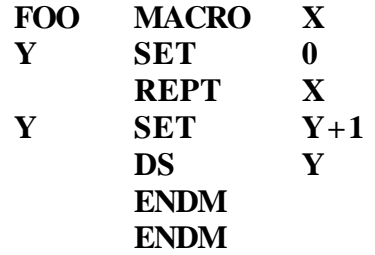

This macro generates the same code as the previous three examples when the call:

# FOO 10

is executed.

Another example, which generates the same code, illustrates the removal of one level of brackets when an argument is used as an arglist:

> FOO MACRO X IRP Y,<X> DB Y ENDM ENDM

When the call

FOO  $< 1,2,3,4,5,6,7,8,9,10>$ 

is made, the macro expansion looks like this:

IRP Y,<1,2,3,4,5,6,7,8,9,10> DB Y ENDM

# **ENDM**

Every REPT, IRP, IRPC and MACRO pseudo-op must be terminated with the ENDM pseudoop. Otherwise, the 'Unterminated REPT/IRP/IRPC/MACRO' message is generated at the end of each pass. An unmatched ENDM causes an 0 error.

# **EXITM**

The EXITM pseudo-op is used to terminate a REPT/IRP/IRPC or MACRO call. When an EXITM is executed, the expansion is exited immediately and any remaining expansion or repetition is not generated. If the block containing the EXITM is nested within another block, the outer level continues to be expanded.

# **LOCAL**

LOCAL <dummylist>

The LOCAL pseudo-op is allowed only inside a MACRO definition.

When LOCAL is executed, the Assembler creates a unique symbol for each  $\langle$  dummy $\rangle$  in <dummylist> and substitutes that symbol for each occurrence of the <dummy> in the expansion. These unique symbols are usually used to define a label within a macro, thus eliminating multiplydefined labels on successive expansions of the macro. The symbols created by the Assembler range from ..0001 to ..FFFF. Users will therefore want to avoid the form..nnnn for their own symbols. If LOCAL statements are used, they must be the first statements in the macro definition.

# **Special Macro Operators and Forms**

& The ampersand " $\&$ " is used in a macro expansion to concatenate text or symbols. A dummy parameter that is in a quoted string will not be substituted in the expansion unless it is immediately preceded by an ampersand. To form a symbol from text and a dummy, put an "&" between them.

For example:

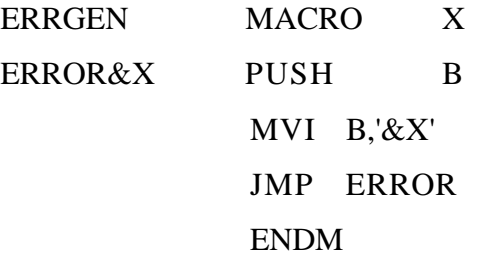

In this example, the call ERRGEN A will generate:

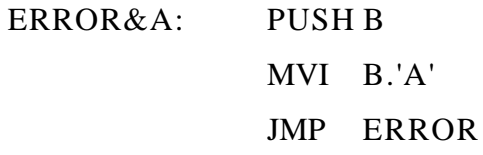

In a block operation, a comment preceded by two semicolons is not saved as part of the expansion (i.e., it will not appear on the listing even under .LALL). A comment preceded by one semicolon, however, will be preserved and appear in the expansion.

- ! When an exclamation point is used in an argument, the next character is entered literally (i.e.,  $\therefore$  and  $\lt$ ;  $>$  are equivalent).
- NUL NUL is an operator that returns true if its argument (a parameter) is null. The remainder of a line after NUL is considered to be the argument to NUL.

The conditional:

IF NUL argument

is false if, during the expansion, the first character of the argument is anything other than a semicolon or carriage return. It is recommended that testing for null parameters be done using the IFB and IFNB conditionals

The percent sign is used only in a macro argument. % converts the expression that follows it (usually a symbol) to a number in the current radix. During macro expansion, the number derived from converting the expression is substituted for the dummy. Using the % special operator allows a macro call by value. (Usually, a macro call is a call by reference with the text of the macro argument substituting exactly for the dummy.)

The expression following the % must conform to the same rules as the DS (Define Space) pseudo-op. A valid expression returning a nonrelocatable constant is required.

For Example:

Normally, LB, the argument to MAKLAB, would be substituted for Y, the argument to MACRO, as a string. The % causes LB to be converted to a nonrelocatable constant which is then substituted for Y. Without the special operator, the result of assembly would be 'Error LB' rather than `Error 1', etc.

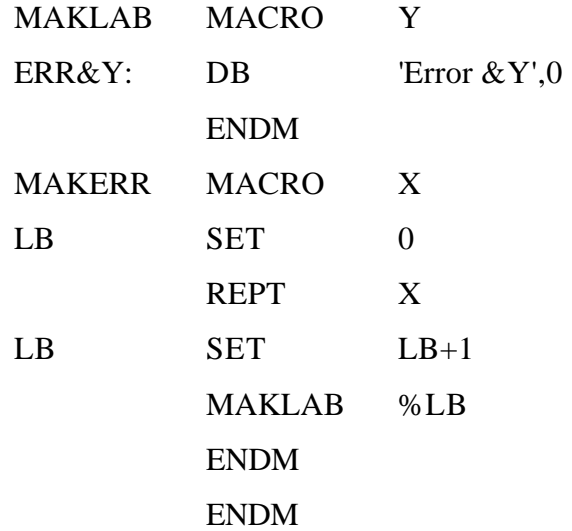

When called by MAKERR 3, the assembler will generate:

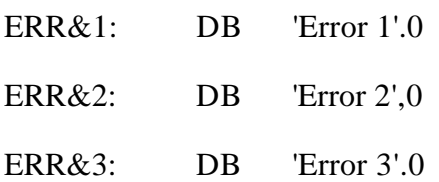

TYPE The TYPE operator returns a byte that describes two characteristics of its argument: 1) the mode, and 2) whether it is External or not. The argument to TYPE may be any expression (string, numeric, logical). If the expression is invalid, TYPE returns zero.

The byte that is returned is configured as follows:

The lower two bits are the mode. If the lower two bits are:

- 0 the mode is Absolute
- 1 the mode is Program Relative
- 2 the mode is Data Relative
- 3 the mode is Common Relative

The high bit (80H) is the External bit. If the high bit is on, the expression contains an External. If the high bit is off, the expression is local (not External).

The Defined bit is 20H. This bit is on if the expression is locally defined, and it is off if the expression is undefined or external. If neither bit is on, the expression is invalid.

TYPE is usually used inside macros, where an argument type may need to be tested to make a decision regarding program flow.

# **Using Z80 Pseudo-Ops**

When using the 8080/Z80 assembler, the following Z80 pseudo-ops are valid. The function of each pseudo-op is equivalent to that of its 8080 counterpart.

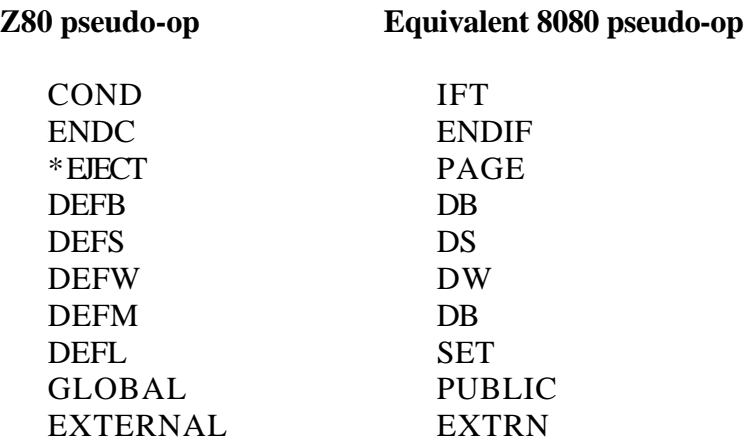

The formats, where different, conform to the 8080 format. That is, DEFB and DEFW are permitted a list of arguments (as are DB and DW), and DEFM is permitted a string or numeric argument (as is DB).

# **MACRO-80 Reference Manual Index**

Absolute mode, 2-3 Format of Commands, 1-5 ASEG, 3-2 Block Psuedo-Opcodes, 4-3

.COMMENT, 3-6 LINK-80, 3-12 COMMON mode, 2-3 Listing, symbol table, 1-8 Conditional pseudo-opcodes, 3-10 Loading, relocation before, 3-13 Constants, 1-4 LOCAL, 4-6 Cross reference facility, 1-10 Logical operators, 2-2 CSEG, 3-2

Data relative mode, 2-3 MAGRO-80 switches, 1-7 Data storage,  $3-8$  Macro operators, special,  $4-7$ DB, 3-3 Messages, error, 1-9, 1-10 DS, 3-3 Name, 3-5

EQU, 3-4 PAGE, 3-5

Error messages, 1-11, 1-12 , 3-7

Examples, 1-6, 1-9 EXITM, 4-6 Pseudo-opcodes, 3-1 Expression evaluation, 2-1 Block, 4-2 EXT, 3-5 Conditional, 3-9 Externals, 2-4 Relocation, 3-11 EXTRN, 3-5 Z80, 4-8

Arithmetic operators, 2-2 Format of MACRO-80 source files, 1-2

Assembler directives, 3-1 IRP-ENDM, 4-3 IRPC-ENDM, 4-4

.I.ALL, 3-12 COMMON, 3-2 Listing control pseudo opcodes, 3-10 Macros, 4-1, 4-5 Default filename extensions, 1-5 Modes, 2-3 Directives, assembler, 3-1 DSEG, 3-4 Numeric Constants, 1-4 DW, 3-4 ELSE, 3-10 Opcodes as operands, 2-4 END, 3-4 Opcodes, pseudo-, 3-1 ENDIF, 3-10 Operators, special Macro, 4-7 ENDM, 4-6 ORG, 3-5, 3-12 ENTRY, 3-4 PRINTX Program relative mode, 2-3 Extensions, filename, 1-5 Listing control, 3-10 Public, 3-4

Chapter Four

.RADIX, 3-7 Terms, Macro, 4-2 Reference, cross, 1-11 TITLE, 3-6 Relocation before loading, 3-13 Relocation, pseudo opcodes, 3-11 XALL, 3-12 REPT-ENDM, 4-3 REQUEST, 3-8 .Z80, 3-8

Z80 pseudo-opcodes, 4-8

.SALL, 3-12 SET, 3-6 Special operators, 4-7 Statements, 1-4 Strings, 1-4 SUBTTL, 3-6 Switches, MACRO-80, 1-6 Symbols, 1-4

# **Microsoft LINK-80 LOADER**

CP/M® Version

# **Software Reference Manual**

for HEATH/ZENITH 8-bit digital computer systems

**Heath Company** 

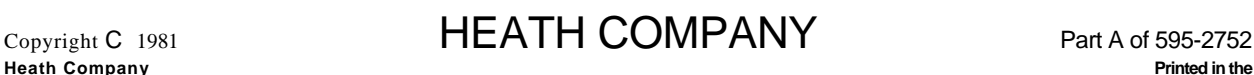

*AN Rights Reserved* **BE**N **TON HARBOR, MICHIGAN 49022 united states of America CP/M is a registered trademark of Digital Research** 

II

# **Table of Contents**

# LINK-80, Linking Loader

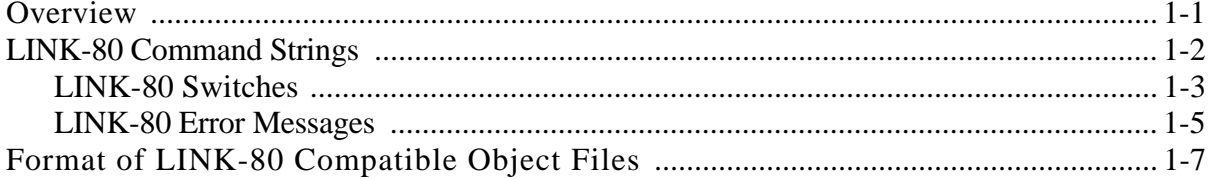

IV

# **LINK-80 Linking Loader**

# **OVERVIEW**

The following Section contains reference information about the LINK-80 Linking Loader. The Linking Loader is used to load the relocatable modules produced by the FORTRAN-80 compiler and the Macro-80 Assembler. The Linking Loader also links these modules to any internal routines that may be needed for execution of the relocatable module.

For example, to perform formatted random I/O several routines are referenced in the FORTRAN-80 library. These routines contain the actual machine language code needed in order to access the disk drive. The linker is used to link the main program to these routines.

The linker can also be used to create an absolute file that can be executed under CP/M. This file has the default extension .COM and is completely compatible with CP/M.

NOTE: Be sure to use only 8080 op-codes if the absolute file is intended to run on an H8 without the HA-8-6 Z80 CPU board.
# LINK-80 COMMAND STRINGS

To run LINK-80, type L80 followed by a carriage return. LINK-80 will return the prompt "\*". Each command to LINK-80 consists of a string of file names and switches separated by commas:

objdevl:filename.ext/switch1,objdev2:filename.ext,...

If the input device for a file is omitted, the default drive is used. If the extension of an input file is omitted, the default is.REL. After each line is typed, LINK-80 will load or search (see /S below) the specified files. After LINK-80 finishes this process, it will list all symbols that remained undefined followed by an asterisk.

Before execution begins, LINK-80 will always search the system library (FORLIB.REL) to satisfy any unresolved external references. The system library must reside on the default drive.

If the user wishes to first search non-standard libraries, the file names that arc followed by /S should be appended to the end of the loader command string.

The following examples illustrate a typical use of the Linking Loader.

\*TEST

This will load the file TEST.REL.

# \*TEST/N/E

This command string tells the linker to output the results of the linking and loading process in a file called TEST.COM. The /E will cause the linker to first search the system library to clear up any unresolved references, then exit to CP/M.

# **LINK-80 Switches**

A number of switches may be given in the LINK-80 command string to specify actions affecting the loading process. Each switch must be preceded by a slash (/).

These switches are:

# **/R**

Reset. Put loader back in its initial state. Use /R if the wrong file is accessed and it is necessary to re-start. /R takes effect as soon as it is encountered in a command string.

# **/E or /E:Name**

Exit LINK-80 and return to CP/M. The system library will be searched en the default drive to satisfy any existing undefined globals.

The optional form /E:Name (where Name is a global symbol previously defined in one of the modules) uses Name for the start address of the program.

# **/G or /G:Name**

Start execution of the program as soon as the current command line has been interpreted. The system library will be searched on the default disk to satisfy any existing undefined globals if they exist.

Before execution actually begins, LINK-80 prints two numbers and a BEGIN EXECUTION message. The two numbers are the start address, and the address of the next available byte.

The optional form /G:Name (where Name is a global symbol previously defined in one of the modules) uses Name for the start address of the program.

# **/N**

If a <filename>/N is specified, the program will be saved on disk under the selected name (with a default extension of COM when a /E or /G is done. A jump to the start of the program is inserted so the program will run properly.

# Chapter One

# **/P and /D**

/P and /D allow the origin(s) to be set for the next program loaded. /P and /D take effect when seen and they have no effect on programs already loaded. The form is  $/P$ :<address> or /D:<address>, where <address> is the desired origin in the current radix. (Default radix is hex. /0 sets radix to octal; /H to hex.)

Do not use /P or /D to load programs or data into the locations of the loader's jump to the start address (100H to 102H) unless it is to load the start of the program there. If programs or data are loaded into these locations, the jump will not be generated.

If no /D is given, data areas are loaded before program areas for each module. If a /D is given, all Data and Common areas are loaded starting at the data origin and the program area at the program origin.

# **/U**

List the origin and end of the program and data area and all undefined globals as soon as the current command line has been interpreted. The program information is only printed if a /D has been done.

# **/M**

List the origin and end of the program and data area, all defined globals and their values, and all undefined globals followed by an asterisk. The program information is only printed if a /D has been done.

# **/S**

Search the filename immediately preceding the /S in the command string to satisfy any undefined globals.

# **/X**

If a filename/N was specified, /X will cause the file to be saved in Intel ASCII HEX format with an extension of HEX.

> EXAMPLE: FOO/N/X/E will create an Intel ASCII HEX formatted load module named FOO.HEX.

# **/Y**

If a filename/N was specified, /Y will create a filename.SYM file when /E is entered. This file contains the names and addresses of all Globals for use with Digital Research's Symbolic Debugger, SID and ZSID.

> EXAMPLE: FOO/N/Y/E Creates FOO.COM and FOO.SYM. MYPROG/N/X/Y/E creates MYPROG.HEX and MYPROG.SYM.

# **LINK-80 Error Messages**

LINK-80 has the following error messages.

# **?No Start Address**

A /G switch was issued, but no main program had been loaded.

# **?Loading Error**

'The last file given for input was not a properly formatted LINK-80 object file.

# **?Out of Memory**

Not enough memory to load program. (A minimum of 40K RAM is required.)

# **?Command Error**

Unrecognizable LINK-80 command string.

# **?<file> Not Found**

<file>, as given in the command string, did not exist.

# **%2nd COMMON Larger /XXXXXX/**

The first definition of COMMON block /XXXXXX/ was not the largest definition. Re-order module loading sequence or change COMMON block definitions. (See Chapter 9 in the FORTRAN Reference Manual for more information on the COMMON statement.)

# **%Mutt. Def. Global YYYYYY**

More than one definition for the global (internal) symbol YYYYYY was encountered during the loading process.

# **%Overlaying Program Area**

A /D or /P will cause already loaded data to be destroyed.

# **?Intersecting Program Area Data**

The program and data area intersect and an address or external chain entry is in this intersection. The final value cannot be converted to a current value since it is in the area intersection.

# **?Start Symbol - <name> - Undefined**

After a /E: or /G: is given, the symbol specified was not defined.

#### **Origin Above Loader Memory, Move Anyway (Y or N)? Below**

After a /E or /G was given, either the data or program area has an origin or top which lies outside loader memory. If a  $Y \ll cr$  is given, LINK-80 will move the area and continue. If anything else is given, LINK-80 will exit.

In either case, if a /N was given, the image will already have been saved.

#### **?Can't Save Object File**

A disk error occurred when the file was being saved. Usually this occurs when there is no more room left on the disk.

# **?Nothing Loaded**

A <filename>/S or /E or /G was given but no object file was loaded. That is, an attempt was made to search a library, exit the Linker, or execute a program, when in fact nothing had been loaded. For example:

TEST/N/E Results in '?Nothing Loaded' because TEST/N names TEST.COM, but does not load TEST.REL.

# **FORMAT OF LINK-80 COMPATIBLE OBJECT FILES**

The following information is reference material for users who wish to know the load format of LINK-80 relocatable object files.

LINK-compatible object files consist of a bit stream. Individual fields within the bit stream are not aligned on byte boundaries, except as noted below. Use of a bit stream for relocatable object files keeps the size of object files to a minimum, thereby decreasing the number of disk reads/writes.

There are two basic types of load items: Absolute and Relocatable. The first bit of an item indicates one of these two types. If the first bit is a 0, the following 8 bits are loaded as an absolute byte. If the first bit is a 1, the next 2 bits are used to indicate one of four types of relocatable items:

- 00 Special LINK item (see below).
- 01 Program Relative. Load the following 16 bits after adding the current Program base.
- 10 Data Relative. Load the following 16 bits after adding the current Data base.
- 11 Common Relative. Load the following 16 bits after adding the current Common base.

Special LINK items consist of the bit stream 100 followed by:

A four-bit control field.

An optional A field consisting of a two-bit address type that is the same as the two-bit field above except 00 specifies absolute address.

An optional B field consisting of 3 bits that give a symbol length and up to 8 bits for each character of the symbol.

A general representation of a special LINK item is:

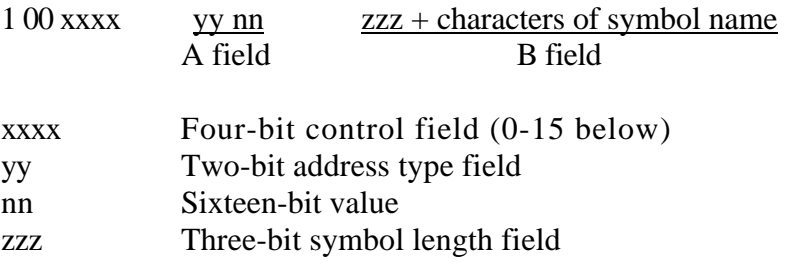

1-8

The following special types have a B-field only:

- 0 Entry symbol (name for search)
- 1 Select COMMON block
- 2 Program name
- 3 Request library search
- 4 Reserved for future expansion

The following special LINK items have both an A field and a B field:

- 5 Define COMMON size
- 6 Chain external (A is head of address chain, B is name of external symbol)
- 7 Define entry point (A is address, B is name)
- 8 External-offset. Used for JMP and CALL to externals.

The following special LINK items have an A field only:

- 9 External + offset. The A value will be added to the two bytes starting at the current location counter immediately before execution.
- 10 Define size of Data area (A is size) 11 Set loading location counter to A
- 12 Chain address. A is head of chain, replace all entries in chain with current location counter. The last entry in the chain has an address field of absolute zero.
- 13 Define program size (A is size)
- 14 End program (forces to byte boundary)

The following special Link item has neither an A nor a B field:

15 End File

# **LINK-80 Linking Loader Index**

Can't Save Object File, 1-6 No Start Address, 1-5 Command Error, 1-5

Intersecting Data Area, 1-6 Reset, 1-3 Intersecting Program Area, 1-6

Command string. 1-2 Error messages, 1-5 Switches, 1-3, 1-4 Loading Error, 1-5

Bit stream, 1-7 Multiple Defined Globals, 1-5

Command Strings, 1-2 Object files, format of, 1-7, 1-8 COMMON Larger, 1-5 Origin Above Loader Area, 1-6 Origin Below Loader Area, 1-6 Exit LINK-80, 1-2 Out of Memory, 1-5 Overlaying Data Area, 1-5 Format of object file, 1-7, 1-8 Overlaying Program Area, 1-5

Save file on disk, 1-3 Linking loader, 1-1 Start execution of program, 1-3 LINK-80, 1-1 Start Symbol Undefined, 1-6

Chapter One

1-10

# **Microsoft LIB-80 Library Manager**

CP/M® Version

# **Software Reference Manual**

for HEATH/ZENITH 8-bit digital computer systems

 $\mathsf{Copyright}\ \mathsf{C}$  1981  $\mathsf{HEATH}\ \mathsf{COMPANY}$  Part C of 595-2699

*AN Rights Reserved* **BE**N **TON HARBOR, MICHIGAN 49022 united states of America CP/M is a registered trademark of Digital Research** 

**Heath Company Printed in the** 

Portions of this Manual have been adapted from Microsoft publications or documents.

COPYRIGHT © by Microsoft, 1979, all rights reserved.

# **Table of Contents**

LIB-80, Library Manager

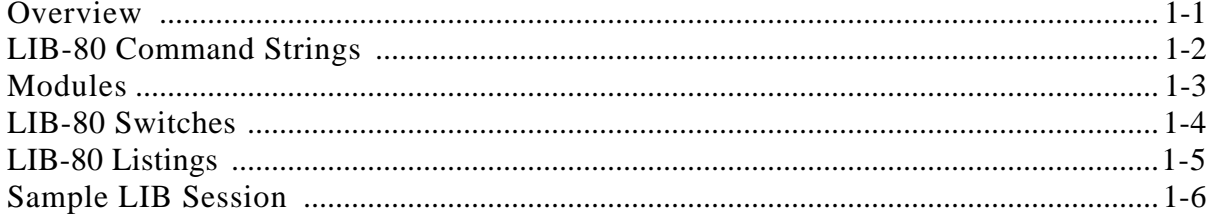

IV

# **LIB-80 LIBRARY MANAGER**

# **OVERVIEW**

LIB-80 is the object time library manager for the CP/M version of FORTRAN-80, COBOL-80 and the BASIC Compiler. It is used to create and modify libraries which are then linked with compiled programs.

# WARNING

Read this document carefully and make a back-up copy of your libraries before using LIB. It is not difficult to destroy a library with LIB-80.

# **LIB-80 COMMAND STRINGS**

To run LIB-80, type LIB and press RETURN. The LIB-80 Library manager will be loaded into memory and executed. LIB-80 will return the prompt "\*" indicating it is ready to accept commands. Each command in LIB-80 either lists information about a library or adds new modules to the library under construction.

Commands to LIB-80 consist of an optional designation file name which sets the name of the library being created, followed by an equal sign, followed by module names separated by commas. The default designation file name is FORLIB.REL.

Examples:

\*NEWLIB=FILE1<MOD2>,FILE3,TEST

\*SIN,COS,TAN,ATAN

Any command specifying a set of modules concatenates the modules selected onto the end of the last destination file name given. Therefore,

\*FILE1,FILE2<BIGSUB>,TEST

is equivalent to:

\*FILE1 \*FILE2< BIGSUB> \*TEST

# **MODULES**

A module is typically a FORTRAN or COBOL. subprogram or main program, or a MACRO-80 assembly program that contains ENTRY statements.

The primary function of LIB-80 is to concatenate modules in .REL files to form a new library. In order to extract modules from previous libraries or .REL files, a powerful syntax has been devised to specify ranges of modules within a .REL file.

The simplest way to specify a module within a file is simply to use the name of the module. For example:

**SIN** 

But a relative quantity plus or minus 255 may also be used. For example:

 $SIN+1$ 

specifies the module after SIN and:

 $SIN-1$ 

specifies the one before it.

You may also specify ranges of modules by using two dots:

SIN.. means all modules from and including SIN to the end of the file. SIN..COS means SIN and COS and all modules in between.

Ranges of modules and relative offsets may also be used in combination:

SIN+1..COS-1

To select a given module from a file, use the name of the file followed by the module(s) specified enclosed in angle brackets and separated by commas.

Examples:

FORLIB<SIN..COS> MYLIB. REL<TEST> BIGLIB.REL<FIRST, MIDDLE, LAST>

If (no modules are selected from a file, then all the modules in the file are selected.

# **LIB-80 SWITCHES**

# **NOTE**

# **/E will destroy the current library if there is no new library under construction. Exit LIB-80 using Control-C if the library is not being revised.**

A number of switches are used to control the operation of LIB-80. These switches are always preceded by a slash:

- /O Octal Set octal typeout mode for /L command.
- /H Hex Set hex typeout mode for /L command (default).
- /U List the, symbols which would remain undefined on a search through the file specified.
- /L List the modules in the files specified and the symbol definitions they contain.
- /C (Create) Throw away the library under construction and start over.
- /E Exit to CP/M. The library under construction (.LIB) is revised to REL and any previous copy is deleted.
- /R Rename same as /E but does not exit to CP/M on completion.

# **LIB-80 LISTINGS**

To list the contents of a file in cross reference format, use /L.

\*FORLIB/L

When you are building libraries, it is important to order the modules such that any intermodule references are "forward". The module containing the global reference should physically appear ahead of the module containing the entry point. Otherwise, LINK-80 may not satisfy all global references on a single pass through the library.

Use /U to list the symbols which could be defined in a single pass through a library. If a module in the library makes a backward reference to a symbol in another module, /U will list that symbol.

Example:

# SYSLIB/U

NOTE: Since certain modules in the standard FORTRAN and COBOL systems are always force-loaded, they will be listed as undefined by /U but will not cause a problem when loading FORTRAN or COBOL programs.

Listings are currently always sent to the terminal; use control-P to send the listing to the printer.

# **SAMPLE LIB SESSION**

Building a library:

**A>LIB \*TRANLIB=SIN,COS,TAN,ATAN,ALOG \*EX P \*/E A>** 

Listing a library:

A>LIB

\*TRANLIB.LIB/U

```
*TRANLIB.LIB/L
```
(list of symbols in TRANLIB.LIB)

\*Cont.rol-C  $A>$ 

# **Microsoft CREF-80 CROSS REFERENCE FACILITY**

CP/M® Version

# **Software Reference Manual**

for HEATH/ZENITH 8-bit digital computer systems

**Heath Company** 

 $\mathsf{Copyright}\ \mathsf{C}$  1981  $\mathsf{HEATH}\ \mathsf{COMPANY}$  Part D of 595-2752

*AN Rights Reserved* **BE**N **TON HARBOR, MICHIGAN 49022 United states of America CP/M is a registered trademark of Digital Research** 

Portions of this Manual have been adapted from Microsoft publications or documents.

COPYRIGHT © by Microsoft, 1979, all rights reserved.

# **Table of Contents**

# **CREF-80, Cross Reference Facility**

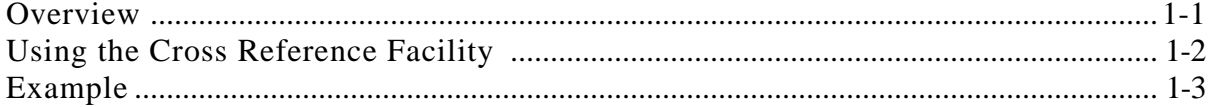

IV

# **CREF-80**

# **CROSS REFERENCE FACILITY**

# **OVERVIEW**

The following section contains reference information about the CREF-80 Cross Reference Facility. The cross reference facility will generate a special listing that can be an important diagnostic tool. Assume, for example, that a program uses a field called FIELD) t, and that program testing reveals an error in the manipulate ing of this field. The cross reference listing can be used to check every instruction that references this field.

# **USING THE CROSS REFERENCE FACILITY**

The Cross Reference Facility is invoked by typing CREF80. To generate a cross reference listing, the Assembler must output a special listing file with embedded control characters. The MACRO-80 command string tells the assembler to output this special listing file. /C is the cross reference switch. When the /C switch is encountered in a MACRO-80 command string, the Assembler opens a .CRF file instead of a .PRN file.

Example:

(NOTE: The asterisk represents the prompt from the Assembler.)

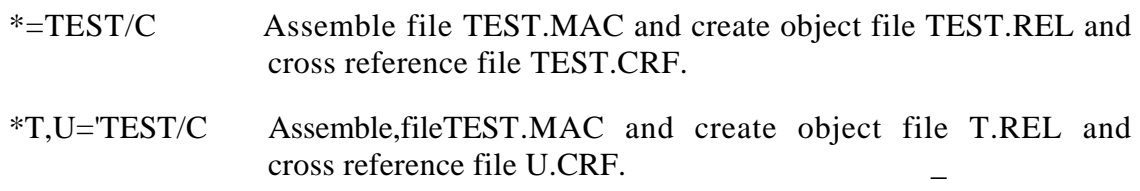

When the Assembler is finished, exit to CP/M with CTRL-C. Then call the Cross Reference.. Facility by typing CREF.

The command string is:

# **\*listing file=source file**

The default extension for the source file is.CRF. The /L switch is ignored, and any other switch will cause an error message to be sent to the terminal.

Possible command strings are:

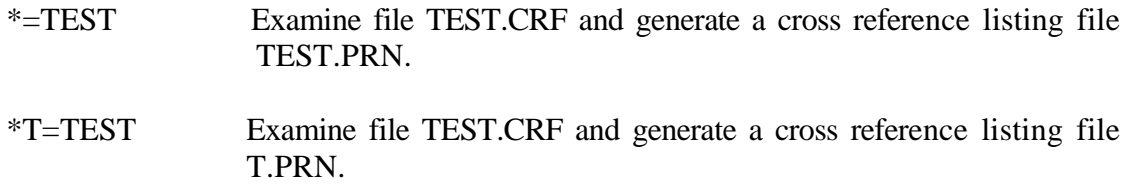

Cross Reference listing files differ from ordinary listing files in that:

- 1. Each source statement is numbered with a Cross Reference number.
- 2. At the end of the listing, variable names appear in alphabetic order along with the numbers of the lines on which they are referenced or defined. Line numbers on which the symbol is defined are flagged with '#'.

100H

ABLE  $LOOP$ 

A<br>H, STORE<br>B, 5

1, 2, 3, 4, 5

The following example uses the macro assembler, M80, with the cross reference ,witch. A printout of the cross reference listing is also shown.

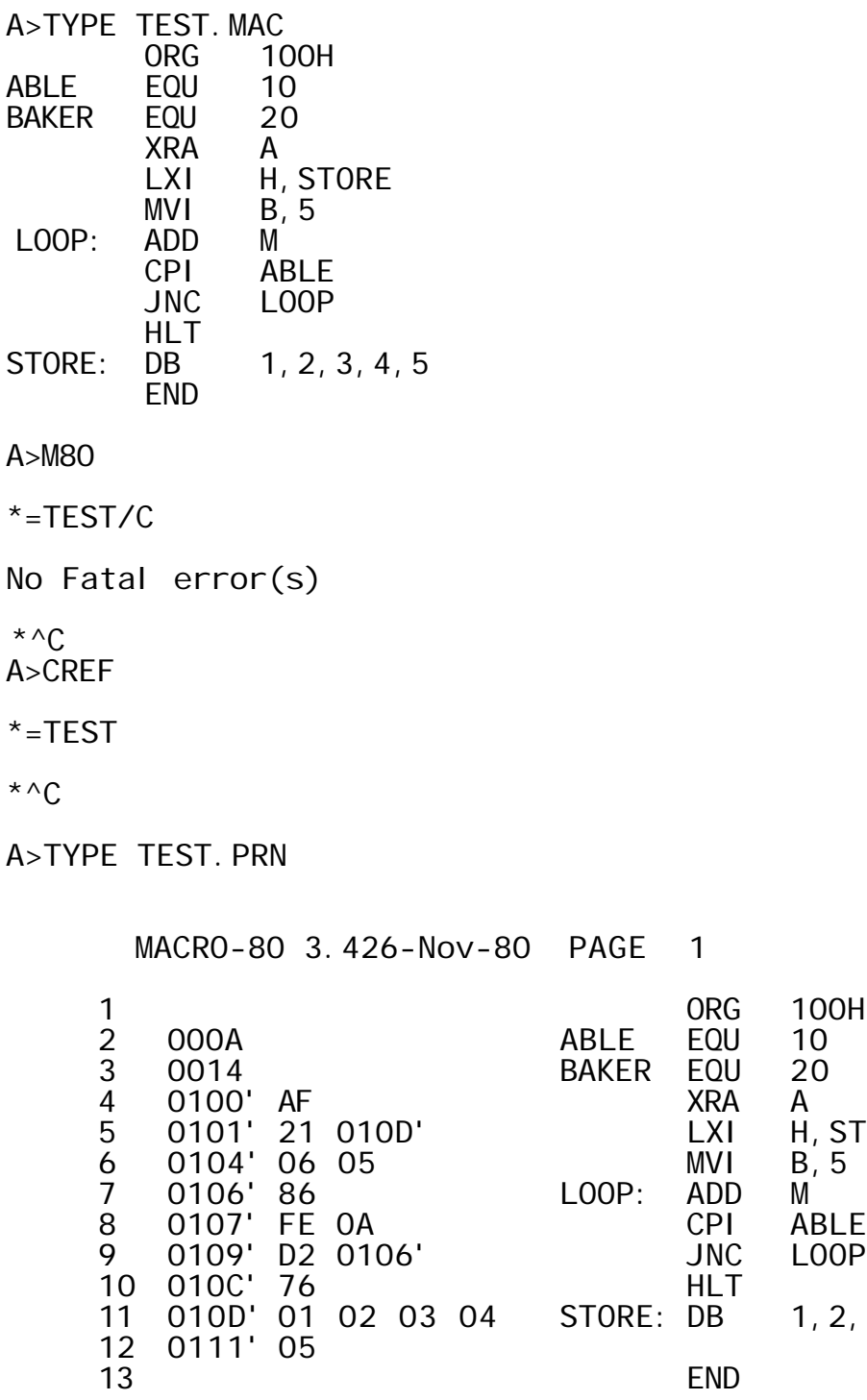

MACRO-80 3.4 26-Nov-80 PAGE S

Macros:

Symbols: ABLE 000A BAKER 0014 LOOP 0106' STORE 010D'

No Fatal errors)

ABLE 2# 8<br>BAKER 3# BAKER 3#<br>LOOP 7# LOOP 7# 9<br>STORE 5 11# STORE

# *Appendix A*

# **8080 Op-Codes**

# INSTRUCTION SET

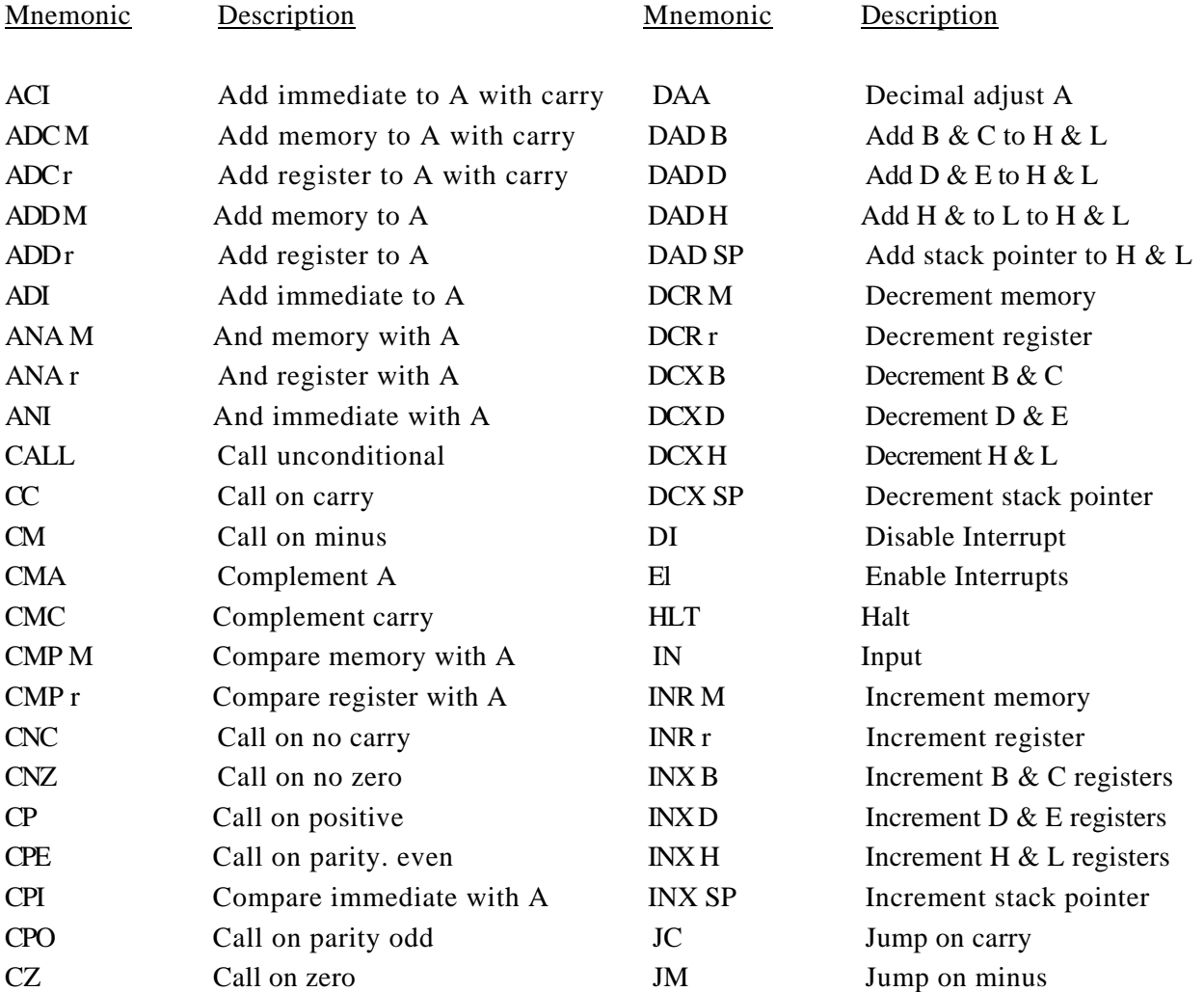

 $A-1$ 

# Appendix A

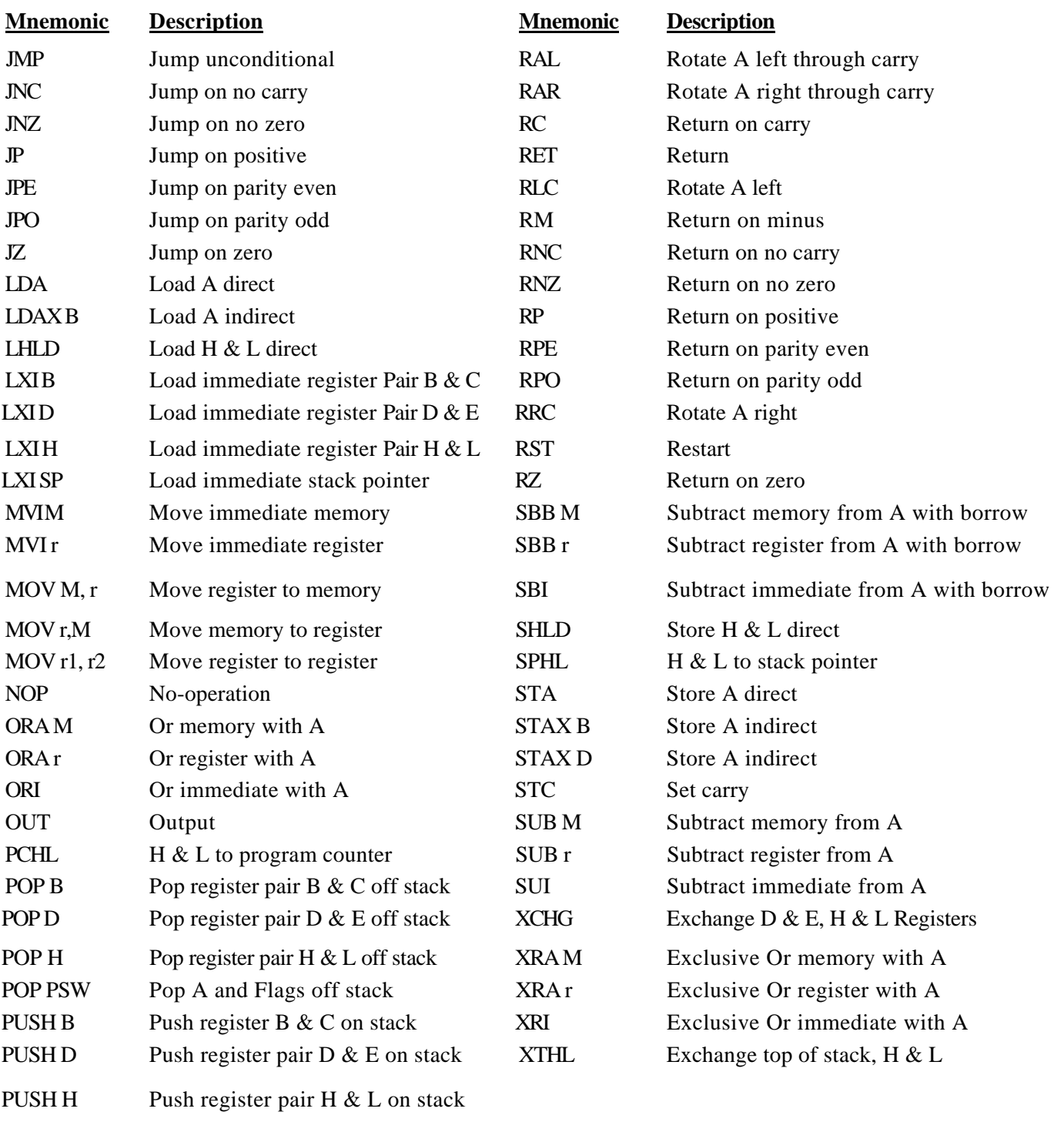

PUSH PSW Push A and Flags on stack

A-2

# *Appendix B*

# **Z80 Op-Codes**

# **INSTRUCTION SET**

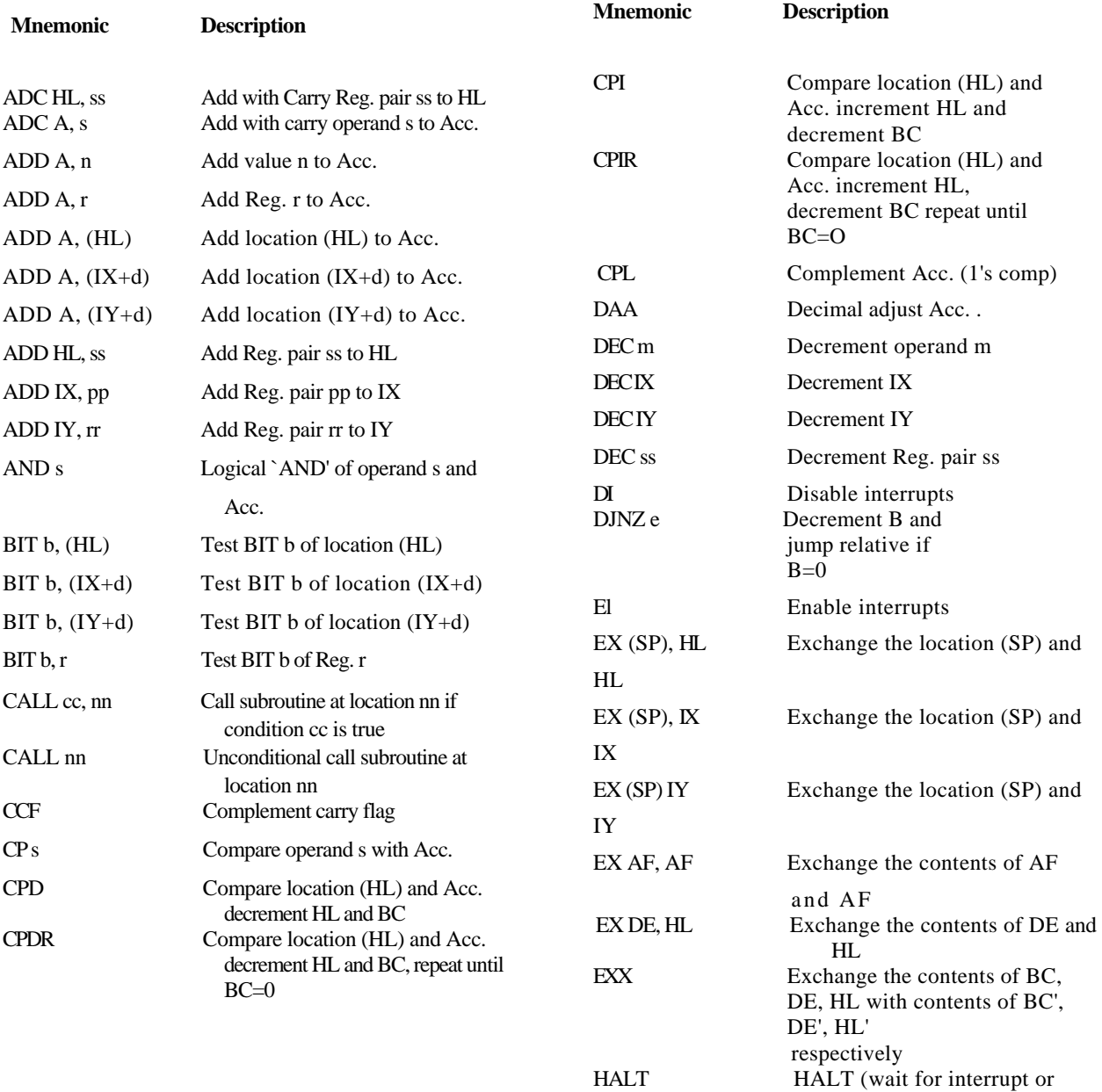

reset)

# Appendix B

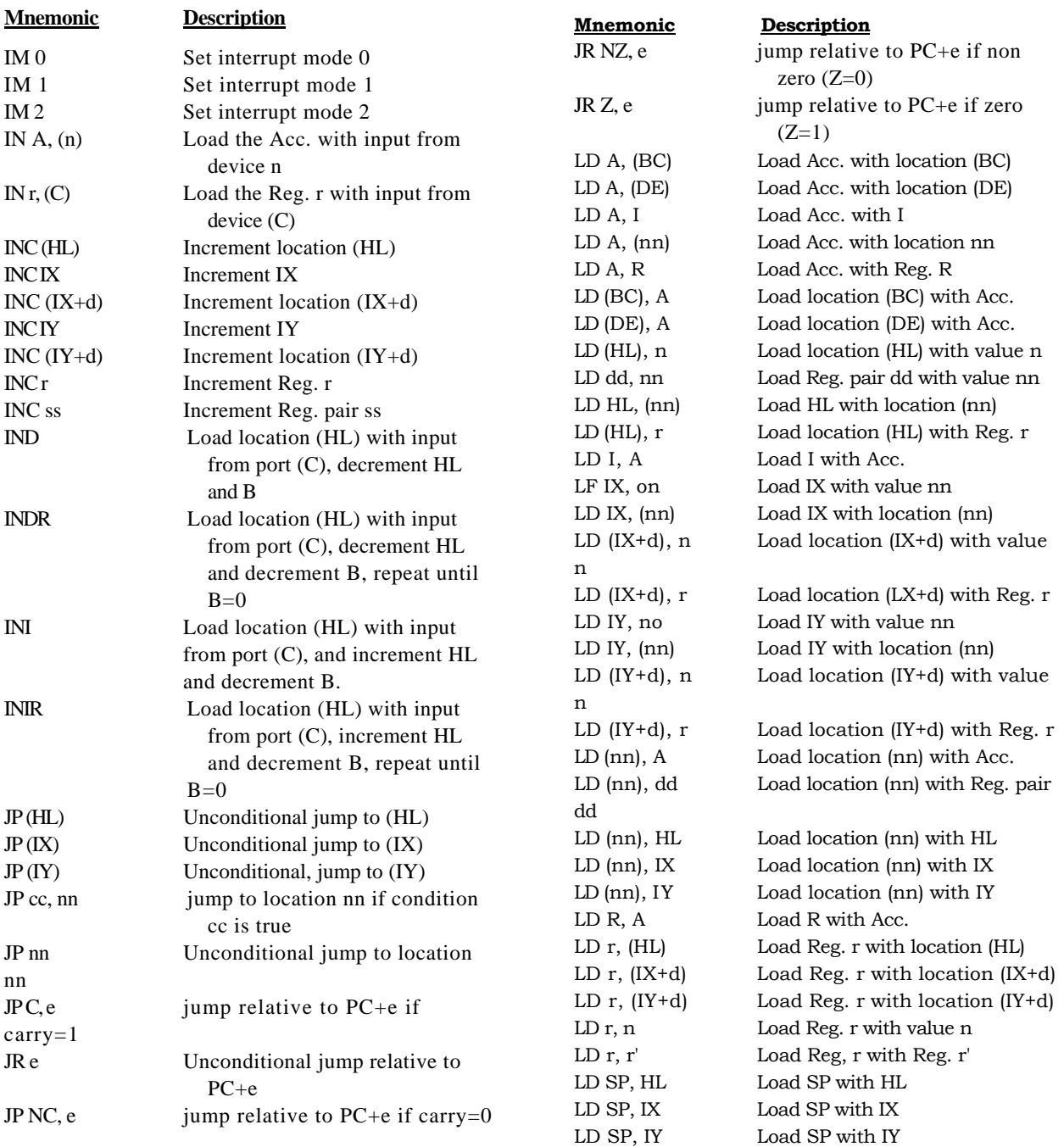

Z80 Op-Codes

| Mnemonic            | Description                                                              | <b>Mnemonic</b>    | Description                                                    |
|---------------------|--------------------------------------------------------------------------|--------------------|----------------------------------------------------------------|
| LDD                 | Load location (DE) with location (HL),<br>decrement DE, HL and BC        | RET cc             | Return from subroutine if condition cc<br>is true              |
| <b>LDDR</b>         | Load location (DE) with location (HL),                                   | RETI               | Return from interrupt                                          |
|                     | decrement DE, HL and BC, repeat                                          | <b>RETN</b>        | Return from non maskable interrupt                             |
|                     | until BC=0                                                               | RLm                | Rotate left through carry operand m                            |
| LDI                 | Load location (DE) with location (HL),                                   | <b>RLA</b>         | Rotate left Acc. through carry                                 |
| LDIR                | increment DE, HL, decrement BC<br>Load location (DE) with location (HL), | RLC (HL)           | Rotate location (HL) left circular                             |
|                     | increment DE, HL, decrement BC                                           | $RLC$ ( $IX+d$ )   | Rotate location (IX+d) left circular                           |
|                     | and repeat until BC=O                                                    | $RLC$ (IY+d)       | Rotate location (IY+d) left circular                           |
| NEG                 | Negate Acc. (2's complement)                                             | RLC r              | Rotate Reg. r left circular                                    |
| <b>NOP</b>          | No operation                                                             | <b>RLCA</b>        | Rotate left circular Acc.                                      |
| OR s<br><b>OTDR</b> | Logical 'OR' or operand s and Acc.<br>Load output port (C) with location | <b>RLD</b>         | Rotate digit left and right between                            |
|                     | (HL) decrement HL and B, repeat<br>until $B=0$                           | RR <sub>m</sub>    | Acc. and location (HL)<br>Rotate right through carry operand m |
| <b>OTIR</b>         | Load output port (C) with location                                       | <b>RRA</b>         | Rotate right Acc. through carry                                |
|                     | (HL), increment HL, decrement B,                                         | RRC m              | Rotate operand m right circular                                |
|                     | repeat until B=0                                                         | <b>RRCA</b>        | Rotate right circular Acc.                                     |
| OUT (C), r          | Load output port (C) with Reg. r                                         | <b>RRD</b>         | Rotate digit right and left between                            |
| OUT (n), A          | Load output port (n) with Acc.                                           | RST p              | Acc. and location (HL)<br>Restart to location p                |
| OUTD                | Load output port (C) with location<br>(HL), decrement HL and B           | SBC A, s           | Subtract operand s from Acc. with                              |
| OUTI                | Load output port (C) with location                                       |                    | carry                                                          |
|                     | (HL), increment HL and decrement B                                       | SBC HL, ss         | Subtract Reg. pair ss from HL with                             |
| POP IX              | Load IX with top of stack                                                | <b>SCF</b>         | carry<br>Set carry flag $(C=1)$                                |
| POP IY              | Load IY with top of stack                                                | SET b, (HL)        | Set Bit b of location (HL)                                     |
| POP qq              | Load Reg. pair qq with top of stack                                      |                    |                                                                |
| PUSH IX             | Load IX onto stack                                                       | $SET b, (IX+d)$    | Set Bit $b$ of location (IX+d)                                 |
| PUSH IY             | Load IY onto stack                                                       | SET $b$ , $(IV+d)$ | Set Bit b of location $(IV+d)$                                 |
| PUSH <sub>qq</sub>  | Load Reg. pair qq onto stack                                             | SET b, r           | Set Bit b of Reg. r                                            |
| RES b, m            | Reset Bit b of operand m                                                 | SLA m              | Shift operand m left arithmetic                                |
| <b>RET</b>          | Return from subroutine                                                   | SRA m              | Shift operand m right arithmetic                               |
|                     |                                                                          | SRL <sub>m</sub>   | Shift operand m right logical                                  |
|                     |                                                                          | SUB <sub>s</sub>   | Subtract operand s from Acc.                                   |

XOR s Exclusive 'OR' operands and Acc

Appendix B

B-4

C-1

# **Appendix C**

# **ASCII Codes DECIMAL TO OCTAL TO HEX TO ASCII CONVERSION**

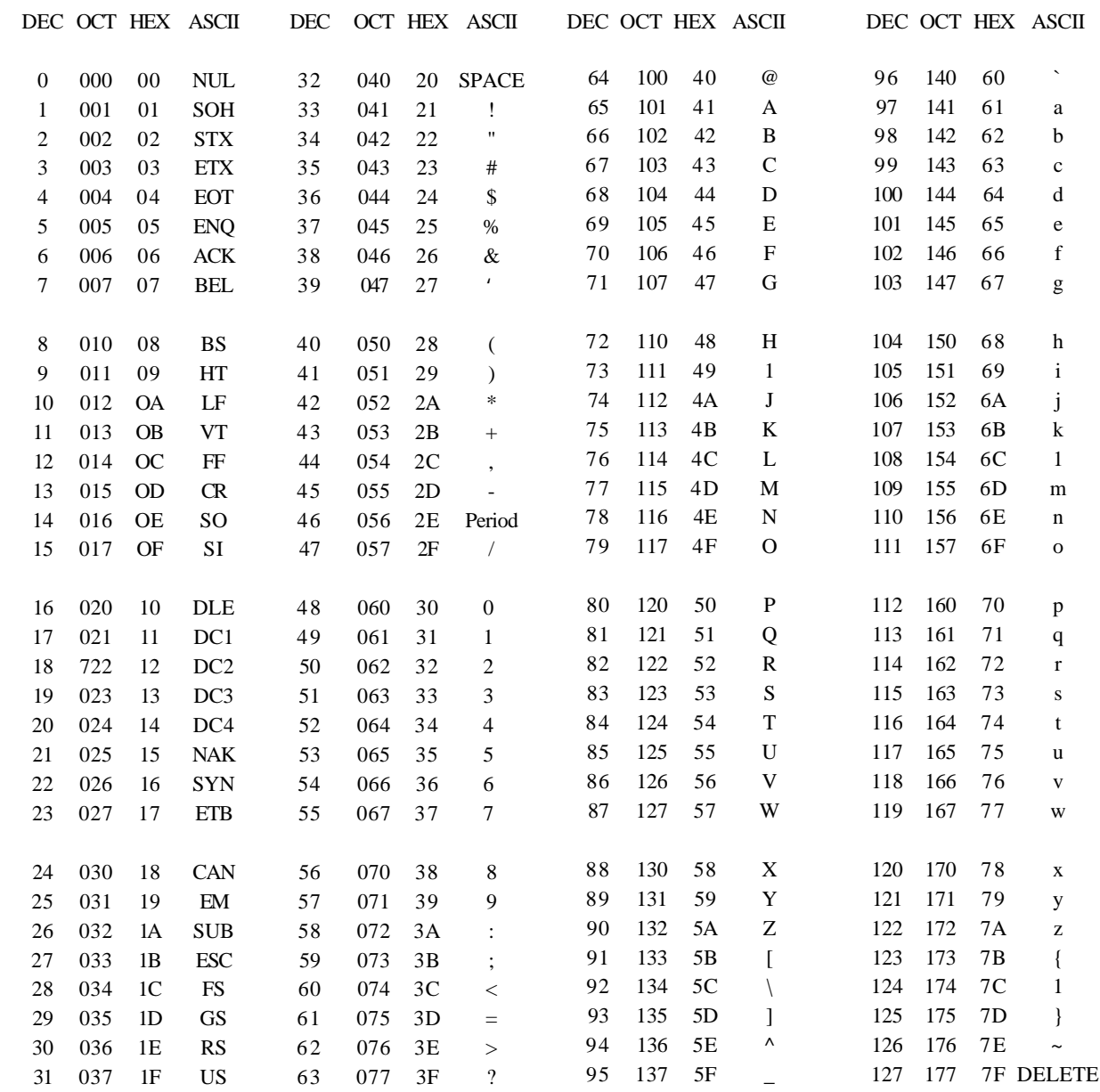

Appendix C

- NUL Null; Tape Feed,
- SOH Start of Heading; Start of Message
- STX Start of Text; End of Address
- ETX End of Text; End of Message
- EOT End of Transmission; Shuts off TWX machines
- ENQ Enquiry; WRU
- ACK Acknowledge; RU
- BEL Rings Bell
- BS Backspace; For at Effector
- HT Horizontal TAB
- LF Line Feed or Space (New Line)
- VT Vertical TAB
- FF Form Feed (PAGE)
- CR Carriage Return
- SO Shift Out
- SI Shift In
- DLE Data Link Escape
- DC1 Device Control 1; Reader on
- DC2 Device Control 2; Punch on
- DC3 Device Control 3; Reader off
- DC4 Device Control 4; Punch off
- NAK Negative Acknowledge; Error
- SYN Synchronous Idle (SYNC)
- ETB End of Transmission Block; Logical End of Medium
- CAN Cancel (CANCL)
- EM End of Medium
- SUB Substitute
- ESC Escape
- FS File Separator
- GS Group Separator
- RS Record Separator
- US Unit Separator

Note that these characters (Octal 000 through 037), can be generated from the combination CTRL and the character in the same row, but in the third or fourth column (Octal 100 through 137 or 140 through 177).

That is, BEL is Control/G or  $/g$ , and CAN is Control/X or  $/x$ .

C-2

Appendix D

# **Microsoft Errors**

# **FORTRAN-80 COMPILER FATAL ERROR MESSAGES**

# **100 Illegal Statement Number**

There is an illegal statement number in the source program. A statement number must be integer constant in the range 1-99999. Locate the number that does not conform to this rule and correct it.

#### **101 Statement Unrecognizable or Misspelled**

There is a statement that does not conform to the proper format. Check the general format of the statement in error and correct the statement.

#### **102 Illegal Statement Completion**

A statement does not conform to the proper format. Check the general format of the statement in error and correct the statement.

# **103 Illegal DO Nesting**

A DO loop has been nested improperly. The range of each DO loop must be completely within the range of the next outer loop. Correct the illegally nested DO.

#### **104 Illegal Data Constant**

An illegal data constant has been discovered. Check the statement in error and change the constant to conform to the rules for constant construction.
#### **105 Missing Name**

A valid symbolic name was expected in the source program. Check the statement in error and supply the proper name.

# **106 Illegal Procedure Name**

A procedure has been assigned an illegal name. The name must begin with an alphabetic character and be no more than six characters in length. Change the statement in error so it conforms to this requirement.

## **107 Invalid DATA Constant or Repeat Factor**

A DATA statement has an invalid constant or repeat factor. Literal data must be enclosed in single quotes. The repeat factor must not attempt to assign more data than is valid. Change the DATA statement to conform to these requirements.

## **108 Incorrect Number of DATA Constants**

A DATA statement has too many or too few constants. A valid DATA statement must have the same number of variables as constants. Change the DATA statement in error so that is conforms to this requirement.

#### **109 Incorrect Integer Constant**

An incorrect integer constant has been discovered. An integer constant must be in the range -32768 to +32767 inclusive. The integer constant must also not contain any decimal points, commas, or alphabetic characters. Correct the statement in error so it conforms to these requirements.

#### **110 Invalid Statement Number**

A statement number is invalid. The statement label must be in the range 1-99999. Correct the statement label.

# **111 Not a Variable Name**

A variable name was expected. The variable name must begin with an alphabetic character and be no more than six characters in length. Correct the variable name so that it conforms to these requirements.

#### **112 Illegal Logical Form Operator**

An illegal logical operator has been discovered. The logical operators must be of the form: .NOT., .AND., .OR. and .XOR.. It is also invalid to have two contiguous logical operators except when the second operator is .NOT.. Verify that the operator is constructed properly. Correct the statement in error.

## **113 Data Pool Overflow**

Too much memory has been requested for data storage. Large arrays are usually responsible for exceeding the storage capabilities. The amount of memory needed to store an array is a function of the data type of the array and the number of elements in the array. Change either the number of elements in the array or the data type of the array.

## **114 Literal String Too Large**

There is a literal string that is too large. The number of characters in a literal string should be no greater than the number of bytes required by the corresponding variable; i.e.: one character for a logical variable, up to two characters for an integer variable, up to four characters for a real variable, and up to eight characters for a double-precision variable. Correct the literal string so that it conforms to these requirements.

#### **115 Invalid Data List Element in I/O**

There is an invalid element in an I/O list. A valid element in an I/O list must be a variable, an array element or array name. Correct the I/O list so that the elements of the I/O list are valid elements.

#### **116 Unbalanced DO Nest**

An unbalanced DO nest has been discovered. Each DO loop must have a valid terminal statement. Correct the loop with the invalid terminal statement.

#### **117 Identifier Too Long**

An identifier is too long. The identifier must be no more than six characters in length. Correct the illegal identifier.

# **118 Illegal Operator**

An illegal operator has been discovered. The valid arithmetic operators are: \*\*, \*,  $/$ , +, -. The valid relational operators are: .LT., .LE., .EQ., .NE., .GT., .GE.. The valid logical operators are: .NOT., .AND., .OR., .XOR.. Correct the illegal operator so it will conform to the proper format.

# **119 Mismatched Parenthesis**

There is a mismatched parenthesis. Correct the statement so each parenthesis is matched.

# **120 Consecutive Operators**

Consecutive operators were encountered in the source program. Each operator must have a valid operand. Correct the statement so that each operator has an operand.

# **121 Improper Subscript Syntax**

A improper subscript has been discovered. Subscripts must be written in one of the following forms:

K C\*V V-K  $V$   $C*V+K$   $C*V-K$  $V+K$ 

where C and K are integer constants and V is an integer variable name. Verify that each subscript follows this format. Correct the improper subscript.

# **122 Illegal Integer Quantity**

An integer constant or expression value is outside the range -32768 to +32767. Correct the value of the integer or expression so that it falls within the legal range (-32768 to +32767).

# **123 Illegal Hollerith Construction**

An illegal Hollerith string has been encountered. The Hollerith string is constructed by enclosing the entire string of characters in a set of single quote marks. Two quotation marks in succession may be used to represent the quotation mark character within the string. Correct the Hollerith string so that is conforms to these requirements.

D-4

# **124 Backwards DO reference**

A backward DO reference has been discovered. The terminal statement of a DO loop must physically follow its associated DO. Verify that the terminal statement physically follows the associated DO. Correct the backward DO reference.

#### **125 Illegal Statement Function Name**

A statement function has been assigned an illegal symbolic name. The name must begin with a alphabetic character and be no more than six characters in length. The statement function name must also be a unique name. Correct the statement so that the function name adheres to these requirements.

## **126 Illegal Character for Syntax**

A character has been encountered that is illegal in the contex it is used. Correct the illegal character.

#### **127 Statement Out of Sequence**

One of the statements is out of sequence. The statements within a program unit must be in the following order:

- 1. PROGRAM, SUBROUTINE, FUNCTION, BLOCK DATA
- 2. Type, EXTERNAL, DIMENSION
- 3. COMMON
- 4. EQUIVALENCE
- 5. DATA
- 6. Statement Functions
- 7. Executable Statements

Verify that the statements adhere to the above requirement. Correct the out of sequence statement.

#### **128 Missing Integer Quantity**

An integer quantity was expected but not found. Several statements require that an integer quantity be present. For example, the DIMENSION statement requires an integer quantity be present. Correct the statement by providing the proper integer quantity.

## 129 **Invalid Logical Operator**

An invalid Logical operator was discovered. The valid Logical operators are .NOT., .AND., .OR., .XOR.. Verify that the operators conform to this format. Correct the invalid operator.

## **130 Illegal Item in Type Declaration**

An illegal item was encountered after a type statement. Only an array declarator, an array, a variable or a FUNCTION name can follow a type specification statement. Verify that the type statement is correctly structured. Correct the illegal statement.

## **131 Premature End Of File on Input Device**

The FORTRAN-80 Compiler has reached an end of file before it was anticipated. This happens when the END statement is omitted. Verify that the last physical statement in the program unit is an END statement.

## **132 Illegal Mixed Mode Operation**

The logical, relational, and arithmetic operators have been used together in a manner that is not appropriate. Correct the illegal usage.

#### **133 Function Call with No Parameters**

A Function has been referenced and no parameters were provided in the reference. There must be at least one parameter passed to the Function. Verify that this condition has been met. Correct the reference to the Function.

#### **134 Stack Overflow**

The FORTRAN-80 Compiler has overflowed the stack. This occurs when a very large program is compiled. To correct it, use the /P switch during the compilation process. The /P switch will allocate 100 extra bytes of stack space.

# 135 **Illegal Statement Following Logical IF**

The statement contained in a logical IF was not valid. Verify that this statement is not a DO or another logic IF. Correct the illegal statement.

#### **FORTRAN-80 COMPILER WARNING MESSAGES**

#### **0 Duplicate Statement Label**

There is a duplicate statement label in the source program. Each statement label must be unique within the program unit. Change the duplicate label so it has a unique value.

#### 1 **Illegal DO Termination**

A DO loop is terminated by an illegal statement. The terminal statement may not be an Arithmetic IF, GO TO, RETURN, STOP, PAUSE or another DO. Correct the illegal terminal statement.

#### **2 Block Name = Procedure Name**

A COMMON block has been assigned the same symbolic name as the main program. The COMMON block name must be different than any procedure names used throughout the program. Correct the illegal statement.

#### **3 Array Name Misuse**

An array name has been used where it is not appropriate. Correct the illegal reference to an array name.

#### **4 COMMON Name Usage**

A COMMON block name has been used as a variable. The name of a COMMON block may appear more than once in the same COMMON statement, or in more than one COMMON statement. The COMMON block name must be different than any variable names used throughout the program. Correct the illegal statement.

#### **5 Wrong Number of Subscripts**

An element of an array has been referenced with the wrong number of subscripts. The number of subscript expressions must be the same as the specified dimensionality of the array. (An exception to this rule is the EQUIVALENCE statement.) Correct the illegal subscript.

#### 6 Array Multiply **EQUIVALENCED within a Group**

Two elements of the same array have been EQUIVALENCED. It is invalid to EQUIVALANCE two elements of the same array or two elements belonging to the same or different COMMON blocks. Correct the illegal statement.

# 7 Multiple **EQUIVALENCE of COMMON**

An attempt was made to EQUIVALENCE two elements belonging to the same or different COMMON blocks. It is invalid to EQUIVALENCE two elements of the same array or two elements belonging to the same or different COMMON blocks. Correct the illegal statement.

## **8 COMMON Base Lowered**

While attempting to EQUIVALENCE elements in COMMON, an attempt was made to extend the COMMON past the recognized beginning of COMMON storage. COMMON block size may be increased only from the last element established by the COMMON statement forward. Correct the illegal statement.

## **9 Non-COMMON Variable in BLOCK DATA**

There is a non-COMMON variable in a BLOCK DATA subprogram. If any element in a COMMON block is to be initialized by a BLOCK DATA subprogram, all elements of the block must be listed in the COMMON statement. Include the variable in a COMMON statement.

#### **10 Empty List for Unformatted WRITE**

There is an unformatted WRITE statement without an I/O list. The unformatted WRITE statement must have an I/O list. Correct the illegal statement.

#### 11 **Non-Integer Expression**

An integer expression was expected but not found. Verify that the integer expression conforms to the rules for construction of expressions. Correct the illegal expression.

#### **12 Operand Mode Not Compatible with Operator**

An arithmetic, logical or relational operand was not compatible with the associated operator. Verify that the expression conforms to the rules for expression construction. Correct the invalid expression.

D-8

#### **13 Mixing of Operand Modes Not Allowed**

The arithmetic, logical, or relational operands have been used together in a manner that is not appropriate. Correct the illegal usage.

#### **14 Missing Integer Variable**

An integer variable was expected but not found. For example, ASSIGN 100 TO 4 is illegal, an integer variable name should follow the `TO' but does not. Correct the statement so that a valid integer name is included.

## **15 Missing Statement Number on FORMAT**

There is a FORMAT statement without a statement number. The FORMAT statement must be labeled with a valid statement number. Correct the illegal statement.

#### **16 Zero Repeat Factor**

A FORMAT statement has a zero repeat factor preceding a field descriptor. The repeat factor must be a non-zero, positive integer. Correct the illegal repeat factor.

#### **18 Format Nest Too Deep**

A FORMAT statement has more than two levels of parentheses. Up to two levels of parentheses, including the parentheses required by the FORMAT statement, are permitted. Correct the illegal FORMAT statement.

#### **19 Statement Number Not FORMAT Associated**

A formatted I/O or ENCODE/DECODE statement referenced a statement number which was not FORMAT associated. A formatted I/O or ENCODE/DECODE statement must reference a FORMAT statement. Correct the illegal statement.

#### **20 Invalid Statement Number Usage**

A statement number has been used in a context that is invalid. Correct the invalid statement number reference.

#### **21 No Path to this Statement**

There is a statement with no path to it. A statement with no path to it will never be executed. Correct the program logic so that the statement will be included in the logical flow.

# **22 Missing Do Termination**

There is a DO loop without a terminal statement. Each DO loop must have a valid terminal statement. Insert a valid terminal statement in the source program.

# **23 Code Output in BLOCK DATA**

A BLOCK DATA subprogram contains an executable statement. A BLOCK DATA subprogram must contain only type, EQUIVALENCE, DATA, COMMON, and DIMENSION statements. Correct the illegal BLOCK DATA subprogram.

# **24 Undefined Labels Have Occurred**

A reference was made to an undefined statement label. All labels referenced must be valid statement numbers. Correct the undefined label.

# **25 RETURN in a Main Program**

There is a RETURN statement in a main program. The RETURN statement is used to mark the logical end of a subprogram. It must not appear in a main program. Remove the RETURN statement from the main program.

# **27 Invalid Operand Usage**

An arithmetic, relational, or logical operand has been used in a manner that is not appropriate. Correct the illegal statement so that it conforms to the rules for expression construction.

# **28 Function with no Parameter**

A function has been constructed or referenced and no parameters were listed. The function definition must include at least one dummy parameter. The reference to a function must provide a list of parameters for use by the function. Correct the illegal statement.

# **29 Hex Constant Overflow**

A hex constant is too large. The number of hex characters that can be stored should be no greater than the number of bytes required by the corresponding variable; one character for a Logical variable, up to two characters for an Integer variable, up to four characters for a Real variable, and up to eight characters for a Double-Precision variable.

## **30 Division by Zero**

An attempt was made to divide by zero. Correct the statement in error.

#### **32 Array Name Expected**

An array name was expected but not found. For example, the ENCODE/DECODE statements require that an array name be referenced. Correct the statement to include an array name.

## **33 Illegal Argument to ENCODE/DECODE**

There is an illegal argument in either an ENCODE or a DECODE statement. The proper formats for the ENCODE/DECODE statements are:

ENCODE(A,F) K DECODE(A,F) K

where:

A is an array name F is a FORMAT statement number K is an I/O list

Correct the illegal ENCODE/DECODE statement.

# **RUNTIME ERRORS Fatal Errors**

## **ID Illegal FORMAT Descriptor**

A FORMAT statement has an illegal descriptor. The legal descriptors are F, E, D, G, I, A, H, L, and X. Correct the illegal descriptor.

# **FO FORMAT Field Width is Zero**

The width of a FORMAT field is zero. The field width is a non-zero, positive constant used to define the number of digits in the external data representation. Correct the illegal field width.

## **MP Missing Period in FORMAT**

A period was expected but not found. The field descriptors E, F, G, and D require the use of a period between the field width specifier and the fractional digit specifier. Correct the illegal FORMAT statement.

# **FW FORMAT Field Width is Too Small**

An attempt was made to transfer data larger than the field width specifier. The field width specifier defines the total width of the field (including digits, decimal points, algebraic signs). Increase the size of the field width specifier.

### **I/O Transmission Error**

An error occurred while communication was being established with an I/O device. This error usually occurs when output is attempted to a hard copy device without the proper device driver being LOADed into memory. This error can also occur when an attempt is made to perform I/O to a disk drive that has not been MOUNTed, or this error will also occur if output is attempted to a disk with no room left on it. Take the appropriate action to correct this problem. (LOAD the device driver, MOUNT the disk drive, etc.)

# **ML Missing Left Parentheses in FORMAT**

A FORMAT statement has been discovered without a left parentheses. The FORMAT statement requires the use of a left parentheses. Correct the illegal FORMAT statement.

# **DZ Division** by **Zero**

An attempt was made to divide by zero. Correct the illegal statement.

#### **LG Illegal Argument to LOG Function**

The library function LOG was passed an argument that was negative or zero. The LOG function is undefined when the argument is negative or zero. Correct the illegal statement.

#### **SQ Illegal Argument to SQRT Function**

The library function SQRT was passed an argument that was negative. The SQRT function is undefined when the argument is negative. Correct the illegal statement.

## **DT Data Type Does Not Agree with FORMAT**

An attempt was made to use an integer field descriptor with a real variable or to use a real field descriptor with an integer variable. Correct the FORMAT statement associated with the READ or WRITE, ENCODE or DECODE.

# **EF EOF Encountered on READ**

An attempt was made to READ beyond the last record of the file. Use the END= option to avoid this error.

# **RUNTIME ERROR MESSAGES Warning Errors**

# **TL To Many Left Parentheses in FORMAT**

There were too many left parentheses in a FORMAT statement during execution of the program. This error is usually a result of incorrectly modifying a FORMAT statement during runtime. Correct any FORMAT statement that is invalid.

## **DE Decimal Exponent Overflow**

A number in the input stream had an exponent larger than 99. Correct the invalid exponent.

#### **IS Integer Size Too Large**

An integer constant or expression value is outside the range -32768 to +32767. Correct the value of the integer constant so that it is within the legal range  $(-32768 \text{ to } +32767)$ .

## **IN Input Record Too Long**

A formatted READ statement has attempted to input more than 255 bytes. Correct the program logic to avoid this condition.

#### **OV Arithmetic Overflow**

An arithmetic operation has resulted in a data value that is too large. Correct the statement so that the magnitude of the data is within the legal range for the data type.

# **CN Conversion Overflow on REAL to INTEGER Conversion**

An attempt was made to convert a number outside the legal range for integer numbers to the integer data type. The legal range for integer numbers is -32768 to +32767. Correct the value of the integer so that it is within the legal range  $(-32768 \text{ to } +32767)$ .

# **SN Argument to SIN Too Large**

The argument to the SIN function is too large. The SIN function is undefined for unusually large numbers. Correct the program.

D-14

## **A2 Both Arguments of ATAN2 are 0**

The library function ATAN2 has been referenced and both arguments to the function are zero. The library function is undefined when both arguments are zero.

## **IO Illegal** I/O Operation

An illegal I/O operation was attempted. For example, input from a hard copy device would be an illegal operation. An attempt to randomly access a device not capable of random access would also be an illegal operation. Assigning a nonvalid logical unit number would also be an illegal operation. Correct the illegal statement.

## **RC Negative Repeat Count in FORMAT**

A FORMAT statement has been found to contain a negative repeat factor preceding a field descriptor. The repeat factor must be a positive integer. Correct the invalid FORMAT statement.

# **MACRO-80 ERROR MESSAGES**

MACRO-80 errors are indicated by a one-character flag in column one of the listing file. If a listing file is not being printed on the terminal, each erroneous line is also printed or displayed on the terminal. Below is a list of the MACRO-80 Error Codes:

# **Error Codes**

- A Argument error Argument to pseudo-op is not in correct format or is out of range (.PAGE 1; RADIX 1; PUBLIC 1; STAX H; MOV M,N; INX C).
- C Conditional nesting error ELSE without IF, ENDIF without IF, two ELSEs on one IF.
- D Double Defined symbol -Reference to a symbol which is multiply defined.
- E External error Use of an external illegal in context (e.g., FOO SET NAME ; MVI A,2-NAME).
- M Multiply Defined symbol Definition of a symbol which is multiply defined.
- N Number error Error in a number, usually a bad digit (e.g., 8Q).
- O Bad opcode or objectionable syntax ENDM, LOCAL outside a block; SET, EQU or MACRO without a name; bad syntax in an opcode (MOV A:); or bad syntax in an expression (mismatched parenthesis, quotes, consecutive operators, etc.).
- P Phase error Value of a label or EQU name is different on pass 2.
- Q Questionable -

Usually means a line is not terminated properly. This is a warning error (e.g., MOV A,B,).

D-17

R Relocation -

Illegal use of relocation in expression, such as abs-rel. Data, code and COMMON areas are relocatable.

#### U Undefined symbol -

A symbol referenced in an expression is not defined. (For certain pseudo-ops, a V error is printed on pass 1 and a U on pass 2.)

V Value error -

On pass 1 a pseudo-op which must have its value known on pass 1 (e.g., RADIX, .PAGE, DS, IF, IFE, etc.), has a value which is undefined later in the program, a U error will not appear on the pass 2 listing.

## **Error Messages:**

`No end statement encountered on input file'

No END statement: either it is missing or it is not parsed due to being in a false conditional, unterminated IRP/IRPC/REPT block or terminated macro.

'Unterminated conditional'

At least one conditional is unterminated at the end of the file.

# 'Unterminated REPT/IRP/IRPC/MACRO'

At least one block is unterminated.

#### [ xx ] [ No ] Fatal error(s) [,xx warnings ]

The number of fatal errors and warnings. The message is listed on the console and in the list file.

# **LINK-80 ERROR MESSAGES**

?No Start Address

A /G switch was issued, but no main program had been loaded.

?Loading Error

The last file given for input was not a properly formatted LINK-80 object file.

?Out of Memory

Not enough memory to load program.

(A minimum of 40K RAM is required.)

?Command Error

Unrecognizable LINK-80 command string.

?<file> Not Found

<file>, as given in the command string, did not exist.

#### %2nd COMMON Larger /XXXXXX/

The first definition of COMMON block /XXXXXX/ was not the largest definition. Re-order module loading sequence or change COMMON block definitions. (See Chapter 9 in the FORTRAN Reference Manual for more information on the COMMON statement.)

%Mult. Def. Global YYYYYY

More than one definition for the global (internal) symbol YYYYYY was encountered during the loading process.

%Overlaying Program Area Data

A /D or /P will cause already loaded data to be destroyed.

?Intersecting Program Area Data

The program and data area intersect and an address or external chain entry is in this intersection. The final value cannot be converted to a current value since it is in the area intersection.

```
?Start Symbol - <name> - Undefined
```
After a /E: or /G: is given, the symbol specified was not defined.

Origin Above Loader Memory, Move Anyway (Y or N)? Below

After a /E or /G was given, either the data or program area has an origin or top which lies outside loader memory. If a  $Y \langle cr \rangle$  is given, LINK-80 will move the area and continue. If anything else is given, LINK-80 will exit.

In either case, if a /N was given, the image will already have been saved.

## ?Can't Save Object File

A disk error occurred when the file was being saved. Usually this occurs when there is no more room left on the disk.

A <filename>/S or /E or /G was given but no object file was loaded. That is, an attempt was made to search a library, exit the Linker, or execute a program, when in fact nothing had been loaded.